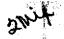

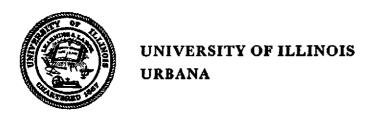

# AERONOMY REPORT NO. 55

# ANALYSIS OF PARTIAL-REFLECTION DATA FROM THE SOLAR ECLIPSE OF JULY 10, 1972

(NASA-CR-136123) ANALYSIS OF PARTIAL-REFLECTION DATA FROM THE SOLAR ECLIPSE OF 10 JUL. 1972 (Illinois Univ.)

128 p HC \$8.50 CSCL 03A

N74-12480

Unclas G3/30 - 15935

by T. A. Bean S. A. Bowbill CENTRAL PROPERTY OF THE PARTY OF THE PARTY O

October 1, 1973

Supported by
National Aeronautics and Space Administration
Grant NGR 14-005-181

Aeronomy Laboratory
Department of Electrical Engineering
University of Illinois
Urbana, Illinois

#### CITATION POLICY

The material contained in this report is preliminary information circulated rapidly in the interest of prompt interchange of scientific information and may be later revised on publication in accepted aeronomic journals. It would therefore be appreciated if persons wishing to cite work contained herein would first contact the authors to ascertain if the relevant material is part of a paper published or in process.

#### A E R O N O M Y R E P O R T

N O. 55

# ANALYSIS OF PARTIAL-REFLECTION DATA FROM THE SOLAR ECLIPSE OF JULY 10, 1972

by

T. A. Bean S. A. Bowhill

October 1, 1973

#### ABSTRACT

Partial-reflection data collected for the eclipse of July 10, 1972 as well as for July 9 and 11, 1972, are analyzed to determine eclipse effects on D-region electron densities. The partial-reflection experiment was set up to collect data using an on-line PDP-15 computer and DECtape storage. Except for a couple of changes, the experiment was the same setup as used by Birley and Sechrist [1971]. The electron-density profiles show good agreement with results from other eclipses. The partial-reflection programs were changed after the eclipse data collection to improve the operation of the partial-reflection system. These changes were mainly due to expanded computer hardware and have simplified the operations of the system considerably.

## TABLE OF CONTENTS

|                   |                                                | Page                     |  |  |  |  |  |  |  |
|-------------------|------------------------------------------------|--------------------------|--|--|--|--|--|--|--|
| ABS               | RACT                                           | iii                      |  |  |  |  |  |  |  |
| TABLE OF CONTENTS |                                                |                          |  |  |  |  |  |  |  |
| LIST OF FIGURES   |                                                |                          |  |  |  |  |  |  |  |
| 1.                | INTRODUCTION                                   | 1                        |  |  |  |  |  |  |  |
| 2.                | PRODUCTION AND LOSS OF THE D-REGION IONIZATION | 5                        |  |  |  |  |  |  |  |
|                   | 2.1 Ionization Sources                         | 5<br>8<br>13<br>14<br>15 |  |  |  |  |  |  |  |
| 3.                | EXPERIMENTAL TECHNIQUE                         | 19                       |  |  |  |  |  |  |  |
|                   | 3.1 Development of Receiving and Storing Data  | 20                       |  |  |  |  |  |  |  |
|                   | Solar Eclipse                                  | 26<br>37                 |  |  |  |  |  |  |  |
|                   | 3.4 Noise Rejection                            | 43<br>48                 |  |  |  |  |  |  |  |
|                   | 3.6 Equipment Testing                          | 51<br>54                 |  |  |  |  |  |  |  |
| 4.                | EXPERIMENTAL RESULTS                           | 55                       |  |  |  |  |  |  |  |
|                   | 4.1 Reduction of Data                          | 55<br>58<br>64<br>71     |  |  |  |  |  |  |  |
| 5.                | CONCLUSIONS                                    | 77                       |  |  |  |  |  |  |  |
|                   | 5.1 Review of Results                          | 77<br>78                 |  |  |  |  |  |  |  |
| REFERENCES        |                                                |                          |  |  |  |  |  |  |  |
| APPENDIX          |                                                |                          |  |  |  |  |  |  |  |

### LIST OF FIGURES

| Figure |                                                                                     | Page |
|--------|-------------------------------------------------------------------------------------|------|
| 1.1    | The obscuration function of visible light at a height                               |      |
|        | of 75 km for the eclipse of July 10, 1972, near                                     |      |
|        | Urbana, Illinois                                                                    | 2    |
| 1.2    | Obscuration functions for visible light (V), Lyman                                  |      |
|        | alpha ( $L_{\alpha}$ ) ultraviolet (UV), and X-ray (X) ionizing                     |      |
|        | fluxes for the 1966 solar eclipse from Sears [1972]                                 | 3    |
| 2.1    | Ion-pair production rates from various $D$ -region ioniza-                          |      |
|        | tion sources as given by Sechrist [1972]                                            | 7    |
| 2.2    | Average variations in 2-8 Å X-ray flux during which                                 |      |
|        | partial-reflection data were collected on July 9, 10,                               |      |
|        | and 11, 1972                                                                        | 9    |
| 2.3    | Flow diagram of the formation of positive ions including                            |      |
|        | conversion rates [Donahue, 1972]. Three-body rate con-                              |      |
|        | stants are in units of $10^{-28}$ cm <sup>6</sup> sec <sup>-1</sup> ; two-body rate |      |
|        | constants not given by Donahue are from Good, et al. [1970]                         | 10   |
| 2.4    | Block diagram [Thomas, 1971] showing the negative ion                               |      |
|        | chemistry during the day. The lifetimes of electrons                                |      |
|        | and each ion are for a height of 65 km                                              | 12   |
| 2.5    | The variation of the solar zenith angle for July 10,                                |      |
|        | 1972. The partial-reflection data collection period                                 |      |
|        | is shown as well as the time of maximum obscuration                                 |      |
|        | for the eclipse                                                                     | 16   |

| Figure |                                                          | Page |
|--------|----------------------------------------------------------|------|
| 2.6    | Variation of electron density during a solar eclipse     |      |
|        | at March equinox, mid-day, and sunspot minimum, at       |      |
|        | middle latitudes [Deeks, 1966]                           | 17   |
| 2.7    | Electron-density profiles for the eclipse of July 20,    |      |
|        | 1963 [Smith, et al., 1965]. Profiles 1, 2, 3, and 4      |      |
|        | refer to obscurations of 92%, 86%, 40%, and 2%, re-      |      |
|        | spectively. The solar zenith angle was 55° at totality   |      |
|        | and 61° at 40% obscuration                               | 18   |
| 3.1    | Block diagram of the partial-reflection transmitter      | 21   |
| 3.2    | Partial-reflection antenna arrays for the Aeronomy       |      |
|        | Field Station                                            | 22   |
| 3.3    | Block diagram of the partial-reflection system           | 23   |
| 3.4    | Typical frame of data as collected by Henry [1966]       | 24   |
| 3.5    | Block diagram of the revised receiver used to operate    |      |
|        | with a PDP-15 computer                                   | 28   |
| 3.6    | The RF amplifier module for the receiver                 | 29   |
| 3.7    | The IF and DC amplifier module                           | 30   |
| 3.8    | The encode pulses as set up by Birley and Sechrist       |      |
|        | [1971] used to collect data during the eclipse, and      |      |
|        | the revised encode pulses used by the present programs   | 31   |
| 3.9    | The encode pulse circuitry used to produce the former    |      |
|        | and present encode pulses                                | 32   |
| 3.10   | Graphs of the input versus output of the receiver used   |      |
|        | for eclipse data collection (old receiver) and the re-   |      |
|        | ceiver presently being used. The input and output values |      |

| Figure |                                                         | Page |
|--------|---------------------------------------------------------|------|
|        | have been normalized to the maximum of the A/D          |      |
|        | converter (511)                                         | 34   |
| 3.11   | The wiring diagram used to calibrate the receiver. The  |      |
|        | voltmeter is used in setting the initial signal level   |      |
|        | prior to calibrating                                    | 35   |
| 3.12   | A diagram of the control flow of the partial-reflection |      |
|        | programs. The programs operate on the API level of the  |      |
|        | preceding program unless otherwise stated. The collec-  |      |
|        | tion and processing programs operated in parallel with  |      |
|        | the collection programs operating on API levels 5 and 6 |      |
|        | whereas everything else operates serially               | 41   |
| 3.13   | A flow chart of the processing program PROC             | 46   |
| 3.14   | The collision frequencies used in the program CALC      |      |
|        | to obtain electron-density profiles                     | 50   |
| 4.1    | Comparison of electron-density profiles on July 10      |      |
|        | and 11, 1972. The data were taken at 1432 CST with      |      |
|        | the attenuator set at 30 dB                             | 56   |
| 4.2    | Comparison of the $A_x/A_o$ ratio at 72 km for July 9,  |      |
|        | 10, and 11                                              | 59   |
| 4.3    | Comparison of the $A_x/A_o$ ratio at 75 km for July 9,  |      |
|        | 10, and 11                                              | 60   |
| 4.4    | Comparison of the $A_x/A_o$ ratio at 78 km for July 9,  |      |
|        | 10, and 11                                              | 61   |
| 4.5    | Median electron densities between 75 and 82.5 km        | 62   |
| 4.6    | Median $A_x/A_o$ profiles between 1400 and 1500 CST for |      |
|        | each day                                                | 63   |

|  | Figure |                                                                              | Page |
|--|--------|------------------------------------------------------------------------------|------|
|  | 4.7    | Average electron densities for the three days using                          |      |
|  |        | method two                                                                   | . 65 |
|  | 4.8    | Median electron densities between 67.5 and 75 km                             | . 66 |
|  | 4.9    | Median electron-density profiles between 1400 and                            |      |
|  |        | 1500 CST                                                                     | . 67 |
|  | 4.10   | Electron production rate between 75 and 82.5 km during                       |      |
|  |        | the eclipse and during the control days. The NO distribu-                    |      |
|  |        | tion used is from <i>Meira</i> [1971]                                        | . 69 |
|  | 4.11   | Theoretical electron densities between 75 and 82.5 km for                    |      |
|  |        | eclipse and control day; calculated using an $\alpha_{\mbox{eff}}$ of        |      |
|  |        | 1.77 x 10 <sup>-6</sup>                                                      | . 70 |
|  | 4.12   | The ratio of electron densities for the average of the                       |      |
|  |        | control day as compared to the unobscured sun                                | . 72 |
|  | 4.13   | The graph of the ratios of the theoretical [e] for the                       |      |
|  |        | unobscured sun to the experimental $[e]$ for the eclipse as                  |      |
|  |        | compared to the unobscured sun. The $\alpha_{\mbox{eff}}$ used for 75 to     |      |
|  |        | 82.5 km is $1.77 \times 10^{-6}$ and for 78 to 87.5 km is 8.46 x $10^{-7}$ . | . 73 |
|  | 4.14   | Scatter plot correlating the electron density for July 9,                    |      |
|  |        | 1972 between 75 and 82.5 km to the solar zenith angle                        | . 74 |
|  | 4.15   | The graph of the ratio of theoretical electron densities                     |      |
|  |        | to the experimental electron densities for July 9 and 10,                    |      |
|  |        | 1972                                                                         | 75   |
|  | 5.1    | Rocket measurements of the positive-ion chemistry by                         |      |
|  |        | Krankowsky, et al. [1972]                                                    | . 79 |

#### INTRODUCTION

A solar eclipse can be thought of as the obscuration of solar radiation by the intervention of the moon between the sun and a point on the earth. obscuring of the sun is a function of time which varies with the location on the earth, altitude, and the type of radiation. Depending on the wavelength of solar radiation and the ionospheric constituents, solar radiation can cause three chemical processes known as dissociation, ionization and excitation [Whitten and Poppoff, 1971]. The variation in solar radiation with time during a solar eclipse is given as an obscuration function and varies according to the different wavelengths of radiation. The obscuration function for visible light is easily calculated, being just that for the visible disk. Figure 1.1 shows this obscuration function for the eclipse of July 10, 1972 at 75 km altitude above the University of Illinois Aeronomy Field Station located near Urbana. At this location the eclipse was partial, with about 60% maximum obscuration. obscuration functions for various other radiations during a total eclipse are shown in Figure 1.2 [Sears, 1972]. Notice the large difference between the obscuration functions for ultraviolet radiation and X-rays.

Solar radiation with wavelengths less than 2900A causes various chemical reactions in the ionosphere [Whitten and Poppoff, 1971] with the most pronounced effects occurring in the D-region (50 to 90 km). For example, Turco and Sechrist [1970] show two orders of magnitude change in the electron density and more than three orders of magnitude change in CO<sub>3</sub> and CO<sub>4</sub> at 75 km during sunrise. Certain solar radiations greatly enhance the concentration of positive ions as well as the electron density so that during the daytime, except for during enhanced particle precipitation [Lauter and Knuth, 1967], the main ionization source above 70 km

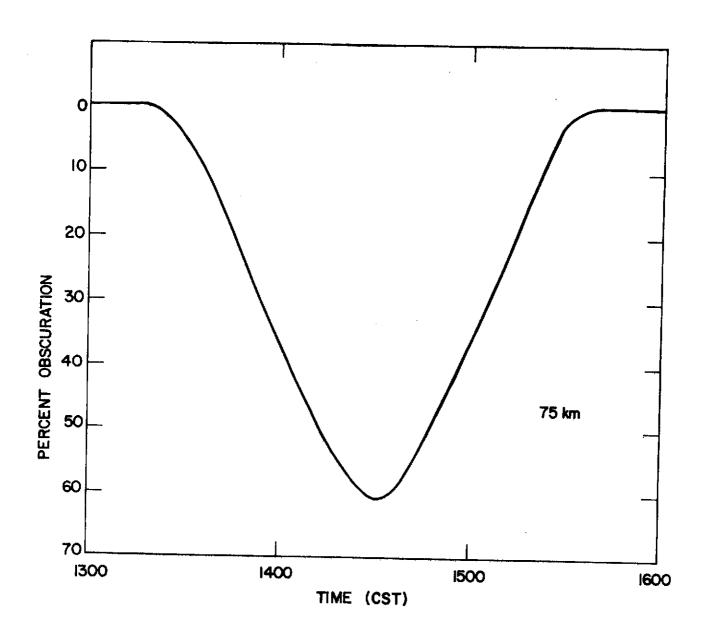

Figure 1.1 The obscuration function of visible light at a height of 75 km for the eclipse of July 10, 1972, near Urbana, Illinois.

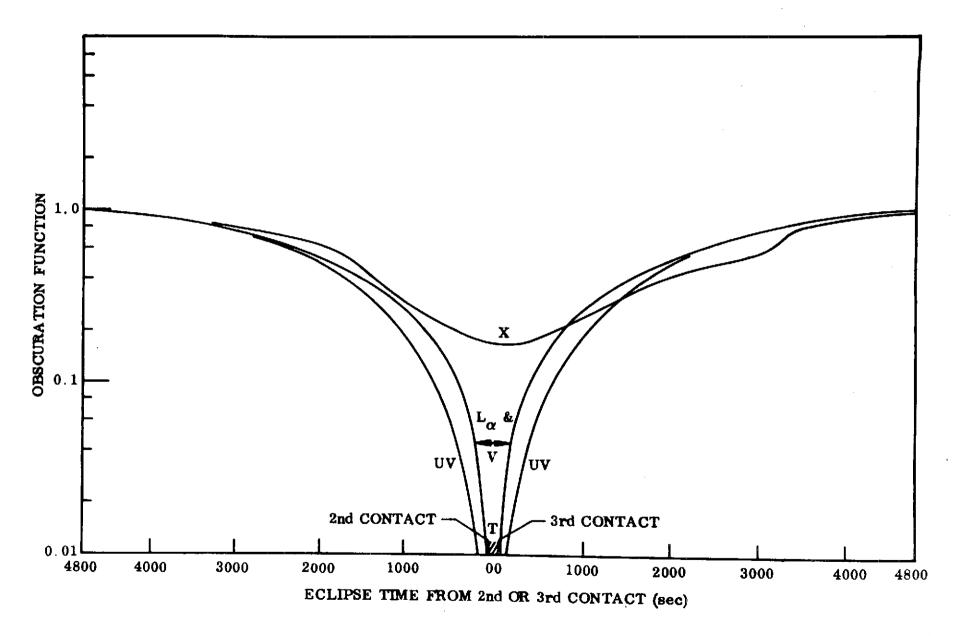

Figure 1.2 Obscuration functions for visible light (V), Lyman alpha ( $L_{\alpha}$ ), ultraviolet (UV), and X-ray (X) ionizing fluxes for the 1966 solar eclipse from Sears [1972].

is solar radiation as given in Section 2.1. Therefore by correlating the electron densities with the obscuration function for the ionizing radiation in a solar eclipse, values for the production and loss of positive ions and confirmation of the ionizing sources can be obtained.

Data from the D region have been obtained by both rocket measurements and ground-based techniques. Although rocket measurements seem to be more accurate [Mechtly, et al., 1967], the amount of data is limited by cost. Ground-based techniques can be set up anywhere and can gather large amounts of data, although the accuracy is not as great, and they are primarily limited to evaluating electron densities. One type of ground-based technique which is discussed in this paper is called the partial-reflection experiment. Data are collected using vertical incident radio waves which are partially reflected from the D region. The information obtained can be in one of two forms: differential absorption [Pirnat and Bowhitl, 1968] and differential phase [Wierema and Sechrist, 1972]. Partial-reflection data using the differential absorption method were collected from 1200 to 1700 CST for the solar eclipse of July 10, 1972, as well as July 9 and 11 as control days. The experiment was set up as described by Birley and Sechrist [1971] with two exceptions as described in Chapter 3. The solar and ionospheric conditions for this experiment are given in Chapter 2.

#### 2. PRODUCTION AND LOSS OF THE D-REGION IONIZATION

Recently several papers have summarized the knowledge of the D region of the ionosphere. Thomas [1971] presents an overall review of the D region while theoretical models of the D region are presented by Sechrist [1972], Ferguson [1971], Donahue [1972], and Radicella and Stowe [1970]. The D region is perhaps the most complicated part of the ionosphere as well as the most difficult part from which to obtain accurate data. The chemical composition is dependent on height and solar zenith angle [Thomas, 1971]; although it consists of neutral constituents, positive ions, negative ions, and free electrons, this chapter is mainly concerned with the processes of formation and loss of free electrons during the daytime (solar zenith angles less than 90°) and during a solar eclipse. Using results obtained from measurements on other eclipses, the expected results from the partial-reflection experiment are given.

#### 2.1 Ionization Sources

Although there is general agreement on what ionizes the neutral *D*-region constituents, there is some doubt as to the relative importance of each source. The ionization sources for the daytime *D* region at midlatitudes, as given by *Mitra and Rowe* [1972] and by *Aikin* [1972] are:

- Lyman-α (1216A) ionizing nitric oxide (NO)
- 2) 1-8A X-rays ionizing all constituents
- 3) 1027-1118Å ultraviolet radiation ionizing metastable  $0_2(^1\Delta_g)$
- 4) Galactic cosmic rays ionizing all constituents.

Along with these sources precipitating electrons may be considered another source of free electrons, but is of prime importance only in the polar regions, at night, or after a magnetic storm [Lauter and Knuth, 1967] and will not be considered in this paper.

The primary ionization source below 70 km is considered to be galactic cosmic rays [Sechrist, 1972], although its effect may extend as high as 75 km [Keneshea, 1967]. The primary ionization source above 70 km is either (1) or (3) depending upon the nitric oxide distribution adopted. Few measurements of nitric oxide have been made, so most distributions available are from theoretical models. Distributions measured by Barth [1966] and Pearce [1969] are at least an order of magnitude greater than distributions calculated from theoretical models of the ionosphere [Mitra, 1966], but distributions measured by Meira [1971] below 85 km are about the same as those calculated by Shimazaki and Laird [1970]. Using distribution by Barth [1966] for NO, the primary ionization source between 70 and 80 km is Lyman-α ionizing NO, but using nitric oxide distributions given by Shimazaki and Laird [1972] and photoionization rates for  $0_2(^1\Delta_q)$  given by Hunten and McElroy [1968], the main ionization source between 70 and 80 km is 1027-1118 Å UV radiation ionizing  $O_2(^1\Delta_{\alpha})$  [Thomas, 1971]. Somoyajulu and Avadbanulu [1972] pointed out that according to measurements by Huffman, et al. [1971], photoionization of  $O_2(^1\Delta_q)$  is important only above 80 km making Lyman-α the main ionization source. Figure 2.1 from Sechrist [1972] shows ion-pair production rates for various radiation during solar minimum. In any case the distribution of NO is important to the rate of production of free electrons between 70 and 80 km, and the distribution by Meira [1971] is used in this paper.

The variation of ionization sources (1) and (3) with respect to solar activity is small [Thomas, [1971], but 2-8 Å X-ray flux can change by several orders of magnitude. Typical X-ray fluxes for different solar activity as given by Aikin [1972] are less than 4 x  $10^{-3}$  ergs cm<sup>-2</sup> sec<sup>-1</sup> for a quiet sun, between 4 x  $10^{-4}$  and 4 x  $10^{-3}$  ergs cm<sup>-2</sup> sec<sup>-1</sup> for moderate sun, and greater than 4 x  $10^{-3}$  ergs cm<sup>-2</sup> sec<sup>-1</sup> for an active sun. A solar flare on July 11 at

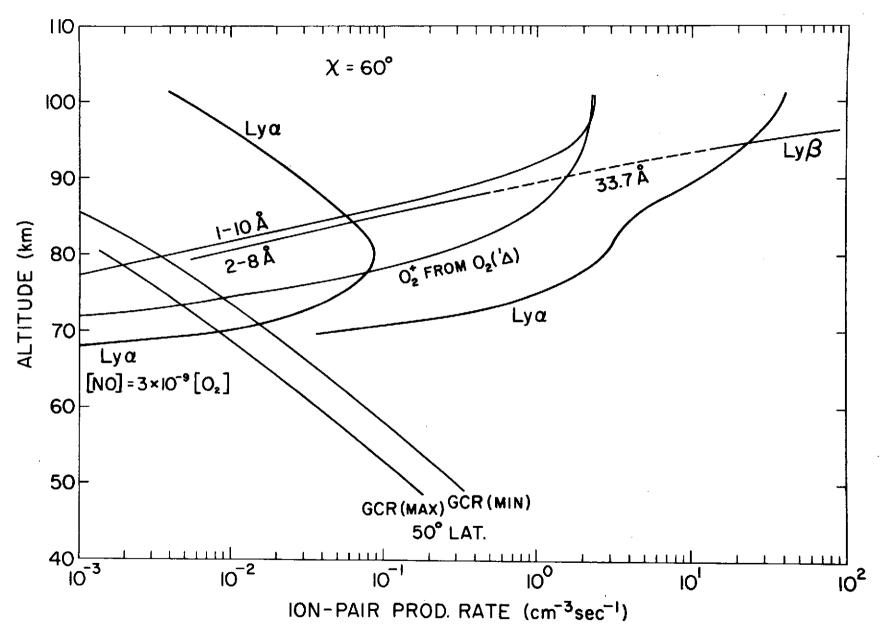

Figure 2.1 Ion-pair production rates from various *D*-region ionization sources as given by *Sechrist* [1972].

8:10 AM CST produced a 2-8  $\overset{\circ}{A}$  X-ray flux of 1.5 x  $10^{-2}$  ergs cm<sup>-2</sup> sec<sup>-1</sup>. With an active sun or a solar flare 2-8  $\overset{\circ}{A}$  X-ray ionization can become the primary source of ionization. The 2-8  $\overset{\circ}{A}$  flux for July 9, 10, 11 in Figure 2.2 from the Solar Geophysical Data, 1973 (U. S. Department of Commerce) shows the solar activity to be quiet to moderate. The X-ray flux is expected to have little or no correlation with the electron density of the upper D region except for the X-ray burst near 1435 on July 11.

#### 2.2 Formation of Ions in the D Region

The electron density between 70 and 85 km is dependent on the formation of positive ions. The three main ionization reactions for this region are:

A) 
$$0_2 + hv \rightarrow 0_2^+ + e$$

B) NO + 
$$hv \rightarrow NO^{+} + e$$

C) 
$$N_2 + hv \rightarrow N_2^+ + e$$

as seen in Figure 2.3 adapted from *Mitra and Rowe* [1972] and *Donahue* [1972], which is a block diagram of the positive-ion chemistry at 75 km. The main loss process for  $N_2^+$  is by the charge-exchange reaction:

D) 
$$N_2^+ + O_2 \rightarrow N_2 + O_2$$
.

This reaction is very fast  $(1 \times 10^{-10} \text{ cm}^3 \text{ sec}^{-1})$  [Fehsenfeld, et al., 1965]. Therefore concentrations of  $N_2^+$  are small and the production of  $O_2^+$  is either by photoionization or by charge transfer. Electron production, therefore can be determined by the production of  $NO^+$  and  $O_2^+$  minus the formation of  $NO^+$  by charge exchange reactions shown in Figure 2.3. Since the production of  $NO^+$  is dependent on NO distributions, the production rate of the free electrons also depends on the NO distribution which can differ by at least an order of magnitude (Section 2.1).

The main positive ions between 70 and 80 km are hydrated ions of the form  $H^{\dagger}(H_2^{0})_n$ , n being some number greater than zero [Narcisi and Bailey, 1965].

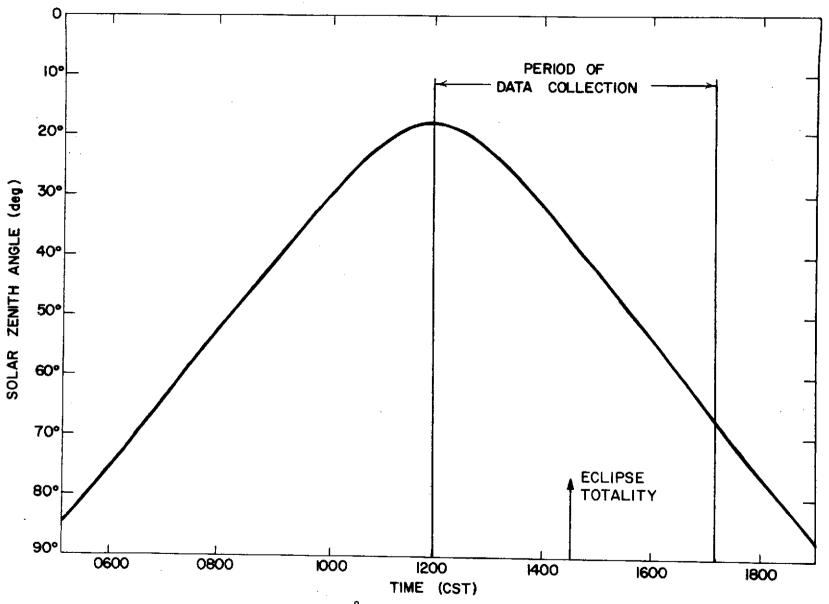

Figure 2.2 Average variations in 2-8 Å X-ray flux during which partial-reflection data were collected on July 9, 10, and 11, 1972.

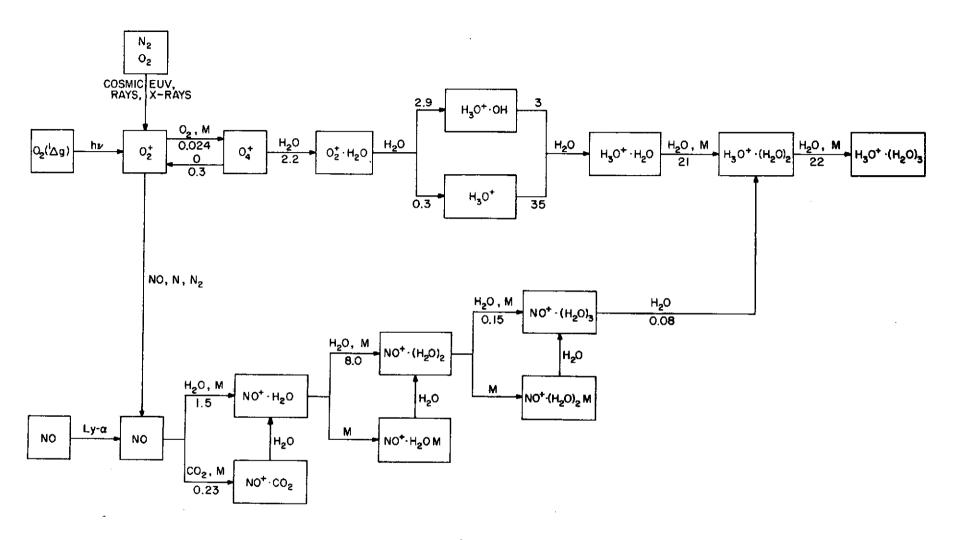

Figure 2.3 Flow diagram of the formation of positive ions including conversion rates [Donahue, 1972]. Three-body rate constants are in units of  $10^{-28}$  cm<sup>6</sup> sec<sup>-1</sup>; two-body rate constants are in units of  $10^{-9}$  cm<sup>3</sup> sec<sup>-1</sup>. Rate constants not given by Donahue are from Good, et al. [1970].

Two basic reaction schemes for the formation of water cluster ions as presented by Fehsenfeld and Ferguson [1969] are from NO<sup>+</sup> and beginning with the reaction  $0_2^+ + 0_2^- + M \rightarrow 0_4^+ + M$  where M is a third body. Both schemes are given in Figure 2.3. Each scheme raised several questions which are dealt with by Donahue [1972]. According to Figure 2.3, NO<sup>+</sup> creates hydrates with masses of 55 and higher, yet  $19^+$  and  $37^+$  are the dominant hydrates detected. Also the first three reactions with NO<sup>+</sup> are too slow relative to the loss rate. Problems with the  $0_2^+$  scheme are: it seems to ignore the large NO<sup>+</sup> concentration and the ionization of  $0_2(^1\Delta_g)$  seems to be an overestimation according to Huffman, et al. [1971], but this may be the main source of water clusters between 77 and 85 km [Donahue, 1972]. Even with the large number of hydrated ions, the rapid recombination rate competes with the formation of hydrated ions [Thomas, 1971]. This recombination represents the main loss process for free electrons between 70 and 80 km.

The formation of negative ions would constitute a loss of free electrons by the attachment reaction;

E) 
$$e + 0_2 + 0_2 \rightarrow 0_2 + 0_2$$
.

Figure 2.4 by *Thomas* [1971], giving a scheme for the daytime negative electrons at 65 km, shows reaction (E) to be fast, but the loss reactions

F) 
$$0_2^- + 0 \rightarrow 0_2^- + e$$

G) 
$$0_2^- + 0_2^{(1)} \Delta_g \rightarrow 2 0_2 + e$$

are much faster. Although the formation of  $0_4^-$  is rapid, there is rapid return to  $0_2^-$ . The negative ion chemistry is dependent on atomic oxygen and  $0_2^{-1}(\Delta_g^-)$  concentrations. At night these concentrations decrease so that reaction (E) constitutes an important loss process for free electrons.

At eclipse totality free electron production is reduced to that comparable of nighttime electron production, and the production of atomic oxygen and metastable  $0_2(^1\Delta_q)$  are also greatly reduced [Shimazaki and Laird, 1972]. By

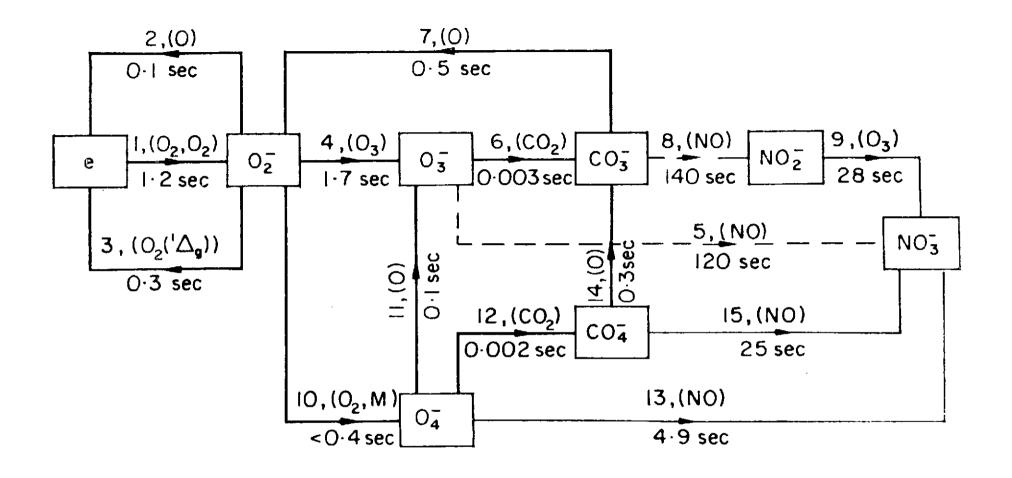

Figure 2.4 Block diagram [Thomas, 1971] showing the negative ion chemistry during the day. The lifetimes of electrons and each ion are for a height of 65 km.

comparison of eclipse data, Mechtly, et al.[1972] shows the possibility of attachment reactions as being the main loss process at totality. This would mean a large reduction in 0 and  $O_2(^1\Delta_g)$ , but the reduction measured by Hunt [1965] during an eclipse shows less than an order of magnitude change in atomic oxygen. More measurements of atomic oxygen are needed during eclipses to determine more accurately the loss process for free electrons during totality of a solar eclipse.

#### 2.3 Recombination

Above 70 km during the daytime, negative-ion chemistry is not important; so the main loss process of free electrons above 70 km is by recombination with positive ions. The continuity equation for electrons as given by Whitten and Poppoff [1971] is:

$$\frac{d[e]}{dt} = \left(\frac{q}{1+\lambda}\right) - \left(\alpha_D + \lambda \alpha_i\right)[e]^2 - \left(\frac{[e]}{1+\lambda}\right) \frac{d\lambda}{dt} \tag{2.1}$$

where [e] is the electron density,  $\lambda$  is the ratio of negative ion concentrations to electron densities, q is the ionization rate,  $\alpha_D$  is the ion-electron recombination coefficient, and  $\alpha_i$  is the ion-ion recombination coefficient.

With the assumption that variation in  $\lambda$  is insignificant, then  $d\lambda/dt=0$  and defining an effective recombination coefficient as  $\alpha_{\rm eff}=\alpha_D+\lambda\alpha_i$ , Equation (2.1) reduced to:

$$\frac{d[e]}{dt} = \left(\frac{q}{1+\lambda}\right) - \alpha_{\text{eff}}[e]^2 \tag{2.2}$$

During a solar eclipse at totality, the electron production decreases by several orders of magnitude. Using an ionization rate of zero (q=0),  $\alpha_{\text{eff}}$  can be obtained from Equation (2.3) for short intervals of time.

$$\alpha_{\text{eff}} = \frac{\Delta[e]}{\Delta t}[e]^2 \tag{2.3}$$

With small changes in the electron density  $\alpha_{\mbox{eff}}$  can be obtained by the approximation [Mitra and Rowe, 1972]

$$\alpha_{\text{eff}} = q/[e]^2(1 + \lambda)$$
 (2.4)

Below 70 km the problem is complicated by the presence of negative ions [Mitra and Rowe, 1972] for which a time dependent analysis of the negative reaction scheme has to be used [Thomas, 1971]. As discussed in Section 2.2, there is the possibility of loss by attachment. Many problems about the loss process still remain unsolved including the question of the NO distribution.

2.4 Expected Results

Figure 1.2 by Sears [1972] gives the obscuration function for different D-region solar ionization sources from the eclipse of 1966. Lyman- $\alpha$  and visible light have the same obscuration function but not so with UV and X-rays. The obscuration function for visible light at Urbana, Illinois for July 10, 1972 (Figure 1.1) is therefore expected to be different from the obscuration function for ultraviolet radiation and X-rays. Using the maps of the sun given in Solar-Geophysical Data, 1972 (U.S. Department of Commerce) and the moon's movement across the sun's disk, an idea of the obscuration function for different solar radiations can be obtained. Since the solar activity during the eclipse was quiet to moderate, the predominate ionization source between 70 and 80 km is expected to be Lyman- $\alpha$ .

The total obscuration is about 60%, therefore data is used from previous eclipses with a similar obscuration and about the same solar zenith angle. The

Deeks [1966] gives various electron densities for an eclipse during March equinox noon at sunspot minimum. Figure 2.7 by Smith, et al. [1965] gives electron density distributions for various obscurations of the eclipse of July 20, 1963. In Figure 2.6 the electron density for 60% obscuration shows little change until above 70 km. For Figure 2.7 at 40% obscuration the electron density at 75 km has no change while above and below this altitude show marked changes. Below 75 km the change is, therefore, expected to be no larger than above 75 km and the change is expected to be approximately 36% (from equation (2.4)). Due to the changing solar zenith angle, the magnitude of the slope of the changing electron densities before the maximum obscuration of the sun is expected to be greater than the slope after maximum obscuration.

The purpose of this paper is to present the setting up, collection, and analysis of the partial-reflection data taken before, during and after a solar eclipse and to present changes made in the partial-reflection computer programs in order to simplify the operation and more effectively reject noise.

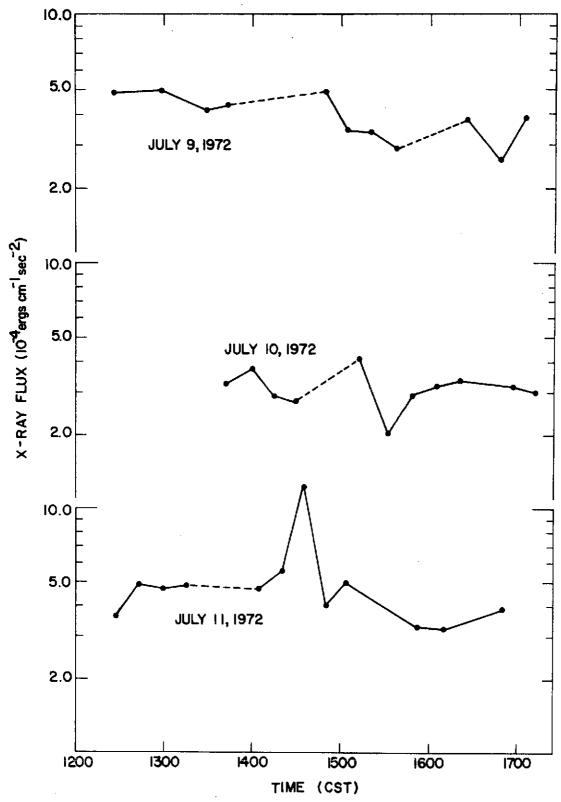

Figure 2.5 The variation of the solar zenith angle for July 10, 1972. The partial-reflection data collected period is shown as well as the time of maximum obscuration for the eclipse.

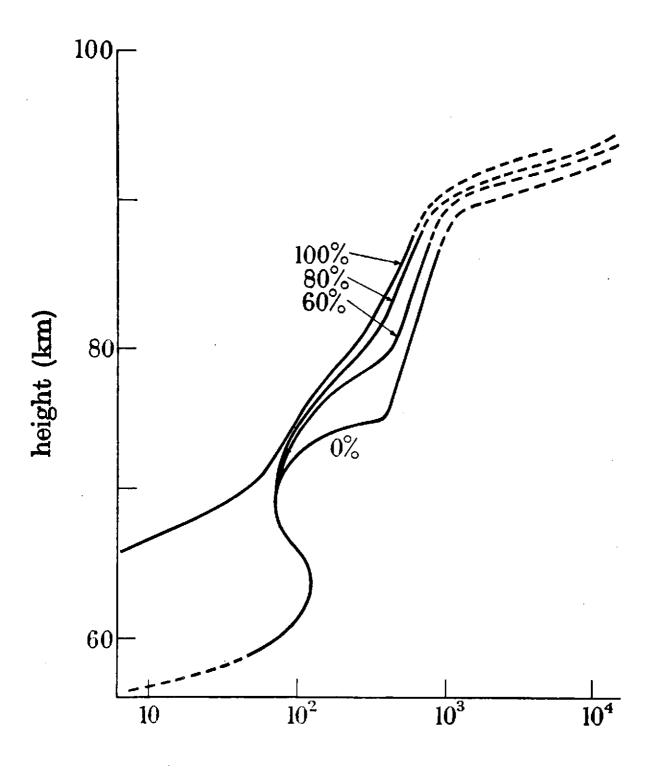

Figure 2.6 Variation of electron density during a solar eclipse at March equinox, mid-day, and sunspot minimum at middle latitudes [Deeks, 1966].

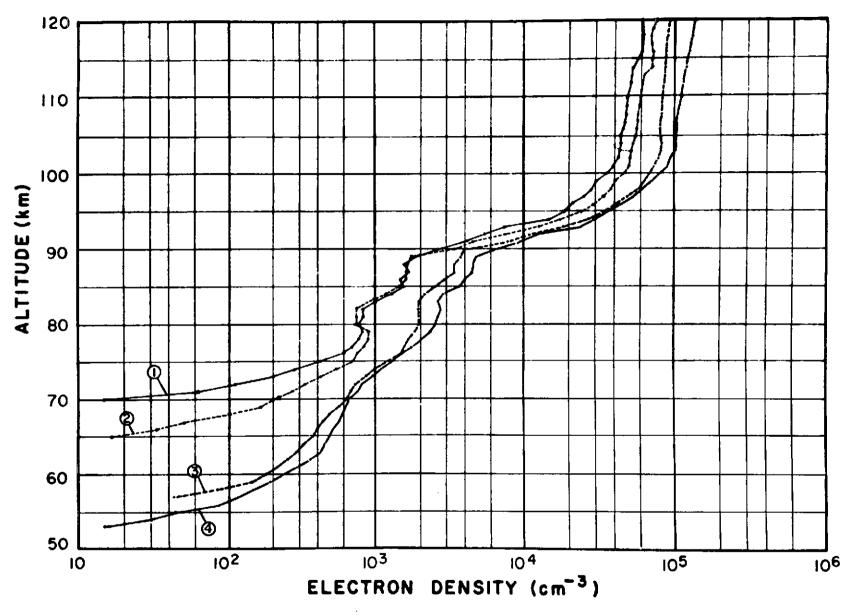

Figure 2.7 Electron-density profiles for the eclipse of July 20, 1963 [Smith, et al., 1965].

Profiles 1, 2, 3, and 4 refer to obscurations of 92%, 86%, 40%, and 2%, respectively.

The solar zenith angle was 55° at totality and 61° at 40% obscuration.

#### 3. EXPERIMENTAL TECHNIQUE

The partial-reflection experiment was first performed by Gardner and Pawsey [1953]. Electron densities were deduced for 65 to 82 km from partially reflected, circularly polarized radio waves. The transmitter operated at 1 kw during each 30 µsec pulse with a center frequency of 2.28 MHz, and the partially reflected signals were displayed on an A-scan oscilloscope. Several improvements have been made in the experiment and are discussed by Pirnat and Bowhill [1968].

Gregory [1956] used an increase in transmitter power of 4 kw and a decrease in the transmitter pulse width to 9 µsec. These changes improved the amplitude and resolution of the partial reflections. Fejer and Vice [1959] developed an improved receiving and storing method using a dual-beam cathode-ray tube oscilloscope and camera. The system was operated at 1.83 and 2.63 MHz. Belrose and Burke [1964] also operated at two different frequencies (2.66 and 6.275 MHz) and transmitter power of 1 Mw, were able to obtain electron densities from the D and E region. Belrose and Burke [1964] were the first to use the generalized Appleton-Hartree formulas by Sen and Wyller [1960] for partial-reflection application.

Using the generalized Appleton-Hartree formulas and several approximations, the ratios of partially reflected extraordinary waves  $(A_x)$  to the partially reflected ordinary wave  $(A_o)$  for two heights can be used to calculate electron densities [Pirnat and Bowhill, 1968 and Reynolds and Sechrist, 1970]. The ratio  $A_x/A_o$  at each height is inversely related to the absorption by the expression  $\exp(2\int_0^h k_x - k_o)$  from which the name differential absorption originates. At the University of Illinois the electron density was calculated directly from these ratios, and as seen in Chapter 4, small changes in these ratios can produce large variations in the electron densities.

Henry [1966] designed and built the hardware for the partial-reflection experiment at the University of Illinois. The transmitter that is presently being used was built for the purpose of making shipboard measurements. This transmitter operates at 40 kw during each 20 µsec pulse and with 5 pulses per second. The center frequency is 2.66 MHz with a 50-ohm unbalanced output. Figure 3.1 shows a block diagram of the transmitter. The reduction of power from the initial 50 kw used is to give longer life to the tubes used, and the pulse is shortened from 50 µsec used by Henry [1966] for better height resolution.

Figure 3.2 shows the two antenna arrays used to transmit and receive circularly polarized signals. Each array consists of 30 half-wave dipoles in the north-south direction and 30 in the east-west direction [Wiersma and Sechrist, 1972]. Each direction has matching networks that differ by 90° from the other direction of the same array to give a circularly polarized radio wave as shown in Figure 3.3. Each array gives approximately 22 dB gain with the main beam in the vertical direction. The first sidelobe is down 14 dB. Since both arrays are the same, this is a decrease of approximately 30 dB in the sidelobes relative to the main signal which has 44 dB gain. Further details on the antennas are given by Pirnat and Bowhill [1968] and Reynolds and Sechrist [1970].

## 3.1 Development of Receiving and Storing Data

The receiver, storage and timing controls have had two main changes in the development of the partial-reflection system. The experiment was originally set up using photographic film to store the partially reflected signals as displayed on an oscilloscope (see Figure 3.4). The controlling circuitry or pulser sent pulses of 30 volts to the transmitter, receiver, and camera. The pulser has remained the same with the exception of the addition of extra control circuitry depending on the storage method. The amplitudes of the received signals

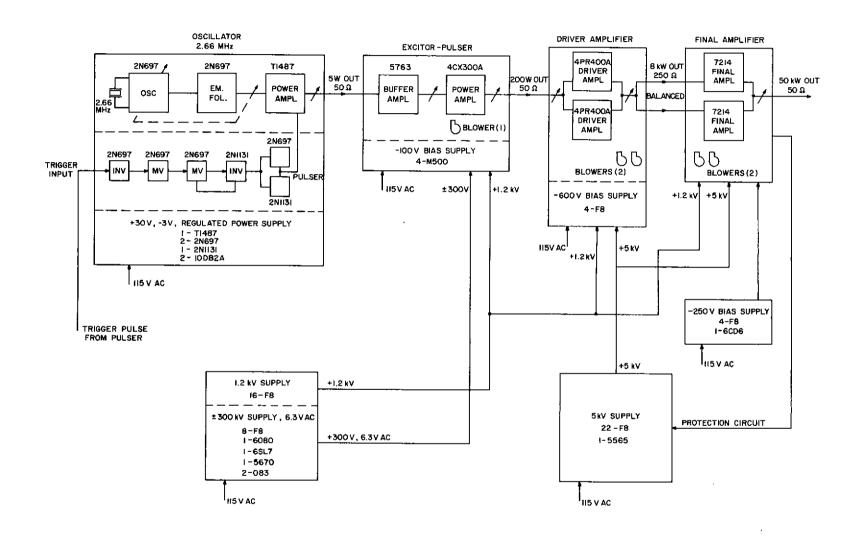

Figure 3.1 Block diagram of the partial-reflection transmitter.

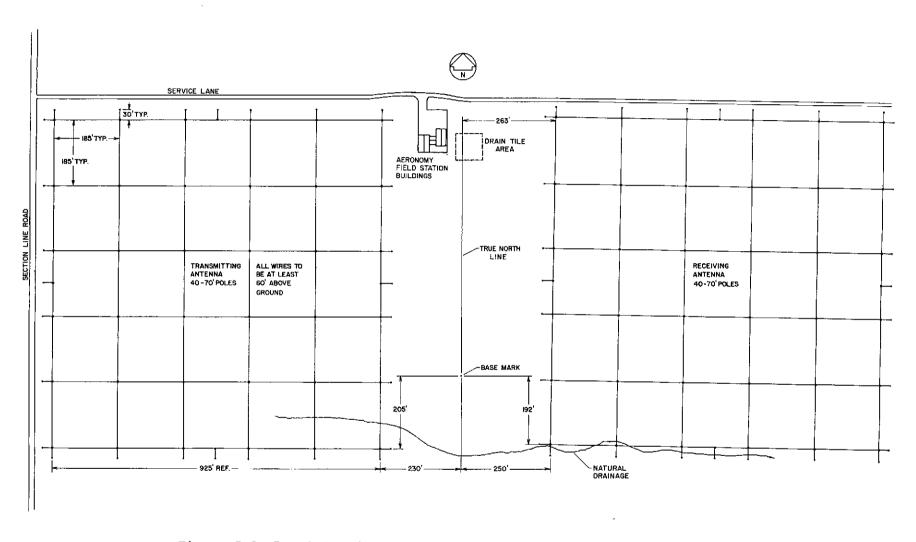

Figure 3.2 Partial-reflection antenna arrays for the Aeronomy Field Station.

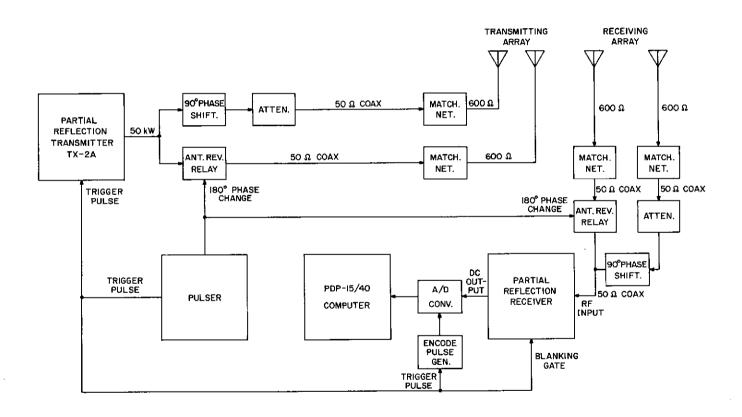

Figure 3.3 Block diagram of the partial-reflection system.

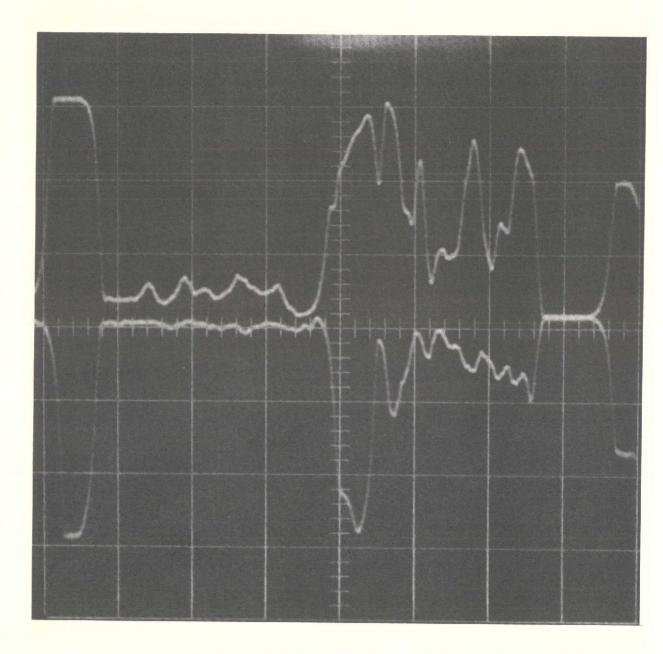

Figure 3.4 Typical frame of data as collected by Henry [1966].

were later measured visually and electron densities were obtained. Pirnat and Bowhill [1968] shows that there is good correlation between electron densities calculated from the partial-reflection data and from rocket measurements with the transmitter operating at 25 kw of power during a 50 µsec pulse. This system of collection and storage is inexpensive, but the processing of the data to obtain electron densities is very slow and preparation and operation are complicated.

Reynolds and Sechrist [1970] set up data storage on paper tape. Ordinary and extraordinary samples were punched on paper tape for heights corresponding to 75 km and 80 km. Data can be stored at a rate of 30 values of each sample in one minute. From the paper tape the data can then be read into a computer and processed. This data on paper can be used to obtain an electron density for between 75 and 80 km. Reynolds and Sechrist [1970] show the results using paper tape compares favorably with results from rocket measurements and with the results published by Belrose and Burke [1964]. Although the system has a faster operation than the original system, it produces only one electron density and the added control circuitry is very complex.

Birley and Sechrist [1971] set up the partial-reflection experiment using a PDP-15 computer. The received signals were transmitted to the computer via an analog to digital converter and stored on DECtape to be processed later. The data consisted of four noise samples from 45 to 49.5 km and 21 data samples from 60 to 90 km in 1.5 km increments. The collection rate is 5 sets of 26 samples sec<sup>-1</sup>. This collection is done alternating between ordinary partial reflection and extraordinary partial reflections. Electron densities obtained by Birley and Sechrist [1971] show good agreement with electron densities obtained from rocket measurements between 67.5 and 82.5 km. The other heights suffered

from too many rejections due to noise and saturation of the analog to digital converter, small signal to noise ratios, or inaccurate  $A_x/A_o$  ratios. Computer storage offers several advantages:

- A fast rate of data collection (presently limited to the transmitter speed)
- 2) Data can be stored more compactly and in much larger quantities
- 3) The controlling circuitry is greatly simplified
- 4) The data processing is faster
- 5) [e] can be obtained for every 1.5 km

This type of system also poses several disadvantages:

- 1) High cost
- 2) Development of computer software
- 3) Loss of accuracy in digitizing the data
- 4) Development of new circuitry and modification of the old for adaption to the A/D converter
- 5) More complicated operations (operator must know computer operation)

These disadvantages have been reduced with additional equipment and development as given in Section 3.3.

3.2 Partial-Reflection Data Collection for the Solar Eclipse

The partial-reflection receiver was interfaced into the PDP-15 computer to obtain data to be processed as described by *Birley and Sechrist* [1971]. Several changes in the receiver and controlling circuitry and the addition of an analog-to-digital converter were required prior to using the computer. A block diagram of the original receiver is shown on page 18 of Aeronomy Report

No. 13, [Henry, 1966]. The analog-to-digital converter saturates with an input of one volt or greater and will be damaged with inputs greater than five volts. The maximum output of the receiver was therefore reduced from 10 volts to 1.5 volts by one of the IF amplifiers, and the full-wave bridge diode detector was replaced by a single diode to reduce the nonlinearity of the receiver. A second blanking gate was inserted with the mixer in the RF amplifier module to more completely remove the initial effects of the transmitter pulse. The polarity reversal circuitry was not used but was left intact while the differential amplifier and inverter were replaced by two DC amplifiers on integrated chips.

The block diagram of the modified receiver is shown in Figure 3.5. Figure 3.6 shows the RF module with the extra blanking gate and Figure 3.7 shows the IF amplifier/DC amplifier module with the revisions. Both modules were modifications of the RF-3 module and IF-6 module respectively, given by Henry [1966]. The receiver power supply was unchanged as set up by Henry [1966]. Encode pulses as shown in Figure 3.8 were used to control the operation of the A/D converter after Birley and Sechrist [1971]. The encode pulse circuitry consists of a 5-volt power supply and 4 monostable multivibrators (Figure 3.9) with a variable timing for length of noise and signal pulses and the delay of each.

Two main modifications were made in the software set up by Birley and Sechrist [1971]. For the first change D. R. Ward [private communication] set up a computer-controlled synchronization with the external pulser. The timing shown in Figure 3.9 is used to determine which radio wave mode has been received. The computer programs are set up to store only pairs of sets of 26 numbers read from the A/D converter. A set of numbers is read in and assumed to be from a radio wave of ordinary mode. The computer's clock is set for 150 usec and the computer waits for another set of numbers. If another set is not read in prior

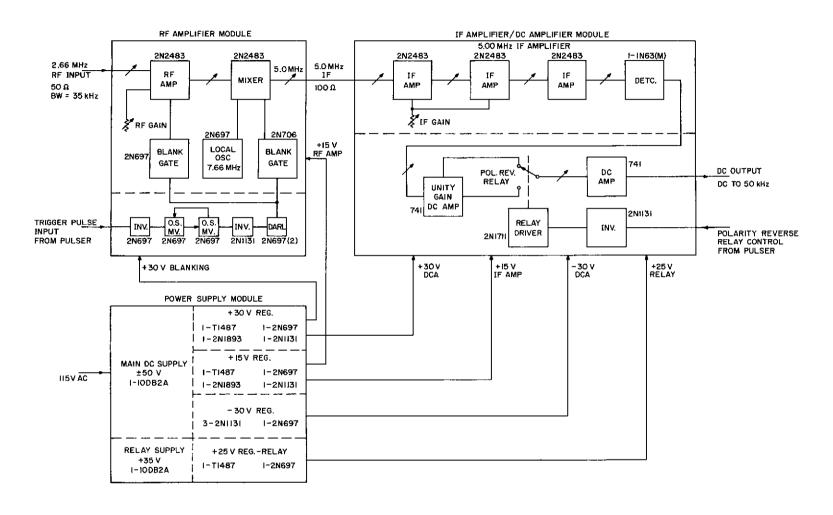

Figure 3.5 Block diagram of the revised receiver used to operate with a PDP-15 computer.

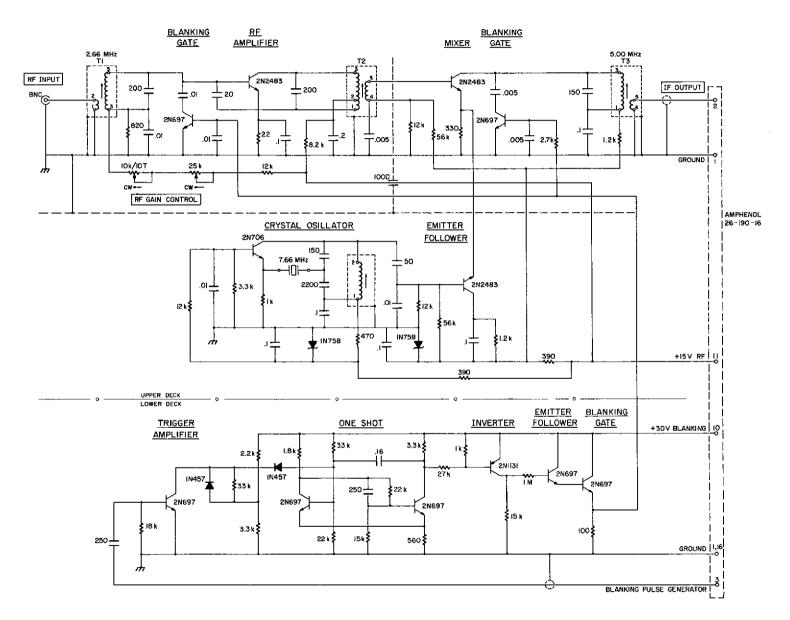

Figure 3.6 The RF amplifier module for the receiver.

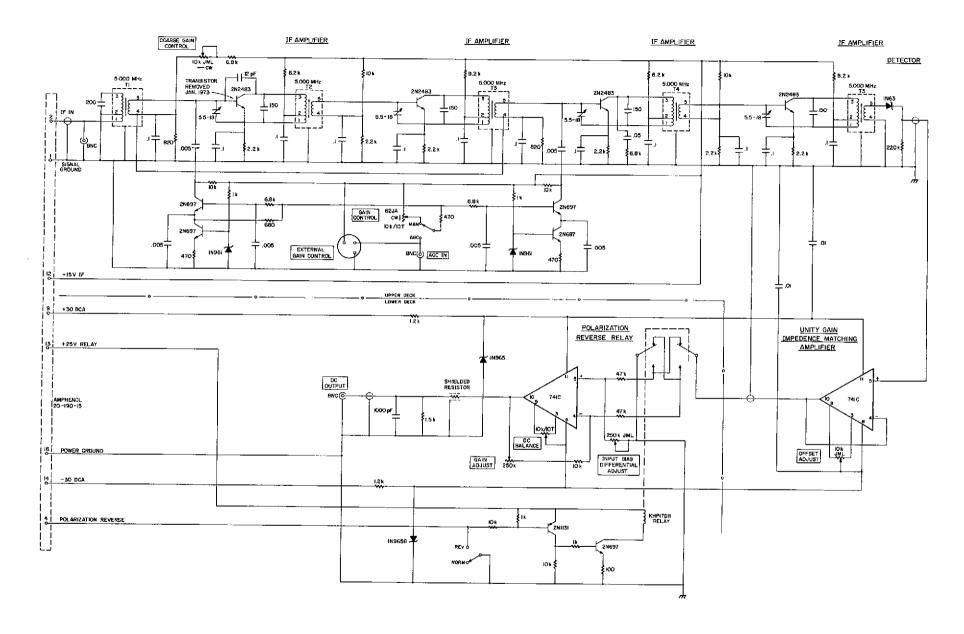

Figure 3.7 The IF and DC amplifier module.

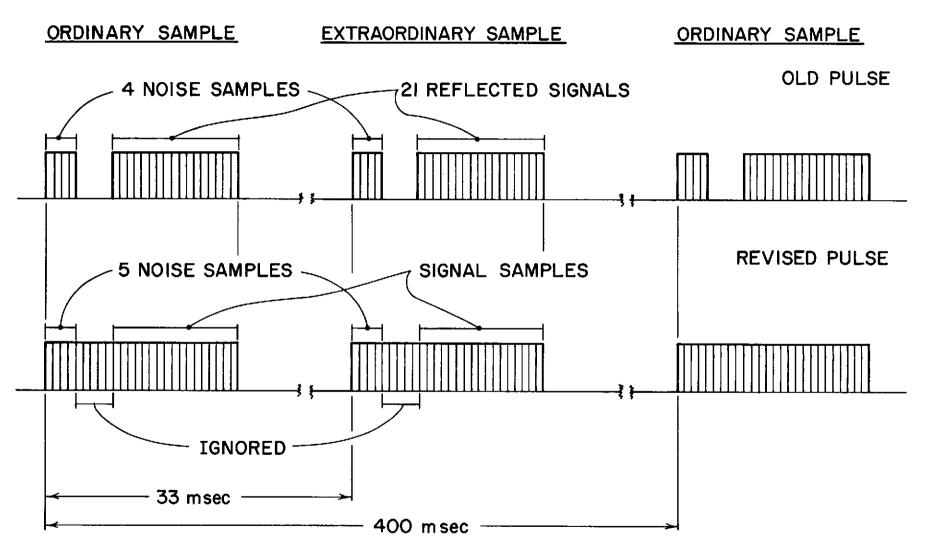

Figure 3.8 The encode pulses as set up by Birley and Sechrist [1971] used to collect data during the eclipse, and the revised encode pulses used by the present programs.

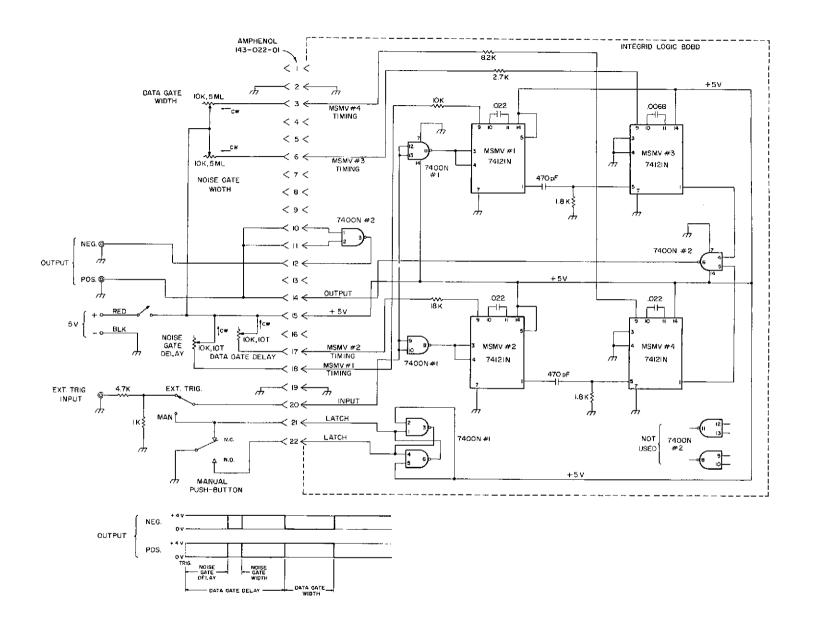

Figure 3.9 The encode pulse circuitry used to produce the former and present encode pulses.

to the 150  $\mu sec$ , the set was from an extradordinary radio wave and is rejected. Othewise, both sets are accepted and the computer is synchronized with the pulser. This process is done only when the computer has a possibility of being out of synchronization with the pulser which are:

- 1) Beginning of every file
- 2) After the transfer of a block of data to disk
- 3) After collection is stopped and restarted by console control switch
- 4) During a timing error (no longer a terminal error, see Section 3.3)
- 5) When the computer "forgets to read" (discussed in Section 3.3)

The second change is to account for the nonlinearity of the receiver as seen in Figure 3.10 and was initially set up to adjust the data during processing [Wiersma and Sechrist, 1972]. Due to the time needed for the calibrating operation (approximately a half day), the computer is used which increases the speed of the process while making it possible to account for inaccuracies in the analog to digital converter. This process takes about 40 minutes (including 30 minutes for the receiver warm up). The adjustment to the data is done by using a table look-up method in the collection programs. Since the data stored on the disk are linearized data, the table is not needed after the collection is done and can be deleted after all the data are stored. The method is to convert the A/D converter output to the corresponding normalized receiver input. This is done by injecting a CW signal of a known value using an attenuator with one dB increments and storing the output in the computer using the set up shown in Figure 3.11. Straight line segment approximations to the curve in Figure 3.10 are obtained as shown in Table 3.1. Using outputs from 0 to 511 the corresponding inputs are determined normalized to 511 maximum, stored in a table as shown in

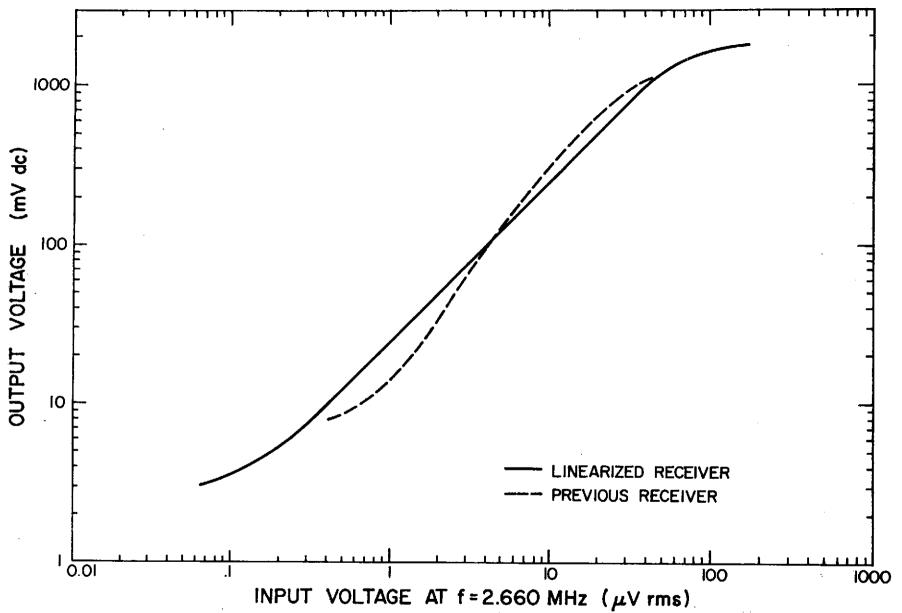

Figure 3.10 Graphs of the input versus output of the receiver used for eclipse data collection (old receiver) and the receiver presently being used. The input and output values have been normalized to the maximum of the A/D converter (511).

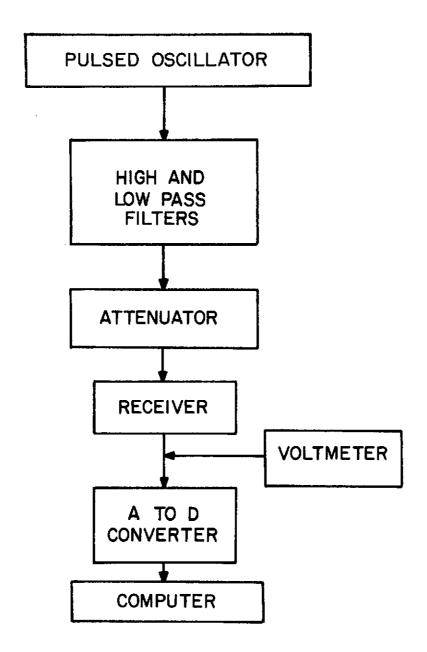

Figure 3.11 The wiring diagram used to calibrate the receiver.

The voltmeter is used in setting the initial signal level prior to calibrating.

 $\label{thm:continuous} Table~3.1$  Straight line segment approximation to the relationship of receiver input to receiver output.

| Slope                          | Input                                | Output                                 | Attenuation<br>Used |
|--------------------------------|--------------------------------------|----------------------------------------|---------------------|
| -                              |                                      | TUO(1)= 4.786                          | 99DB                |
| S(1)=50.906                    | TU(1)= 0.000<br>TU(2)= 5.620         | TUO(2)= 4.896                          |                     |
| S( 2) = 3.912                  |                                      | TUO(3)= 5.073                          |                     |
| S(3)= 2.394                    | TU(3)= 6.310<br>TU(4)= 7.080         | TUO(4) = 5.394                         |                     |
| S( 4) = 7.762<br>S( 5) = 0.151 | TU(5)= 7.940                         | TUO(5) = 5.505                         |                     |
| S(5)= 9.151<br>S(6)= 2.576     | TU(6): 8.910                         | TUO( 6) = 5.611                        |                     |
| S( 7) = 4.190                  | TU( 7) = 10.000                      | TUO( 7) = 6.034                        |                     |
| S(8)=1.983                     | TU( 8) = 11.220                      | TUO(8)= 6.326                          | =                   |
| S(9)= 2.255                    | TU(9)= 12.590                        | Tuo( 9) = 7.016                        |                     |
| S(10) = 1.676                  | TU(10)= 14.130                       | TUO(10) = 7.699                        |                     |
| S(11) = 2.576                  | TU(11)= 15.850                       | TUO(11)= 8.726                         |                     |
| S(12) = 1.946                  | TU(12)= 17.780                       | TUO(12) = 9.475                        |                     |
| S(13) = 1.356                  | TU(13)= 19.950                       | TUO(13) = 10.592                       | 34DB                |
| S(14)= 1.754                   | TU(14)= 22.390                       | TUO(14) = 12.389                       | 33DB                |
| S(15) = 1.381                  | TU(15)= 25.120                       | TUO(15) = 13.945                       | 32DB                |
| S(16) = 1.012                  | TU(16)= 28.180                       | TUO(16) = 16.161                       |                     |
| S(17) = 1.161                  | TU(17)= 31.620                       | TUO(17)= 19.568                        |                     |
| S(18) = 0.969                  | TU(18)= 35.480                       | TUO(18)= 22.886                        |                     |
| S(19)= 0.910                   | TU(19)= 39.810                       | TUO(19) = 27.353                       |                     |
| S(20) = 1.113                  | TU(20) = 44.670                      | TUO(20) = 32.694                       |                     |
| S(21)= 0.987                   | TU(21)= 50.120                       | TUO(21) = 37.591                       |                     |
| $S(22) = \emptyset.771$        | TU(22) = 56.240                      | TUO(22) = 43.794                       |                     |
| S(23) = 1.172                  | TU(23)= 63.100                       | TUO(23) = 52.693                       |                     |
| S(24) = 0.708                  | TU(24)= 70.800                       | TUO(24) = 59.260                       |                     |
| 5(25)= 0.880                   | TU(25) = 79.430                      | TUO(25) = 71.451                       |                     |
| s(26) = 0.832                  | TU(26) = 89.130                      | TUO(26) = 82.478                       |                     |
| 5(27)= 0.980                   | TU(27) = 100.000                     | TUO(27) = 95.540                       |                     |
| S(28) = 0.789                  | TU(28): 112,200                      | TUO(28) = 107.992<br>TUO(29) = 125.364 | 1 8DB               |
| S(29) = 0.900                  | TU(29) = 125.900<br>TU(30) = 141.250 | TUO(30) = 142.426                      |                     |
| S(30) = 0.816                  | TU(30) = 141.250<br>TU(31) = 158.490 | TUO(31) = 163.555                      |                     |
| S(31) = 0.918<br>S(32) = 0.766 | TU(32)= 177.830                      | TUO(32) = 184.627                      |                     |
| S(32) = 0.766<br>S(33) = 0.944 | TU(33)= 199.530                      | TUO(33) = 212.947                      |                     |
| 5(34) = 0.913                  | TU(34) = 223.870                     | TUO(34) = 238.730                      |                     |
| S(35) = 0.933                  | TU(35)= 251.190                      | TUO(35) = 268.645                      |                     |
| \$(36) = 1.030                 | TU(36) = 281.840                     | TUO(36) = 301.499                      |                     |
| S(37) = 1.111                  | TU(37) = 316.230                     | TUO(37) = 334.895                      |                     |
| S(38) = 1.260                  | TU(38)= 354.820                      | TUO(38) = 369.618                      |                     |
| S(39) = 1.306                  | TU(39)= 398.110                      | TUO(39) = 403.979                      |                     |
| S(40) = 1.471                  | TU(40) = 446.680                     | TUO(40) = 441.155                      | 5 <b>7</b> DB       |
| S(41)= 1.809                   | TU(41)= 501.190                      | TUO(41) = 478.202                      | e 6DB               |
| -                              | TU(42)= 562.340                      | TUO(42)= 512.000                       | 5 5DB               |

Table 3.2, and placed on a storage device (normally a disk). The program DLOGF (given in the Appendix in MACRO language) reads Table 3.2 into the computer, and the table is used during collection of the received partial-reflection signal. Using the table, the MACRO subroutine LIN does the linearization of the numbers read from the analog to digital converter. The programs responsible for the formation of these two tables are TBFORL (FORTRAN IV), LINAP (FORTRAN IV), RADC (MACRO), and TTM (MACRO).

The system as it has been described was used to collect and process the partial-reflection data for the three-day eclipse period of July 9, 10, and 11, 1972. The rest of this chapter will describe further changes and developments of the system. These changes have been due to an increase of 16 K core memory, the addition of 2 disk units capable of storing 262.144 words each, and the changing from a single user monitor system to a background/foreground monitor disk system.

3.3 Real-Time Data Storage and Automatic Processing

A computer operates on its own timing system and if this timing system operates along with events outside the computer that affect the operation of the computer, then the computer is said to be operating in real time. For instance, if the computer reads in a set of 26 samples and is able to manipulate or process them before the next set of samples is read in, the computer is doing real-time processing; as opposed to saving the data on tape and processing it later, as done by Reynolds and Sechrist [1970]. With high-speed access on the disk (16 msec access time), the background/foreground system made possible real-time collection and processing of partial-reflection data. Due to the complicated timing, slow print-out, and the noise algorithm (discussed in Section 3.4), processing of the data is postponed until after the file is stored on the disk.

The background/foreground monitor system is a double monitor, multipriority level, software system. The two monitors are separate software systems

| •               | •          |            | •            |            | -          |            | 10         | 4.4        |            |
|-----------------|------------|------------|--------------|------------|------------|------------|------------|------------|------------|
| 1               | 1          | 1          | 1            |            | 7          | 11         | 12         | 14         | 16         |
| 18              | 19         | 21         | 22           | 24         | 25         | 26<br>75   | 27         | 28         | 29         |
| 30              | 31         | 32         | 33<br>41     | 34<br>42   | 35<br>44   | 35<br>45   | 36         | 37         | 38         |
| 39              | 40         | 41<br>50   | 51           | 52         | 52         | 53         | 46         | 46         | 47         |
| 48              | 49         | 50<br>57   | 5g           | 59         | 6Ø         | 61         | 54<br>63   | 55<br>64   | 55<br>65   |
| 56<br>65        | 57<br>66   | -67        | 67           | 68         | 68         | 69         | 7Ø         | 64<br>70   | 65<br>71   |
| 65<br><b>72</b> | <b>7</b> 2 | 73         | 74           | <b>75</b>  | 76         | 76         | 77         |            |            |
| 80              | 80         |            | 82           | 83         | 83         | 84         | g <b>5</b> | 78<br>86   | 79<br>86   |
| 87              | 88         | · 81       | 89           | 90         | 91         | 92         | 93         | 94         | 95         |
| 95              | 96         | 97         | 98           | 99         | 100        | 101        | 102        | 103        | 103        |
| 124             | 105        | 105        | 106          | 107        | 108        | 108        | 109        | 110        | 110        |
| 111             | 112        | 113        | 113          | 114        | 115        | 116        | 116        | 117        | 118        |
| 119             | 120        | 120        | 121          | 122        | 123        | 124        | 125        | 125        | 126        |
| 127             | 128        | 129        | 129          | 130        | 131        | 132        | 132        | 133        | 134        |
| 135             | 135        | 136        | 137          | 138        | 138        | 139        | 140        | 141        | 141        |
| 142             | 143        | 143        | 144          | 145        | 146        | 147        | 148        | 148        | 149        |
| 150             | 151        | 152        | 153          | 153        | 154        | 155        | 156        | 157        | 158        |
| 158             | 159        | 160        | 161          | 162        | 162        | 163        | 164        | 165        | 165        |
| 166             | 167        | 167        | 168          | 169        | 169        | 170        | 171        | 172        | 172        |
| 173             | 174        | 174        | 175          | 176        | 176        | 177        | 178        | 179        | 179        |
| 180             | 181        | 181        | 182          | 183        | 184        | 185        | 186        | 186        | 187        |
| 188             | 189        | 190        | 191          | 192        | 192        | 193        | 194        | 195        | 196        |
| 197             | 198        | 198        | 199          | 200        | 201        | 202        | 203        | 204        | 204        |
| 205             | 206        | 207        | 208          | 299        | 209        | 210        | 211        | 212        | 213        |
| 214             | 214        | 215        | 216          | 217        | 218        | 219        | 219        | 220        | 221        |
| 222             | 223        | 224        | 224          | 225        | 226        | 227        | 228        | 229        | 229        |
| 230             | 231        | 232        | 233          | 234        | 234        | 235        | 236        | 237        | 238        |
| 239             | 240        | 240        | 241          | 242        | 243        | 244        | 245        | 245        | 246        |
| 247             | 248        | 249        | 25 0         | 251        | 251        | 252        | 253        | 254        | 255        |
| 256             | 257        | 25.7       | 258          | 259        | 260        | 261        | 262        | 263        | 264        |
| 265             | 266        | 267        | 268          | 269        | 270        | 271        | 271        | 272        | 273        |
| 274             | 275        | 276        | 277          | 278        | 279        | 280        | 281        | 282        | 283        |
| 284             | 285        | 286        | 286          | 287        | 288        | 289        | 290        | 291        | 292        |
| 293             | 294        | 295        | 296          | 297        | 299        | 300        | 301        | 302        | 303        |
| 304             | 305        | 306        | 307          | 398        | 309        | 310        | 311        | 312        | 313        |
| 314             | 315        | 316        | 317          | 318        | 319        | 320        | 321        | 322        | 323        |
| 324             | 325        | 326        | 327          | 328        | 330        | 331        | 332        | 333        | 334        |
| 335<br>347      | 336<br>348 | 338        | 339          | 340        | 341        | 342        | 343        | 344        | 346        |
| 358             | 359        | 349<br>361 | 35 Ø<br>3 62 | 351<br>363 | 353<br>364 | 354<br>355 | 355        | 356<br>360 | 357        |
| 370             | 371        | 372        | 374          | 375        | 376        | 365<br>377 | 366<br>378 | 368<br>379 | 369        |
| 382             | 383        | 384        | 385          | 387        | 378<br>388 | 389        | 390        | 391        | 381<br>393 |
| 394             | 395        | 396        | 397          | 399        | 400        | 401        | 402        | 423        | 404        |
| 406             | 407        | 408        | 410          | 411        | 412        | 414        | 415        | 416        | 418        |
| 419             | 420        | 422        | 423          | 424        | 426        | 427        | 428        | 430        | 431        |
| 432             | 434        | 435        | 436          | 438        | 439        | 440        | 442        | 443        | 444        |
| 446             | 447        | 448        | 45 Ø         | 451        | 452        | 454        | 455        | 456        | 458        |
| 460             | 461        | 463        | 465          | 466        | 468        | 470        | 471        | 473        | 474        |
| 476             | 478        | 479        | 481          | 483        | 484        | 486        | 488        | 489        | 491        |
| 493             | 494        | 496        | 498          | 499        | 501        | 502        | 504        | 506        | 507        |
| 509             | 511        |            |              |            |            |            |            |            |            |
|                 |            |            |              |            |            |            |            |            |            |

sharing the same hardware with programs operating in the foreground system having priority. Each system has 8 automatic priority (API) levels and a mainstream level. There are four hardware levels which have highest priority. The software levels are labeled 4, 5, 6, 7, and 0 where 4 is the highest and 0 is the mainstream, the lowest. When a program initially starts running in either background or foreground, it begins on mainstream. Certain commands require a special subroutine called a real-time subroutine and is designated a priority level from 0 to 4 and stops all operation on lower priority levels (background is lower than foreground) until it exists from the level or performs an I/O operation.

With this system the partial-reflection collection and processing programs as mentioned could operate in real time, but due to several problems in the of data. data could not easily be saved except in processing the The solution used is to collect one file of data and process processed form. that file while the next file of data is being collected. After each file is collected, the operator is told what the next attenuator setting is. The collection program also checks the setting of the switches on the console to allow the operator to control parts of the collection program. Switch 0 acts as an on/off switch which causes collection to stop collecting and wait in a loop if set to 1. Switch 1 allows the background system to share the collection and processing storage device (1 disk) if the switch is set to 1. This sharing is necessary if the collected files are to be stored on DECtape. Switch 3 allows the processed data which are printed out onto the teletype to also be punched onto paper tape if the switch is set to 0. This option is presently used to allow for later plotting of the data using a programmable calculator. Switches 2 and 5 are not used at the present. The rest of the switches are used for determining the length of each file (default length is 513 pairs of sets of

26 numbers). The time of day is determined by using the clock within the computer to give the time in hours and minutes.

The flow diagram of the programs is shown in Figure 3.12. The programs are loaded into the computer and the computer's clock is set to the time of day. The operator is given the option of calibration of the receiver. The linearization table is stored on a disk and some initial information is read in. If the table read in is erroneous the operator must re-do the calibration procedures. The collection is started on priority level 6 and processing waits for the first file to be collected. After collection of the number of sets of samples set on the console switches and the operator changes the attenuator setting, the second file is collected while the first is processed and printed out. This process continues until stopped by the operator. Information used to calculate the noise threshold as described in Section 3.4 is transferred to the processing program after each file is collected and is not stored on the disk. The processing program therefore must remain faster than the collection or this information will be lost.

The processing of files involves rejecting sets of samples that are too noisy (discussed in Section 3.4), summing the squares of unsaturated data, subtracting off the sum of the squared acceptable data, and taking the square root. The resulting data are two sets of 21 samples, one of ordinary modes  $(A_O)$  and one of extraordinary mode  $(A_X)$  radio waves. This process is done in the main processing program PROC (given in the Appendix). The electron densities are calculated in CALC2 which is discussed in Section 3.5. The results are typed out on the teletype in tabular form as shown in Table 3.3.

The first line of the print-out of processed data is the heading. This gives the time the collection of the file stopped, the date, the reason for the run, and the attenuator setting for the file. The next line contains the noise threshold and the square of the multiplying constant used in the

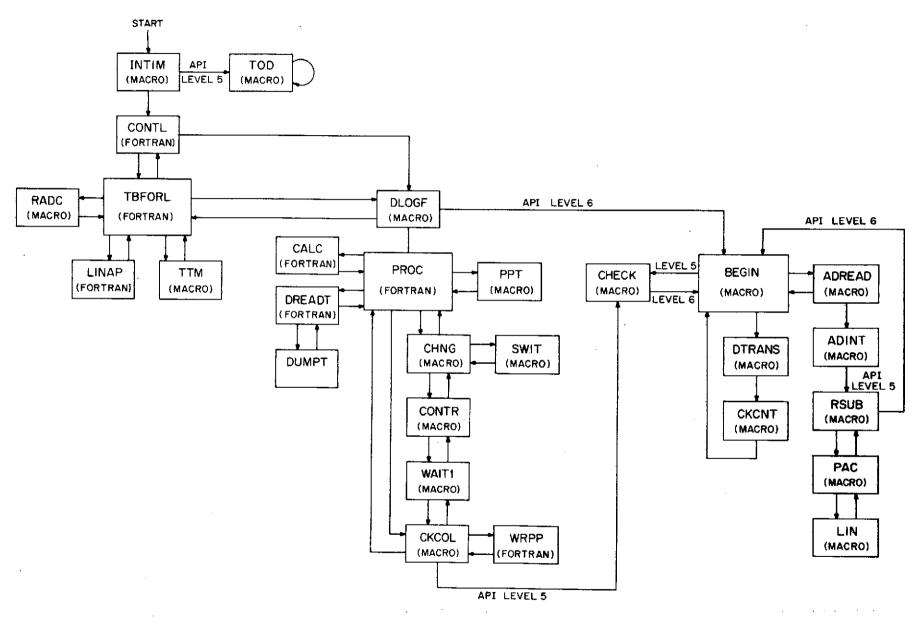

Figure 3.12 A diagram of the control flow of the partial-reflection programs. The programs operate on the API level of the preceding program unless otherwise stated. The collection and processing program operated in parallel with the collection programs operating on API levels 5 and 6, whereas everything else operates serially.

# Results of CALC2 DAILY RUN

1215 8-14-73

10 DB

2 .

|      | •       | •       | :            |         |                 |       |
|------|---------|---------|--------------|---------|-----------------|-------|
| MAX• | ALLOW.  | NOISE=  | 19.8         | MULT.   | CONST.=         | 9.610 |
|      | ISE AV. | (1)     | 19.9<br>12.0 |         | 11 • 6<br>7 • 5 |       |
| 513  | SAMPLE  | S       | 44 REJ       | .(NOISE | •               |       |
| RE.  |         | HEIGHT  | AV. A        | 10 AV.  | AX AX/A0        | ED    |
|      | 44      | 60 • 0  | 6•9          | 4 • 1   | 0 • 59          |       |
|      | 44      | 61.5    | 9.9          | 2.0     | Ø • 2Ø          | 5173• |
|      | 44      | 63•0    | 3•3          | -2.1    | 0.00            | Ø•    |
|      | 44      | 64.5    | 3•8          | 4.6     | 1.22            | Ø•    |
|      | 44      | 66•0    | 7 • 8        | 11.5    | 1 • 46          | -247. |
|      | 44      | 67.5    | 14.4         | 22.0    | 1 • 53          | 59•   |
|      | 44      | 69 •∅ · | 22.5         | 34•9    | 1 • 55          | 105.  |
|      | 44      | 70.5    | 39∙6         | 44•9    | 1 • 47          | 199•  |
|      | 44      | 72.0    | 30.8         | 40.0    | 1 • 30          | 271•  |
|      | 44      | 73.5    | 36.2         | 39.0    | 1.08            | 339•  |
|      |         | 75.0    | 54•2         | 49 • 8  | 0.92            | 298•  |
|      | 44      | 76.5    | 59•1         | 45.1    | ؕ92<br>ؕ76      | 340•  |
|      |         |         |              | •       |                 | 502.  |
|      | 44      | 78.0    | 58•9         | 34-1    | Ø • 58          | 416•  |
|      | 44      | 79•5    | 57 • 5       | 27 • 3  | ₫ • 48          | 682•  |
|      | 44      | 81.0    | 56•5         | 20.2    | ₫•36            | 778•  |
|      | 44      | 82.5    | 52•7         | 14.4    | ؕ27             | 623•  |
|      | 44      | 84+0    | 46•6         | 10.8    | ؕ23             | 3003• |
|      | 44      | 85•5    | 99∙∅         | 12.3    | 0.12            | 445•  |
|      | 44      | 87.0    | 228•9        | 26.0    | ؕ11             | -694• |
|      | 53      | 88 • 5  | 307 • 2      | 38•0    | 0.12            | -469  |
|      | 99      | 90.0    | 324•Ø        | 41.9    | ؕ13             |       |

maximum noise criterion discussed in Section 3.4. The next two lines are the ordinary and extraordinary mode noise before (number 1) and after (number 2) rejections due to excessive noise. The next line gives the number of pairs of sets of 26 samples collected and the number of these pairs rejected due to saturation. The first column of the table is the number of rejections due to both saturation and excessive noise for each height. The next column gives the height of the reflected signals for each row. The next two columns give RMS of the ordinary  $(A_{_{\mathcal{O}}})$  and extraordinary  $(A_{_{\mathcal{O}}})$  signals. The fifth column gives the ratios of extraordinary partial reflections to ordinary partial reflections from the fourth and third column respectively. The last column gives the electron density for between the heights. The last electron density is given as zero since only one height is available to calculate it.

The present method of collection and processing of partial-reflection data is fast, efficient, and easy to operate, but two problems needed to be removed. The increase of input/output operations have increased timing errors which are discussed by *Birley and Sechrist* [1971], and the A/D converter sometimes fails to respond to read commands.

The A/D converter transfers data to the computer using multicycle block transfer as described by Birley and Sechrist [1971]. The process is a three cycle operation for each word transferred. After each transfer, the A/D converter interface is tested for synchronization. If the timing between the interface and the I/O processor is altered, transfer is stopped resulting in a timing error. With the present system, this error can result from hardware malfunction or excessive I/O operation occurring. If the latter is the reason, the problem is only temporary and can be remedied by issuing another read. Care is taken to keep the computer synchronized with the pulser. If the error is a hardware problem, the condition will not clear up and collection must stop. The error

will usually occur when data are being collected, processed data are being printed out, and a tape is being copied onto the disk in background, all simultaneously.

The second problem has to do with the A/D converter's interface refusal to transmit data. The problem has been traced to failure in the A/D converter interface logic. The collection program will issue an A/D converter read, but not receive control back and no data are transferred. This problem occurs only with the background/foreground system and it occurs infrequently (once in about every 10,000 read commands). One solution is to issue a double read, but the problem could still occur. The solution used is for the processing to check for this stoppage, restart the collection in an orderly fashion if it has stopped and to ring the teletype bell to let the operator know of the stoppage. This solution does not prevent the failure of the A/D converter interface to transfer data, and the problem will have to be removed for faster ratio of collection, but presently the operator need not be concerned with this problem. The rest of the data is unaltered by this problem.

### 3.4 Noise Rejection

The partially reflected radio waves from the D region are usually small in amplitude on the order of 10 to 1000 mvolts at the output of the 80 dB gain receiver. Noise amplitudes vary between 30 to 1000 mvolts. For the purpose of the noise algorithm, noise is considered to be any interference which is part of the receiver output signal that is not attributed to the partially reflected waves from the vertically transmitted pulse. This noise is divided into two types: background noise and noise bursts. Background noise is noise caused by the receiver (14±3 mV) and general atmospheric noise which is always present (40±10 mV). Noise bursts are caused by lightning and other radio transmitters, and the amplitude of this noise is dependent on the location of the source. Lightning noise will usually last for the duration of one encode pulse while noise due to other

transmitters will last for at least 1/2 second which is several encode pulses (see Figure 3.8) and the noise will be increased usually by 10 to 1000 mvolts. Both types of noise are rejected in the processing program PROC(FORTRAN IV) as shown in the block diagram of this program in Figure 3.13.

Data are collected in pairs of sets of 26 numbers. Each set contains 5 noise samples and 21 samples of partially reflected signals. Each pair contains a set of ordinary mode samples and a set of extraordinary mode samples. In PROC a noise threshold is determined and the square of this multiplied by five is compared to the sum of the squares of the five noise samples of each set. This method of comparison is faster than comparing the RMS of the noise as set up by Birley and Sechrist [1971] since square root operations take approximately 1 msec and squaring takes 70 µsec on the PDP-15, and the squaring need only be done once per file. If the noise of either mode is greater than the noise threshold, both sets of 21 signal samples are rejected and the next pair of sets are tested. If the noise of both modes is less than this threshold, the noise of both sets are considered acceptable and saved for later processing. partially reflected signals with acceptable noise for each mode are checked for A/D converter saturation (.997 volts receiver output) at each height. If either of the two samples (one of each mode) is saturated at a height the two samples are rejected; otherwise the data are considered acceptable. This processing of pairs of 26 samples continues until the end of the file is reached. After the file of collected data has gone through this processing, the average of the sum of the squared acceptable noise for each mode is subtracted from the average of the sum of the squared acceptable partially reflected samples of the same mode at each height, and the square roots are printed out as shown in Table 3.3 and as described in Section 3.3.

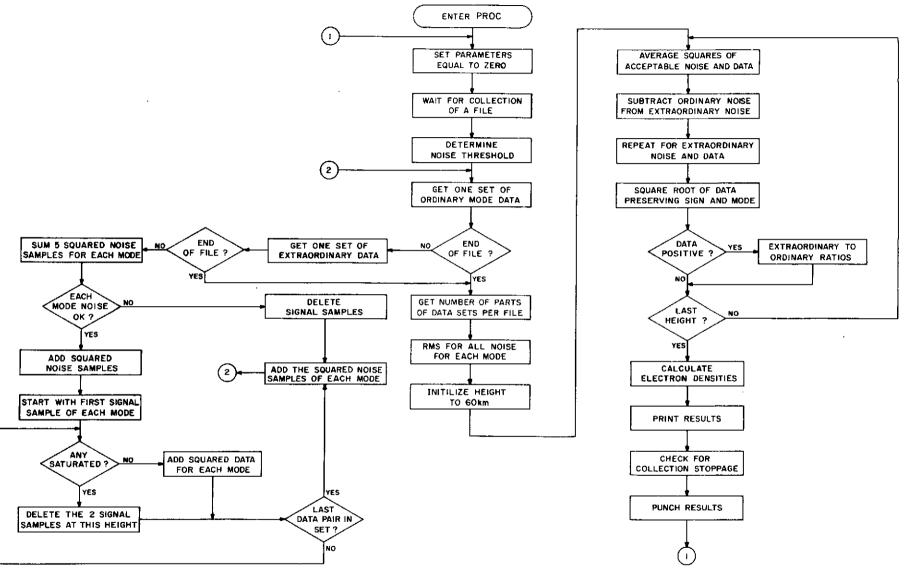

Figure 3.13 A flow chart of the processing program PROC.

Originally, the noise threshold was determined by the operator typing in a value chosen by him as seen in the program PROC73 in the Appendix. This was later changed to an automatic determination based on the attenuator setting used as given at the beginning of a run. This method did not account for the day-to-day variation in noise nor in an erroneous attenuator setting. The noise threshold value is presently determined by the following equation:

$$M = (K(\sum_{0}^{45} N)/45)^{2}$$
 (3.1)

where M = maximum allowable noise value

K = arbitrary constant

N = certain noise samples collected as explained in the following paragraph.

In the collection programs RSUB and LIN, the maximum and sum of each group of 45 noise samples are stored, and the maximum values are compared. The sum of the group with the lowest maximum value is transferred to the processing program PROC and is used in equation (3.1). The constant K has been chosen by trial and error, and values between 2.5 and 3.5 seem to give the best results (equation 3.1 is being used).

Other algorithms have been tried, but none seem to give any obvious improvement in the resulting electron densities. One method is to split 5 noise samples collected with each set of data into 2 for comparison with the noise threshold value and 3 subtracted from the reflected signals. This method works on the theory that the noise within the 5 noise samples is not the same amplitude as the noise within the 21 data samples for each set of 26 data samples, but is statistically the same over the number of samples collected

for one file. With the present system, when the number of rejections due to noise is large, (greater than 200 out of 513 pairs of sets of samples), the noise within the noise gate is restricted to a lower level than the noise in the data frame. Therefore, the noise in the data frame would not be completely subtracted off; as it would be with splitting the noise samples. The application of this technique using 4 noise samples showed no improvement in the results. Two possible causes are too few noise samples being used and the noise samples being too close together.

Another method has been developed and tested by D. R. Ward [private communication]. A CW signal is inputed into the receiver along with the received data from the antenna. The noise and partially reflected signals are each defined as A cos0; where A is the amplitude and 0 is the phase. The noise is assumed to be random while the partially reflected signals are assumed to have only a small variation between two sets of samples. Using an algorithm developed by D. R. Ward [private communication], the phase and the amplitude of the noise portion of each signal average to zero while the phase and amplitude of the signals do not. This method is used to reject the noise from the partially reflected signals at each height. This method fails to reject interference caused by other transmitted signals since this type of noise does not have random phase. D. R. Ward [private communication] has obtained useful electrondensity profiles from the method but generally found no improvement over the present system. Further study and development of either method may improve the processing and should not be discarded.

# 3.5 Converting $A_{\chi}/A_{o}$ Ratios to Electron-Density Profiles

The partial-reflection programs assume a constant collision frequency for each height with seasonal variation. The values used were determined from the

following equation [Birley and Sechrist, 1971]:

$$v_m = Kp \tag{3.2}$$

where  $K = constant = 7.3 \times 10^5$ 

p = pressure in pascals

 $v_m = \text{collision frequency in sec}^{-1}$ 

The pressures used are from the mean atmospheric model from COSPAR International Reference Atmosphere (1965) with seasonal variations given by U. S. Standard Atmospheric Supplements (1966). Using these pressures, experimentally the values calculated for K vary by as much as 2 x  $10^5$  [Lodato and Mechtly, 1971]. The seasonal variations in the collision frequency (Figure 3.14) can vary by as much as 20%. This 20% variation in  $\nu_m$  can cause the calculated [e] to vary by a factor of 1.2. The electron densities are calculated using the refractive index equation given by Sen and Wyller [1960] and several approximations as discussed by Pirnat and Bowhill [1968]. The resulting equation given by Reynolds and Sechrist [1970] is:

$$[e] = \ln \left\{ \left( A_x / A_o \right) / \left( R_x / R_o \right) \right]_{h_1} / \left( \left( A_x / A_o \right) / \left( R_x / R_o \right) \right]_{h_2} \} / \text{ FD}$$
 (3.3)

$$FD = (5\Delta he^2/2cm\epsilon_o v_m) \left\{\zeta_{5/2} \left((\omega - \omega_L)/v_m\right) - \zeta_{5/2} \left((\omega + \omega_L)/v_m\right)\right\}$$
(3.4)

where

$$\zeta_y(x) = \frac{1}{y!} \int_{Q}^{\infty} \frac{\varepsilon y}{\varepsilon^2 + x^2} e^{-\varepsilon} d\varepsilon$$

$$\varepsilon = mV^2 / 2kT$$

[e] = electron density

e = electron charge = 1.6 x  $10^{-19}$  C

 $m = \text{electron mass} = 9.1 \times 10^{-31} \text{ kg}$ 

 $\epsilon_{\rm c}$  = permittivity of free space = 8.85 x 10<sup>-12</sup> F m<sup>-1</sup>

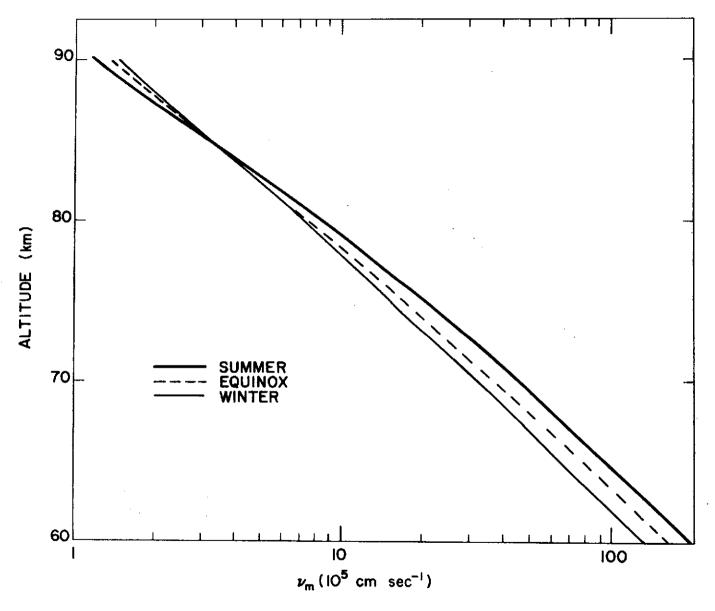

Figure 3.14 The collision frequencies used in the program CALC to obtain electron-density profiles.

 $\omega$  = angular frequency of the transmitted wave

 $\omega_{T_{i}}$  = gyro-frequency of the electron

 $h_1$  = lower height

 $h_2$  = higher height

 $\Delta h = h_2 - h_1$ 

 $k = \text{Boltzmann constant} = 1.38 \times 10^{-23} \text{ J}^{\circ} \text{ K}^{-1}$ 

T = temperature

V = electron velocity

 $R_{o}$  = ordinary mode reflection coefficient

 $R_x$  = extraordinary mode reflection coefficient

This equation required a set of collision frequency constants which are given in the program CALC (FORTRAN IV). The ratio  $(R_x/R_o)_{h_2}/(R_x/R_o)_{h_1}$  and FD (equation (3.4)) are calculated in ELDEN (FORTRAN IV). CAL2 (called by PROC) uses these values (which vary only with  $v_m$ ) as constants for each pair of heights to calculate the electron densities according to Equation (3.5)

[e] = 
$$\ln \left( \text{RATIO2} \times (A_x/A_o)_{h_1} / (A_x/A_o)_{h_2} \right) / \text{FD}$$

RATIO2 =  $(R_x/R_o)_{h_2} / (R_x/R_o)_{h_1}$ . (3.5)

This method is used to reduce the amount of core memory required and increase speed of execution of the program. A new CALC2 can be obtained by revising the collision frequencies and running the program CALC which writes the program CALC2. The electron densities are printed out as shown in Table 3.3 and described in Section 3.3

## 3.6 Equipment Testing

where

The equipment needs to be tested periodically to determine if it is in operating order. The transmitter is tested by observing and keeping a log of

the voltage and current at various locations via meters and an oscilloscope. The antennas are tested by transmitting and receiving signals at various times during the day. At noon the extraordinary signal should be absorbed and at night the ordinary signal should be absorbed. By transmitting and receiving ordinary and extraordinary signals as described in Progress Report 73-1 [Edwards, 1973], the phase and attenuation of each antenna of each array can be set and checked for possible damage. This process is also a partial check for the transmitter and receiver. A spot check of 30 dB difference in ordinary and extraordinary reflections from the E region at noon is done on a daily basis.

The program CHECK (FORTRAN IV) has proved valuable in checking the receiver and the analog to digital converter. CHECK performs a modified dump of the A/D converter as read by the computer. If the number 31 is typed, the output is in the form of partial-reflection data (ordinary and extraordinary pairs), patterned after the new encode pulse shown in Figure 3.8. If any other number is typed in an average of that number rounded to the next higher multiple of 50 is printed out. The 31 pairs of samples are printed out in millivolts only, while the averages are printed out in millivolts and as represented in the A/D converter. This program has had many applications; it showed the blanking gate on a new receiver to be too long. It was used to calibrate the A/D converter using an input from a standard source. Table 3.4 shows the accuracy of the A/D converter as the standard voltage source was varied from 1.0 volts to .1 in .1, .01, and .001 volt increments. It was used in comparing the paper punch system set up by Reynolds and Sechrist [1970] with the computer storing method presented in Section 3.3. CHECK has also been used to determine the number of samples required to have less than 10% error due to noise (at least 100 samples are required). The program is easy to operate and has become important in testing and checking the receiver and the analog to digital converter.

Table 3.4

The output of the A/D converter using a calibrated input source

## ADC

|                  | Output           | Inpu      | t  |
|------------------|------------------|-----------|----|
| Average          | <u>Volta</u>     | ge Volta  | ge |
| 511.2Ø4          | 998.444          | mV 1000   | mV |
| 46Ø.558          | 899.527          | mV 900 :  | mV |
| 409.625          | 8ØØ.Ø5Ø          | mV 800 1  | mV |
| 358.528          | 7ØØ.25Ø          | mV 700, 1 | mV |
| 3 <b>07.0</b> 57 | 599.72Ø          | mV 600 1  | mV |
| 256.Ø2Ø          | 5 <b>00.</b> 040 | mV 500 i  | mV |
| 205.252          | 4 <b>øø.</b> 883 | mV 400 s  | mV |
| 154.Ø82          | 3 <b>00.</b> 941 | mV 300 1  | mV |
| 102.787          | 2 <b>00.75</b> 6 | mV 200 1  | mV |
| 51.076           | 99.758           | mV 100 1  | mV |
| 46.349           | 9 <b>ø.5</b> 25  | mV 90 i   | mV |
| 40.843           | 79.772           | mV 80 1   | mV |
| 35.208           | 68.766           | mV 70 i   | mV |
| 3Ø.844           | 60.242           | mV 60 i   | mV |
| 25.769           | 5Ø.33Ø           | mV 50 1   | ηV |
| 19.976           | 39.016           | mV 40 r   | ηV |
| 15.022           | 29.339           | mV 30 r   | ηV |
| 10.200           | 19.922           | mV 20 1   | πV |
| 4.830            | 9.433            | mV 10 1   | πV |
| 3.857            | 7.533            | mV 9 ı    | πV |
| 3,233            | 6.315            | mV 8 r    | nV |
| 3.Ø1Ø            | 5.88Ø            | mV 7 r    | nV |
| 2.847            | 5.56Ø            | mV 6 r    | nV |
| 2.443            | 4.771            | mV 5 r    | nV |
| 2.054            | 4.012            | mV 4 r    | ηV |
| 1.494            | 2.743            | mV 3 r    | nV |
| Ø.659            | 1.286            | mV 2 r    | nV |
| Ø.125            | Ø.244            | mV 1 r    | nV |
| Ø.Ø1Ø            | Ø.Ø2Ø            | mV 0 r    | nV |

## 3.7 Future Development

Several improvements are being made to the system. A new receiver is being made using a linear detector and new RF and IF stages to reduce the receiver noise. Figure 3.10 shows a comparison of the input versus output between the new receiver and the old one. With no input signal, the noise level of the new receiver is 2.5 mV and the level of the older receiver is 14 mV. The circuitry and discussion of it are given in the Aeronomy Progress Report 73-1 [Edwards, 1973].

A digital input/output device is presently being sought which would improve the calibration time and free the operator for other tasks as well as simplify the operation of the system. The purchase of such a device would also reduce the amount of paper presently required.

Another asset would be a line printer. One could reduce the processing time by at least half and allow for more sophisticated processing (with possibly better noise rejection) if such a line printer were purchased.

As mentioned by *Birley and Sechrist* [1971], an increase of transmitter power is also needed. This would improve the signal-to-noise ratio and give better data below 70 km.

The noise problem should be studied more carefully. Perhaps a combination of the method discussed in Section 3.4 would improve the results. Another possibility would be to reject extremely low values of reflected signals.

An additional program to transfer collected data to tape would be helpful. The original programs set up by *Birley and Sechrist* [1971] saved data on tape for future processing. With the present system, collected data can be stored on tape by using a system program called PIP. This requires knowledge in operation of the computer, and the transferring of files can get complicated.

#### 4. EXPERIMENTAL RESULTS

This chapter describes the results from partial-reflection data which was collected and processed by the computer on July 9, 10, and 11, 1972. A solar eclipse occurred on July 10, 1972. The obscuration function shown in Figure 1.1 shows the first contact to be at 1319 CST and the last contact to be at 1536 CST with 60% of the solar disk obscured. The data were collected from 1200 to 1700 CST to show the effects of the solar eclipse on the electron density and collected between the same times on July 9 and 11 to be used as control data. Data were collected in blocks called files. Each file of data, consisting of 1026 sets of 26 numbers, was collected and stored on DECtape every 3.8 minutes. The signal prior to entering the receiver was attenuated with four attenuator (0, 10, 20, and 30 dB). Each file was collected beginning with the lowest attenuator setting of 0 dB with each subsequent file collected at the next attenuator settings; 10, 20, and 30 dB, respectively. This process was then repeated. This process was used to obtain the very small echoes as well as the very large ones. The files of data are divided into approximately 15 minute intervals, corresponding to the four attenuator settings.

The data between 1400 and 1430 on July 9 was lost due to an erasure of the disk before it could be processed. These data have been interpolated. The data from July 10 between 1200 and 1300 was erroneous and therefore has been eliminated from the results. The computer results were processed further combining the files with different attenuator settings.

### 4.1 Reduction of Data

Individual results shown in Figure 4.1 show valid electron densities but are limited height range; therefore, multiple attenuator settings were used to obtain usable data over a greater range of heights. The computer processes

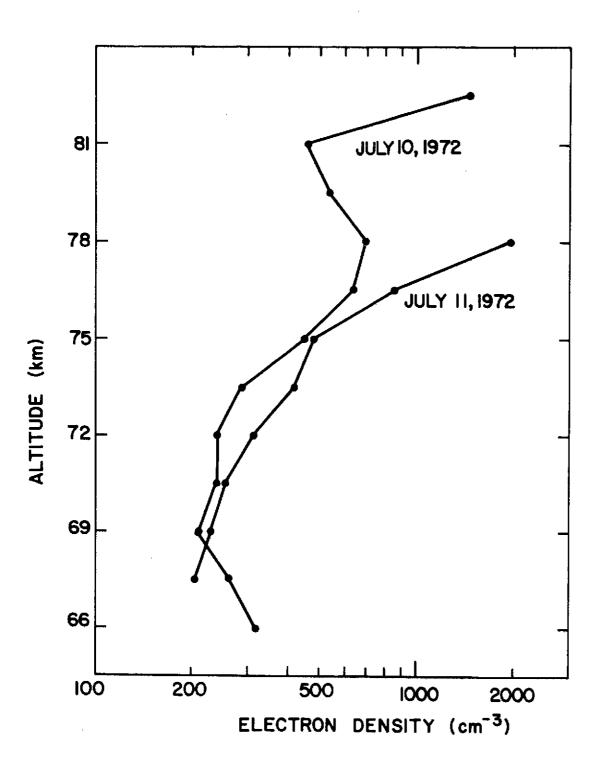

Figure 4.1 Comparison of electron-density profiles on July 10 and 11, 1972. The data were taken at 1432 CST with the attenuator set at 30 dB.

only one file at a time; therefore, further processing was necessary to combine four files corresponding to the four attenuator settings into one set of results. Three methods have been developed to accomplish this. The first method was originally used but problems developed in determining acceptable data and method two was used. Using method two, some acceptable data were being ignored and the 20 and 30 dB settings were found to give similar results. Therefore, method three was developed to utilize much of this acceptable data that were being ignored.

- 1. In method one, the results with the lowest attenuator setting (0 dB) were used for 60 km up to the height where 5% of the ordinary and extraordinary data was rejected due to saturation (see Section 3.4). The electron densities for the higher heights were obtained from the next higher attenuator setting under the same restrictions of saturations. This process continued until the last electron density was obtained. The results of this method seemed to be satisfactory except for above 81 km and below 66 km.
- 2. Method two is the same as method one, but accounts for inaccuracies in the receiver by rejecting electron densities that used  $A_x/A_o$  ratios that were less than .09. Electron densities were rejected also if the signal to noise ratio was less than 1. These two revisions eliminated much of the results below 65 km and above 85 km.
- 3. Method three is similar to method two except for the way the multiple attenuators are combined. The electron densities are considered acceptable if the  $A_x/A_o$  ratios for both heights are greater than .08, the signal to noise ratio is above 1 for both heights, and the rejections due to saturations were less than 5% for both heights used to calculate the

electron density. If more than one attenuator setting had acceptable electron densities for between two heights, then the median of the acceptable electron densities was used. Using these three methods, the computer results were combined to give one electron-density profile for every 4 attenuator settings. Using either average or medians, electron densities of different heights or of different times were combined as discussed in Section 4.2.

# 4.2 Electron-Density Results

The results are presented in two forms: by the total differential absorption below each height ( $A_x/A_o$  ratios) and by electron densities. The  $A_x/A_o$  ratios given in Figures 4.2, 4.3, and 4.4 are plotted using a sixth order polynomial approximation of the ratio as calculated by method one. The eclipse shows a reduction in absorption which indicated a reduction in electron density as expected. The third day shows irregular absorption with a large increase in absorption. Referring to Figure 2.2, the increase in absorption is related to the X-ray flux burst. The electron density for above 75 km for the three days given in Figure 4.5 shows a good correlation between the large increase in electron density on July 11 and the burst of X-ray flux. Due to this obvious contamination, the second control day is not used for comparison during the burst period.

Figure 4.6 gives the  $A_{\chi}/A_{O}$  ratios versus height. The ratios were determined using method one and taking the median of the groups within the hour corresponding to the maximum obscuration of the solar eclipse (1400-1500 CST). Due to the much larger absorption in the control days than during the eclipse, the electron densities above 81 km (approximately) are not valid according to method two and three, but with the eclipse day, the values should be acceptable up to 85 km.

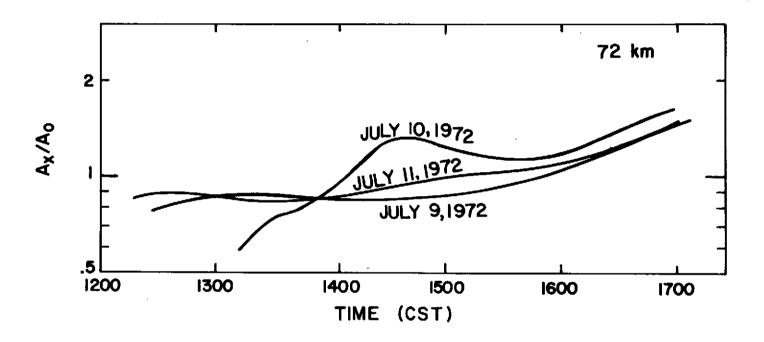

Figure 4.2 Comparison of the  $A_x/A_o$  ratio at 72 km for July 9, 10, and 11.

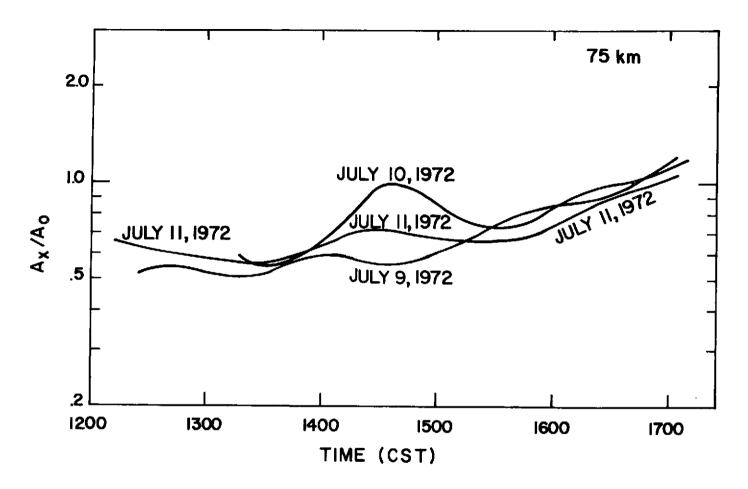

Figure 4.3 Comparison of the  $A_x/A_o$  ratio at 75 km for July 9, 10, and 11.

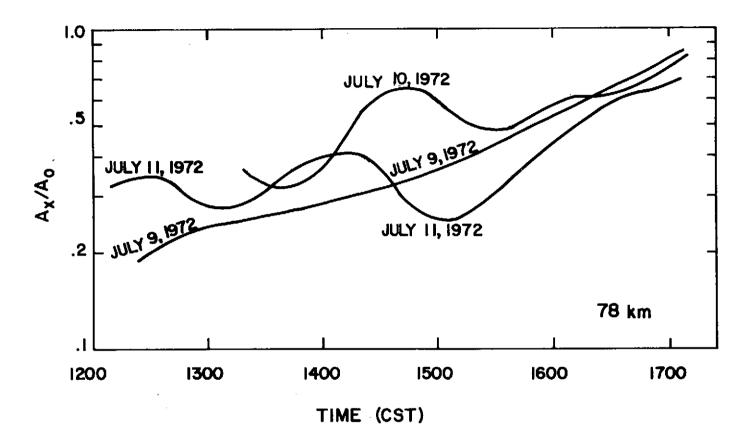

Figure 4.4 Comparison of the  $A_x/A_o$  ratio at 78 km for July 9, 10, and 11.

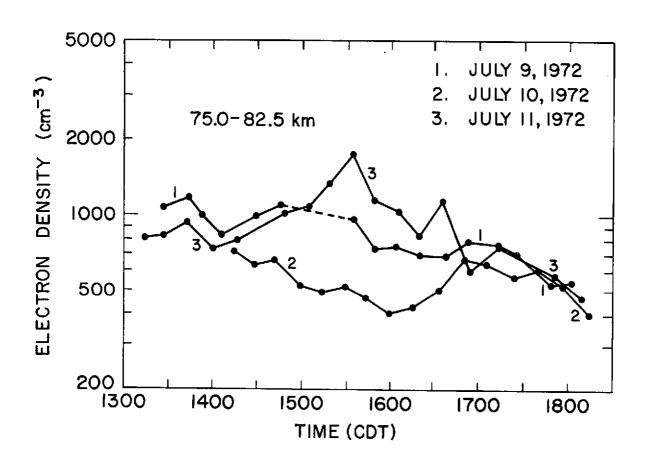

Figure 4.5 Median electron densities between 75 and 82.5 km.

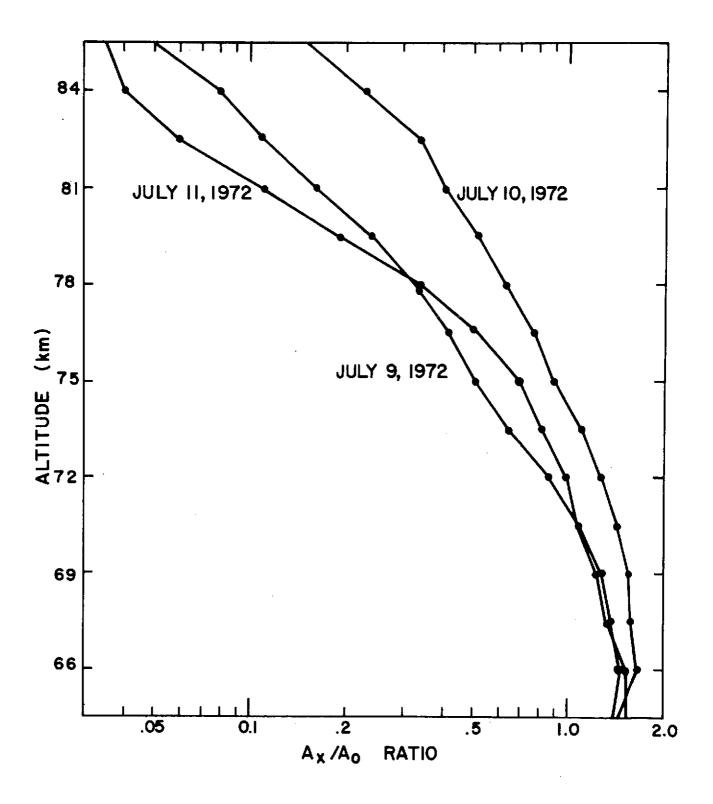

Figure 4.6 Median  $A_x/A_o$  profiles between 1400 and 1500 CST for each day.

Figure 4.7 gives the electron-density variation with time. The electron densities are averages between 70.5 and 78 km and between 78 and 87.5 km with the electron densities obtained by using method one for processing the computer result. Figure 4.5 and 4.8 give the electron-density median for 75 to 82.5 km and 67.5 and 75 km, respectively, as each varies with time. These electron densities were obtained using method three. At the lower altitudes, the median electron densities show no effect from the eclipse while the average electron densities do show a slight effect. This difference, though, is mainly attributed to the higher heights the averages were taken from rather than to the method used. The highest heights show large effects due to the eclipse. Figure 4.7 shows a minimum electron density near maximum obscuration of the eclipse while Figure 4.5 shows the minimum being delayed by half an hour. This is attributed to the variation in the data due to the inaccuracies in the partial-reflection equipment. The X-ray burst shown in Figure 2.2 seems to have no effect at the lower altitudes.

Median electron-density variations with height are given in Figure 4.9. These values are the median obtained by processing the computer results utilizing method two and finding the median value between 1400 and 1500 CST. Below 75 km the eclipse does not seem to have much effect on the electron density as shown in Figure 4.9, but above 75 km, the electron density decreases by 45 to 65%. The upper height for this comparison is 81 km due to the small  $A_{x}/A_{o}$  ratios (shown in Figure 4.6). The electron-density profile shows some conformity to the expectation given in Section 2.4.

# 4.3 Theoretical Applications

Since the eclipse never reached totality, the electron production (q) cannot be assumed to be zero, but equation (2.4) can be used as an approximation

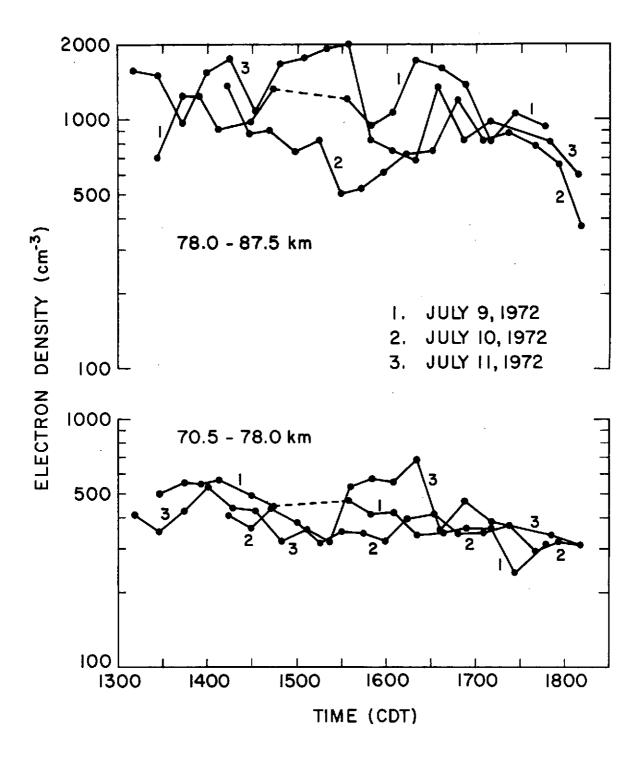

Figure 4.7 Average electron densities between the altitudes 78.0 - 82.5 km and 70.5 - 78.0 km.

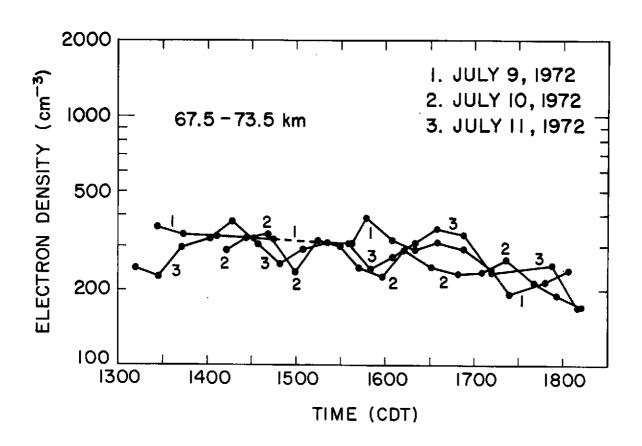

Figure 4.8 Median electron densities between 67.5 and 75 km.

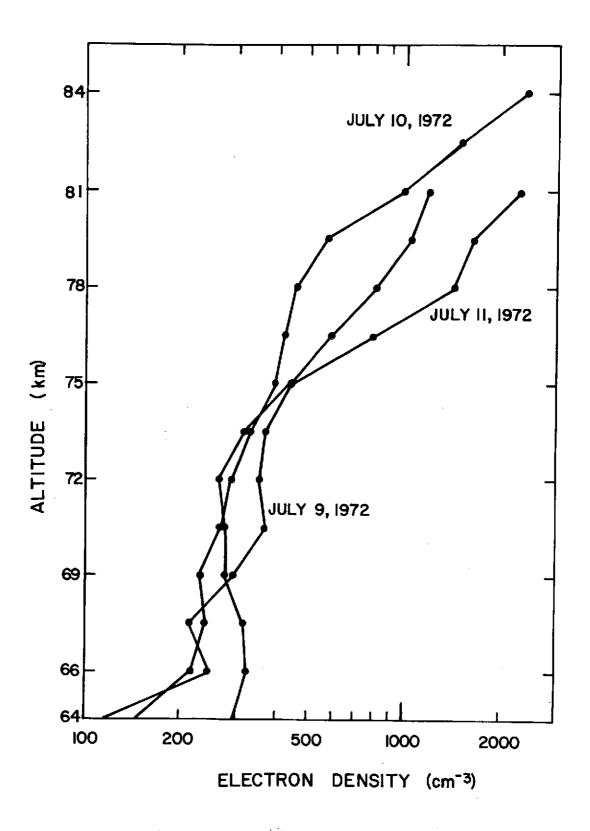

Figure 4.9 Median electron-density profiles between 1400 and 1500 CST.

to [e] and  $\alpha_{eff}$ . Equation (3.1)

$$q = \sigma_i(NO) [NO] I_{\infty} e^{-\tau} F_{O}$$
 (3.1)

where  $q = \text{electron production rate in cm}^{-3} \text{ sec}^{-1}$ 

 $\sigma_i$  (NO) = ionization cross-section of nitric oxide = 2 x 10<sup>-18</sup> cm<sup>2</sup>

[NO] = number density of nitric oxide in  $cm^{-3}$ 

 $I_{\infty}$  = incident Lyman-alpha flux at the top of the atmosphere = 3.1 x  $10^{11}$  photons cm<sup>-2</sup> sec<sup>-1</sup>

 $F_{_{O}}$  = the function of the unobscured solar disk

 $\tau$  = optical depth

given by Sechrist [1966], was used to approximate the electron production rate and equation (3.2) was used to approximate the optical depth.

$$\tau = \sigma_{\alpha}(0_2) [0_2] H \sec \chi$$
 (3.2)

 $[0_2]$  = number density of molecular oxygen in cm<sup>-3</sup>

H = scale height

 $\chi$  = solar zenith angle

Figure 4.10 shows the variation of q during the eclipse as compared to the variation without the eclipse. The electron production rates were used to obtain theoretical electron densities with  $\alpha_{\rm eff}$  being chosen to give the best fit to the experimental results. A value of 2 x 10<sup>-6</sup> for  $\alpha_{\rm eff}$  was determined for the eclipse day between 75 and 82.5 km and 1.77 x 10<sup>-6</sup> for the same height range on the control days. For the heights 78 to 87.5 km  $\alpha_{\rm eff}$  was found to be 8.46 x  $10^{-7}$ . These values for  $\alpha_{\rm eff}$  are similar to ones given by *Mitra* [1968]. Figure 4.11 shows a comparison between the theoretical [e] during the eclipse and without the eclipse using  $\alpha_{\rm eff}$  of 1.77 x  $10^{-6}$ .

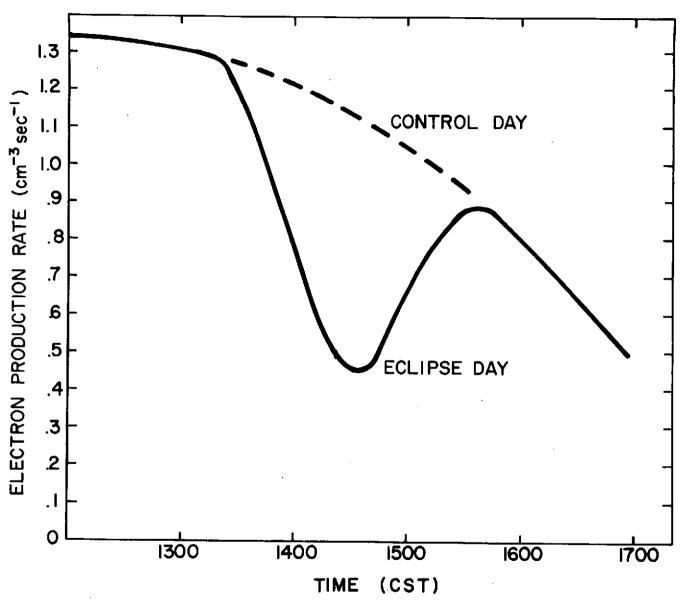

Figure 4.10 Electron production rate between 75 and 82.5 km during the eclipse and during the control days. The NO distribution used is from Meira [1971].

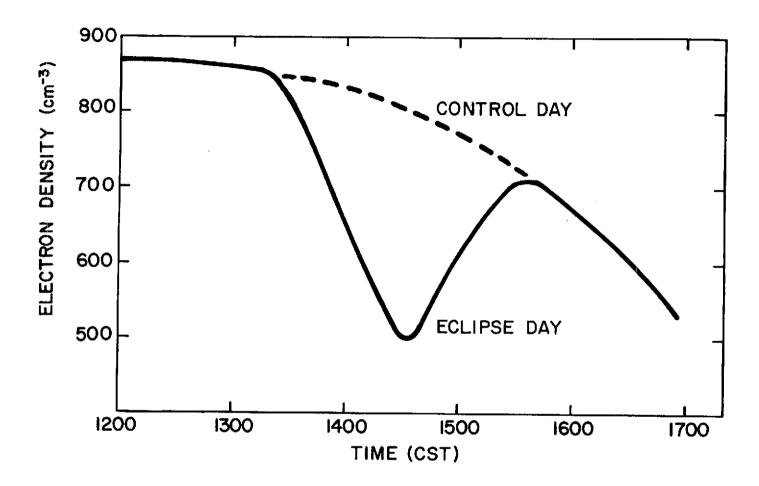

Figure 4.11 Theoretical electron densities between 75 and 82.5 km for eclipse and control day; calculated using an  $\alpha_{\rm eff}$  of 1.77 x  $10^{-6}$ .

The electron density of the eclipse was divided by average electron density of the control data and compared to the obscuration function as seen in Figure 4.12. The comparison of the experimental [e] during the eclipse and the theoretical [e] without the eclipse using equation (2.4) was also made and is shown in Figure 4.13.

The electron density for July 9 shows a good correlation with the solar zenith angle (Figure 4.14) and was therefore divided by the theoretical [e] to eliminate the effects of the solar zenith angle and to determine the variability of the experimental [e] (Figure 4.15). The same comparison is made with the eclipse [e] (Figure 4.15) and shows a similar but greater variability.

Generally, the eclipse electron densities show a decrease that is greater than expected from the equation (2.4). Other than the possibility that this is caused by variabilities due to inaccuracies in the experiment, there are three reasons why this may occur:

- 1. The obscuration function of the ionization source (Lyman- $\alpha$ ) is different than the uniform-disk obscuration function used.
- 2. The  $\alpha_{\mbox{eff}}$  increased during the eclipse. This could be caused by a change in the hydrated-ion composition between 75 and 81 km.
- 3. Loss by attachment is increased by the eclipse.

The electron-density profiles in Figure 4.10 show good comparison with the profile with 40% obscuration given in Figure 2.7 and with 60% obscuration shown in Figure 2.6. Smith, et  $\alpha l$ . [1965] described small changes below 70 km as the C-layer caused by cosmic rays which disappear as the eclipse reaches totality. The effect can be seen up to 69 km in Figure 4.9.

#### 4.4 Summary

Comparing Figure 4.9 Figures 2.6 and 2.7, the electron-density profiles of this eclipse are similar to previous eclipses for the same obscuration.

Generally, similar conclusions can be drawn. The difficulty in interpreting the

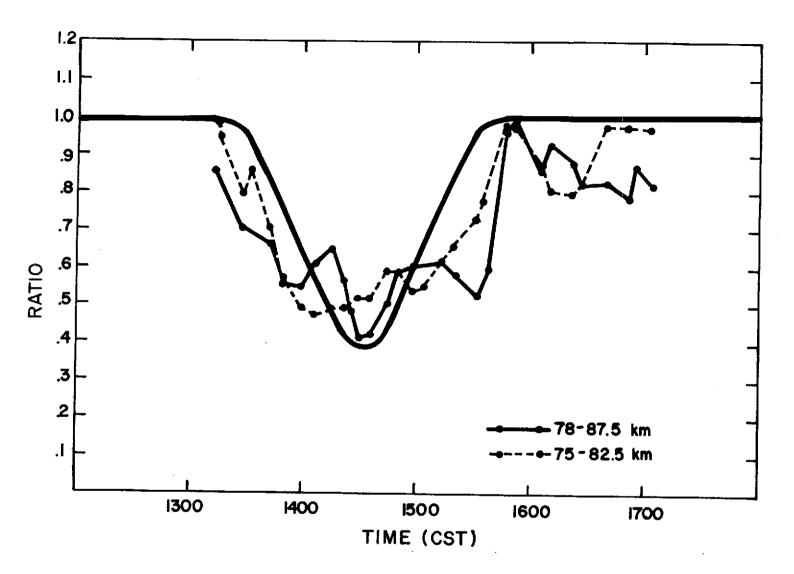

Figure 4.12 The ratio of electron densities for the average of the control day as compared to the unobscured sun.

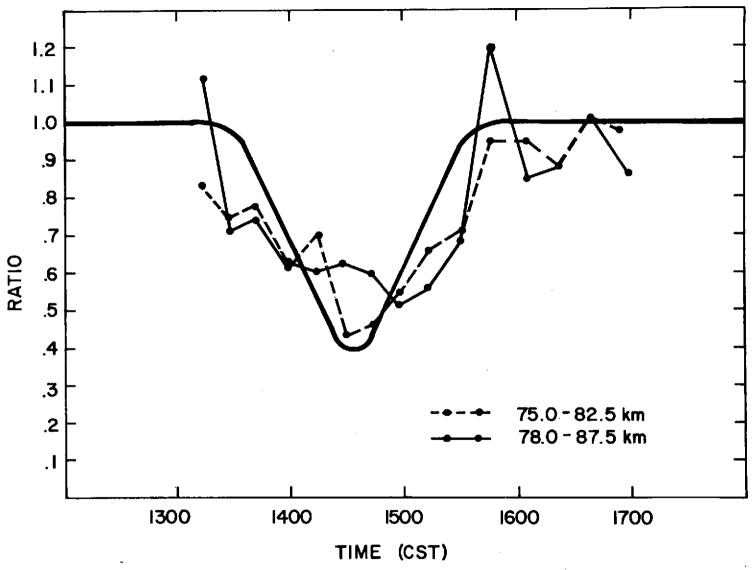

Figure 4.13 The graph of the ratios of the theoretical [e] for the unobscured sun to the experimental [e] for the eclipse as compared to the unobscured sun. The used for 75 to 82.5 km is  $1.77 \times 10^{-6}$  and for 78 to 87.5 km is  $8.46 \times 10^{-7}$ .

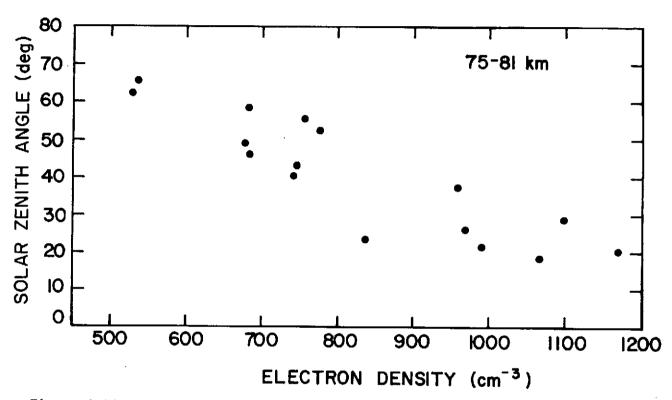

Figure 4.14 Scatter plot correlating the electron density for July 9, 1972 between 75 and 82.5 km to the solar zenith angle.

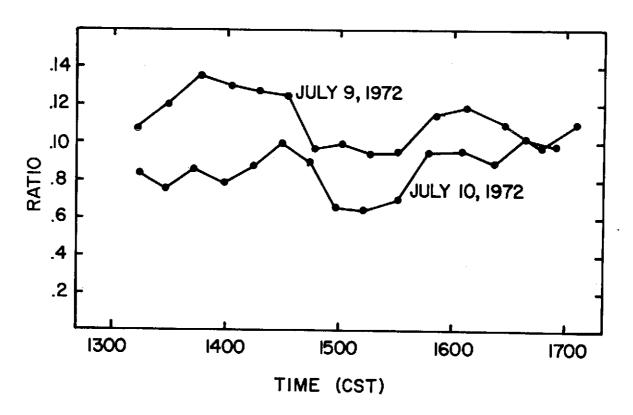

Figure 4.15 The graph of the ratio of theoretical electron densities to the experimental electron densities for July 9, 10, 1972.

results lies in the variation of the electron density of the eclipse with time. In Figures 4.12 and 4.13 a small decrease in electron density precedes the obscuration of the sun. An error of 20% can be expected due to the equipment and 20% error can be expected in the collision frequencies. Errors due to collision frequencies will cancel in Figure 4.12 but the errors due to the equipment will increase. For Figure 4.13, the reverse is true, but there are also errors due to the approximations made in equations (2.4), (3.1), and (3.2). With these possibilities of errors and observing that the ratio after the eclipse can get as low as .8 in Figure 4.12, the initial decrease can be interpreted as experimental error. The errors in Figure 4.13 can be seen in the variations in Figure 4.15.

No correlation could be seen between the X-ray flux and the electron density on the third day except furing the X-ray burst period. Therefore, Lyman- $\alpha$  is assumed to be the main ionization source and the theoretical calculations were made on that assumption.

Of the three reasons for the large decrease in [s], the effects due to changes in hydrated ions is the most likely. During the day electron loss by attachment is insignificant above 75 km. Since the obscuration of the sun was only 60% which corresponded to a production rate similar to that of 65° solar zenith angle, the loss process would still be by recombination.

The larger concentrations of Lyman- $\alpha$  on the solar disk were in the southern hemisphere and were not obscured and the intensity of 1-8 Å X-ray flux was too small to have any large effect. Therefore, the obscuration function of the ionizing source would have the same obscuration or less. This leaves the only possibility for the larger decrease in free electron as being due to changes in the hydrated ions.

#### CONCLUSIONS

The solar eclipse provides a good opportunity to study several processes of the D region and to develop its theoretical model. Accurate interpretation of the eclipse data is required to determine exactly the D-region ion production and loss processes, the variation of  $\alpha_{\rm eff}$ , formation of hydrated ions, and negative ion chemistry. A brief theory of the D-region chemistry is presented in Chapter 2 and used to analyze the data in Chapter 4. The equipment used in the collecting and processing of the partially reflected waves, as well as the refinements made in the collection process are given in Chapter 3. The newer partial-reflection system, discussed in Chapter 3, has been in use for the daily collection of data. Results from this newer system are given by Denny and Bowhill [1973]. This chapter reviews the results of the partial-reflection data taken during the eclipse and suggests further developments of the partial-reflection system.

### 5.1 Review of Results

The effect of the eclipse below 75 km is below the experimental errors. These errors are due to the variability of receiver gain caused by temperature fluctuations, the 40 µsec pulse width of the transmitter, inaccuracies in the collision frequencies, and inaccuracies in noise reduction. In comparing the [e] profiles for July 9 and 10, 1972 in Figure 4.8, the beginning of the formation of a C layer can be seen resulting from cosmic rays. From Section 2.1, the main ionization source between 70 and 80 km is Lyman- $\alpha$  since the X-ray source effects were not observed below 81 km except when the X-ray flux increased above  $1 \times 10^{-3} \text{ erg cm}^{-2} \text{ sec}^{-1}$ .

The decrease between the electron density from July 9 and from July 10 is dependent on the height and is very marked between 79 and 81 km. Near 80 km,

this change in electron density is as much as 55% between the results of July 9 and 10, which was not expected according to equation (2.4). The most probably answer given in Chapter 4 is that it is due to an initial large decrease in hydrated positive ions which are the major ions between 75 and 80 km during the daytime (as seen in Figure 5.1 by Krankowsky, et al. [1972]).

The theoretical [e] were used to compare with the experimental [e] in Figure 4.13 to remove any electron density variability not due to the eclipse. The results in Figures 4.12 and 4.13 show unexpected initial decreases in [e] prior to the eclipse and larger decreases than would be expected during the eclipse, but allowing for 20% error in these results, these variations are within the error limits. In general, there is good agreement with the data from Smith, et al., [1927] and Deeks [1966].

### 5.2 Suggestions for Further Work

The present partial-reflection system has proved invaluable in presenting variations in electron densities diurnally and from day-to-day as presented by Denny and Bowhill [1973]. The system has several limitations, though. Either the signal-to-noise-ratio should be increased or the rates of data collection increased. Both of these changes would require alterations in the transmitter. By doubling the peak power of the transmitter, meaningful partial reflections could be obtained at lower altitudes without excessively disturbing the ionosphere due to the slow pulse rate as is done in the cross modulation experiment. By increasing the pulse rate, more data could be collected in the same interval of time, allowing for a more accurate statistical evaluation of the noise.

A new receiver has been built as mentioned in Chapter 3. The initial results obtained using it show an improvement in the results, but the problem of eliminating atmospheric noise remains. The main problem lies in defining the noise.

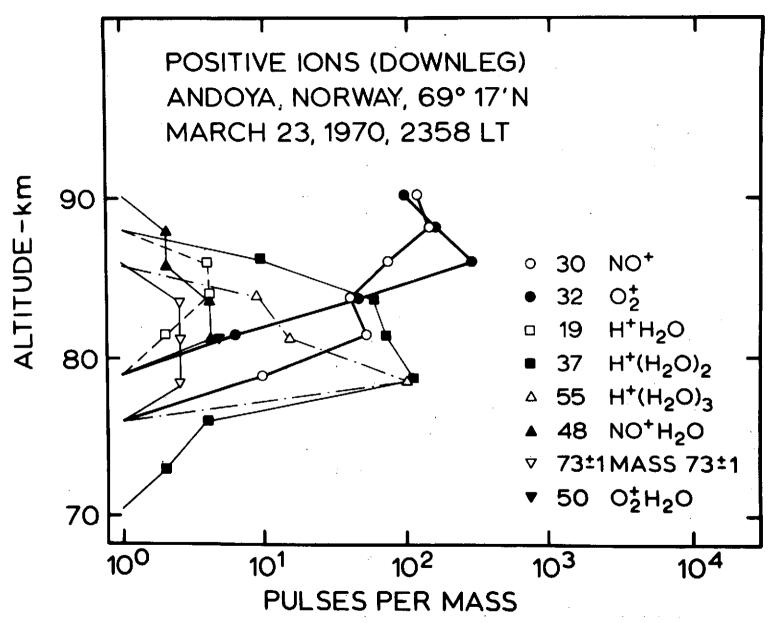

Figure 5.1 Rocket measurements of the positive-ion chemistry by Krankowsky, et al. [1972].

A study should be done on the specific types of noise received and the algorithms required to reject each. This would include receiving and storing noise on DECtape for later evaluation of the amplitude and phase.

A digital input/output would increase the efficiency of the collection and process. Presently the system requires the assistance of the operator every 3-1/2 minutes and uses one page of computer paper for every page of data. With a digital input/output, the computer could set the attenuators and control other switching which would free the operator for other tasks. This would also improve the usefulness of taking differential phase measurements as described by Wiersma and Sechrist [1972].

Using a line printer for outputting the data would allow for more sophisticated and complicated processing of data. This would also be required if the rate of collection is increased. To collect one file of data takes 3.5 minutes, to process one, about 45 sec, but to print out the results on the teletype and paper tape takes 2.6 minutes. Therefore, the processing would not be able to keep up with a faster collection unless the speed of printing the results increased.

## REFERENCES

- Aikin, A. C. (1972), The relationship of theory and experiment in the D region, J. Atmos. Terr. Phys. 34, 1591-1599.
- Barth, C. A. (1966), Rocket measurement of nitric oxide in the upper atmosphere, Planet. Space Sci. 14, 623-630.
- Belrose, J. S. and M. J. Burke (1964), Study of the lower ionosphere using partial reflection, J. Geophys. Res. 69, 2799-2818.
- Birley, M. H. and C. F. Sechrist, Jr. (1971), Partial-reflection data collection and processing using a small computer, *Aeron. Rep. No. 42*, Aeron. Lab., Dep. Elec. Eng., Univ. Ill., Urbana-Champaign.
- COSPAR International Reference Atmosphere (1965), North Holland Publishing Company, Amsterdam.
- Deeks, D. G. (1966), D-region electron distributions in middle latitudes deduced from the reflexion of long radio waves, Proc. Roy. Soc. A291, 413-437.
- Denny, B. W. and S. A. Bowhill (1973), D-region electron densities for the winter of 1972-73, Aeron. Rep. No. 56, Aeron. Lab., Dep. Elec. Eng., Univ. Ill., Urbana-Champaign
- Donahue, T. M. (1972), Positive ion chemistry of the D and E regions, Radio Sci. 7, 73-80.
- Edwards, B. (1972), Research in Aeronomy: October 1, 1972 March 31, 1973, Prog. Rep. 73-1, Aeron. Lab., Dep. Elec. Eng., Univ. III., Urbana-Champaign.
- Fehsenfeld, F. C., A. L. Schmeltekopf, and E. E. Ferguson (1965), Correction in the laboratory measurement of the rate constant for  $N_2^+ + 0_2^- \rightarrow N_2^- + 0_2^+$  at 300° K *Planet. Space Sci. 13*, 919-920.

- Fehsenfeld, F. C. and E. E. Ferguson (1969), Origin of water cluster ions in the D-region, J. Geophys. Res. 74, 2217-2225.
- Fejer, J. A. and R. W. Vice (1959), An investigation of the ionospheric D region, J. atmos. Terr. Phys. 16, 291-306.
- Ferguson, E. E. (1971), D-region ion chemistry, Rev. Geophys. Space Phys. 9, 997-1008.
- Gardner, F. F. and J. L. Pawsey (1953), Study of the ionospheric D-region using partial reflections, J. Atmos. Terr. Phys. 3, 321-344.
- Good, A., D. A. Durden, and P. Kebarle (1970), Ion-molecule reactions in pure nitrogen and nitrogen containing traces of water at total pressures .5-4 torr. kinetics of clustering reactions forming H<sup>+</sup>(H<sub>2</sub>0)<sub>n</sub>, J. Chem. Phys. 52, 222-229.
- Gregory, J. B. (1956), Ionospheric reflections from heights below the E region Australian J. Phys. 9, 324-342.
- Henry, G. W., Jr. (1966), Instrumentation and preliminary results from shipboard measurements of vertical incidence ionospheric absorption, Aeron. Rep. No. 13, Aeron. Lab., Dep. Elec. Eng. Univ. Ill., Urbana-Champaign.
- Huffman, R. E., D. E. Paulsen, J. C. Larrabee, and R. B. Cairns (1971), Decrease in D-region  $0_2(^1\Delta_g)$  photoionization rates resulting from  $C0_2$  absorption, J. Geophys. Res. 76, 1028-1038.
- Hunt, B. G. (1965), A theoretical study of the changes occurring in the ozonosphere during a total eclipse of the sun, *Tellus XVII*, 516-523.
- Hunten, D. M. and M. B. McElroy (1968), Metastable  $O_2(^1\Delta)$  as a major source of ions in the D region, J. Geophys. Res. 73, 2421-2428.
- Keneshea T. J. (1967), A technique for solving the general reaction-rate equations in the atmosphere, *Environmental Res. Papers No. 263*, Air Force Cambridge Research Laboratories, Bedford, Massachusetts.

- Krankowsky, D., F. Arnold, H. Wieder, J. Kissel, and J. Zähringer, (1972),

  Positive-ion composition in the lower ionosphere, *Radio Sci.* 7, 93-98.
- Lauter, E. A., and R. Knuth (1967), Precipitation of high energy particles into the upper atmosphere at medium latitudes after magnetic storms, J. Atmos.

  Terr. Phys. 29, 411-417.
- Lodato and Mechtly (1971), Rocket measurements of electron collision frequency, Aeron. Rep. No. 45, Aeron. Lab., Dep. Elec. Eng., Univ. Ill., Urbana-Champaign.
- Mechtly, E. A., S. A. Bowhill, L. G. Smith, and H. W. Knoebel, (1967), Lower ionosphere electron concentrations and collision frequency from rocket measurements of Faraday rotation, differential absorption, and probe current, J. Geophys. Res. 72, 5239-5245.
- Mechtly, E. A., C. F. Sechrist, Jr., and L. G. Smith (1972), Electron loss coefficient for the *D*-region of the ionosphere from rocket measurements during the eclipses of March 1970 and November 1966, *J. Atmos. Terr. Phys.* 34, 641-646.
- Meira, L. G., Jr. (1971), Rocket measurements of the upper atmospheric nitric oxide and their consequences to the lower ionosphere, J. Geophys. Res. 76, 202-212.
- Mitra, A. P. (1966), An ionospheric estimate of nitric oxide concentration in the *D*-region, *J. Atmos. Terr. Phys.* 28, 945-955.
- Mitra, A. P. (1968), D-region processes in non-polar latitude, J. Atmos. Terr.

  Phys. 30, 1065-1114.
- Mitra, A. P. and J. N. Rowe (1972), Ionospheric effects of solar flares VI changes in *D*-region ion chemistry during solar flares, *J. Atmos. Terr.*Phys. 34, 795-806.

- Narcisi, R. S. and A. D. Bailey (1965), Mass spectrometric measurements of the positive ions at altitudes from 64 to 112 kilometers, *J. Geophys. Res.* 70, 3687-3700.
- Pearce, J. B. (1969), Rocket measurements of nitric oxide between 60 and 96 kilometers, J. Geophys. Res. 74, 853-861.
- Pirnat, C. R. and S. A. Bowhill (1968), Electron densities in the lower ionosphere deduced from partial reflection measurements, *Aeron. Rep. No. 29*, Aeron. Lab., Dep. Elec. Eng., Univ. Ill., Urbana-Champaign.
- Radicella, S. M. and D. W. Stowe (1970), *D*-region ion chemistry, *Aeron. Rep. No.* 38, Aeron. Lab., Dep. Elec. Eng. Univ. Ill., Urbana-Champaign.
- Reynolds, D. A. and C. F. Sechrist, Jr. (1970), Measurement of average electron density between 75 and 80 kilometers, *Aeron. Rep. No. 36*, Aeron. Lab., Dept. Elec. Eng., Univ. Ill., Urbana-Champaign.
- Sears, R. D. (1972), Analysis of the 1966 solar eclipse data, DNA2863F, LMSC D246526, Lockheed Palo Alto Res. Lab., Calif.
- Sechrist, C. F., Jr. (1966), A theory of the winter absorption anomaly at middle latitudes, J. Atmos. Terr. Phys. 29, 113-136.
- Sechrist, C. F., Jr. (1972), Theoretical models of the *D*-region, *J. Atmos. Terr.*Phys. 34, 1565-1589.
- Sen, H. K. and A. A. Wyller (1960), On the generalization of the Appleton-Hartree magnetoionic formulas, J. Geophys. Res. 65, 3931-3950.
- Shimazaki, T. and A. R. Laird (1970), A model calculation of the diurnal variation in minor neutral constituents in the mesosphere and lower thermosphere including transport effects, *J. Geophys. Res.* 75, 3221-3235.
- Shimazaki, T. and A. R. Laird (1972), Seasonal effects on distributions of minor neutral constituents in the mesosphere and lower thermosphere, *Radio Sci.* 7, 23-44.

- Smith, L. G., C. A. Accardo, L. H. Weeks, and P. J. McKinnon (1965), Measurements in the ionosphere during the solar eclipse of 20 July 1963, J. Atmos. Terr.

  Phys. 27, 803-829.
- Somayajulu, Y. V. and M. B. Avadbanula (1972), Rocket measurements of *D*-region electron densities at the equator, *Indian J. Radio Space Sci.* 1, 81-83.
- Thomas, L. (1971), The lower ionosphere, J. Atmos. Terr. Phys. 33, 157-195.
- Turco, R. P. and C. F. Sechrist, Jr. (1970), An investigation of the ionospheric D region at sunrise, Aeron. Rep. No. 41, Aeron. Lab., Dep. Elec. Eng. Univ. Ill., Urbana-Champaign.
- U. S. Standard Atmosphere Supplements (1966), U. S. Government Printing Office,
  Washington, D. C.
- U. S. Department of Commerce (1972), Solar-Geophysical Data 337, part I, 58-59.
- U. S. Department of Commerce (1973), Solar-Geophysical Data 341, part II, 48-49.
- Whitten, R. C. and I. G. Poppoff (1971), Fundamentals of Aeronomy, John Wiley and Sons, Inc., New York.
- Wiersma, D. J. and C. F. Sechrist, Jr. (1972), Differential phase measurements of *D*-region partial reflections, *Aeron. Rep. No.* 47, Aeron. Lab. Dep. Elec. Eng. Univ. Ill., Urbana-Champaign.

#### APPENDIX

```
.TITLE DLOGF1
          DLOGF1 IS A COMBINATION OF ALL THE PARTIAL REFLECTION
 / MACRO PROGRAMS USED IN COLLECTING AND PROCESSING DATA. THE
 / PROGRAMS CONTAINED IN THIS VERSION ARE:
                                                  STARTS THE TIME
 /INITIALIZATION:
                              INTIM
                              DLOGF
                                                  INITAILIZES COLL.& PROC. PARAM.
                              READM
                                                  READS UNFORMATTED CHAR. FROM TTY
                              TOD
                                                  INCREMENTS THE TIME OF DAY
/CALIBRATION:
                              RADC
                                                  READS SAMPLES FROM A/D CONVERTER
                                        FOR FORTRAN PROGRAMS
                              TTM
                                                 WRITES LIN. TABLE OUT ON DISK
/COLLECTION:
                              BEGIN
                                                  MAIN COLL. PROG . -- A REAL TIME
                                        SUBROUTINE API LEVEL 6
                              VT1
                                                 GIVES TIME TO LOVER API LEVELS
                              RSUB
                                                  SETS UP DATA PACK & CHECKS NOISE
                                        --R.-T. SUB. AT API LEVEL 5
                              PAC
                                                  PACKS DATA DOUBLE
                              DTRANS
                                                  WRITES DATA ON STORAGE DEVICE
                              CKCNT
                                                 CHECKS FOR ENOUGH DATA
SEES IF AX & AO IS IN THE RIGHT
                              CHECK
                                         ORDER AND ARE COLL. IN PAIRS--API 5
                              LIN
                                                 LIN. DATA, NEG #=0.4 CHECKS NOISE
                              ADREAD
                                                 PREPARES A/D CONVERTER READ
                                                 A/D INTERRUPT SERVICE ROUTINE
                              ADINT
 /PROCESSING:
                              CHNG
                                                 INIT. DEV. & CHECKS FOR COLL.FIE
                              CONTR
                                                  WAITS FOR FILE TO BE COLLECTED
                              JAITI
                                                 ALLOWS TIME FOR BACKGROUND
                              CKCOL
                                                 CHECKS FOR UNWANTED COLL.STOP
                                                 USED TO SWITCH DISKS
READS DATA, UNPACKS IT, & PUTS
                              SWIT
                              DUMPT
                                        IT INTO A FORTRAN ARRAY
DATA IS COLLECTED ALTERNATELY ORDINARY AND EXTRAORDINARY AS DISCRIBED BY BIRLEY (AERONOMY REPORT 42). THE TIMING OF THE
/DATA IS DETERMINED BY AN EXTERNAL ENCODE PULSE. THE MODE OF THE /DATA INPUTED INTO THE COMPUTER IS DETERMINED BY A TIMING PROGRAM /(CHECK) SET UP BY D. WARD. ESSENTIALLY HOW IT WORKS IS AFTER A
FRAME OF DATA HAS BEEN READ IN THE COMPUTERS CLOCK IS SET FOR 9/6/
/OF A SECOND (9 PULSES). IF NO OTHER DATA IS READ IN BEFORE THE
/TIME EXPINES THE DATA FRAME WAS EXTHAURDINARY MODE AND IS REJECTED. /OTHERWISE BOTH FRAMES ARE ACCEPTED. THIS CHECK IS MADE AT THE /BEGINNING, AFTER EACH DATA TRANSFER, AND WHENEVER THE COLLECTION
/IS RESTARTED OR AN ERROR CONDITION EXIST. THE PROGRAM IS SET SO
/AS TO NOT OVER MAXIMUM STORAGE ON THE DISK.
\илиппентиничения и поличения поличения поличения поличения поличения поличения поличения поличения поличения
\
TTI=4
                                       /TELETYPE IN
T T0= 6
                                       /TELETYPE OUT
TB1=10
                                       /.DAT SLOT OF LIN. TABLE
                                       PLACE TO STORE DATA
OUTPT=2
                                       /SECOND PLACE TO STORE DATA
DATIN=5
                                       /.DAT SLOT TO READ DATA
DATIN2=3
                                       /SECOND . DAT SLOT TO READ DATA
0 UT=1
                                       JOUTPUT TO 1/0 DEVICE
IN=Ø
                                       /INPUT FROM 1/0 DEVICE
ASC=2
                                       /TYPE OF I/O MODE
/TYPE OF I/O MODE
IA=3
DUMP = 4
                                       /TYPE OF I/O MODE
SKAR=5
                                       /# OF DATA TO BE DELETED
TNSAM=37
                                       /# OF SAMPLES TO BE READ IN
                                      /# OF SAMPLES PER FRAME TO BE STORED 
/SIZE OF ONE FRAME PACKED DOUBLE
NSAM=TNSAM-SKAR
NSAMP=NSAM/2+1
DATBLK=TNSAM+2
                                      /SIZE OF INITIAL DATA BLOCK
/SIZE OF 1 BLOCK OF STORAGE
DTBLK=374
DATSTR=DTBLK/NSAMP
                                       /# OF FRAMES FOR 1 BLOCK OF STORAGE
RBLK=10
                                       /SIZE OF BLOCK FOR TT! READ
MNCC=-11
                                       /COUNT. FOR # OF NOISE FOR MAX. NOISE
NPFC=-6
                                       /MINUS (#+1) OF NOISE PER FRAME
NDPC=NSAM/2
                                       /# OF DATA PER FRAME
DPR=NDPC+1
                                       /RESET FOR POINTER TO DATA /MAX. / FRAMES PER DEVICE
MXFPD=350000/NSAMP
         OF DISKS TO BE USED
GLOBL CHNG. DA. AD. DUMPT. DLOGF, CKCOL, CONTL. PROC. RADC. TTM
NOFDK=1
         •GLOBL TBFORL,PP7,WEPP
•10DEV 1,2,3,4,5,6,10 /•DAT TO BE USED
THE FOLLOWING SUBROUTINE IS USED TO PREPARE THE
/COLLECTION AND PROCESSING PROGRAMS FOR MUNIPULATION OF DATA.
ITHE VARIABLES OF THE MACRO PROGRAMS ARE STORED IN THIS SUBROUTINE. ITHEREFORE AFTER THIS SUBROUTINE IS EXECUTED IT IS WRITTEN OVER
AND SHOULD NOT BE REENTERED (FOR IT WILL NOT EXIST).
```

```
DLOGF
          0
TC2
          JMS*
                    • DA
                                       /GET SUBROUTINE PARAMETERS' ADDRESSES
SUM4
          JHP
                    .+4
                                       /JUMP AROUND PARAMETER LIST
DB
          ø
                                       /ADDR. OF THE ADDR. OF THE DB SETTINGS
DRC
TC3
          ø
RMSG1
          LAC
                   MSG1+3
                                       /SET UP RESET FOR TELETYPE
TCI
          DAC
                   RMSG 1
                                           MESSAGE
DSTOR
                   ONC4
          JMP
                                       /GO TO NEXT EXECUTABLE STATEMENT
CTTI
         LAU
                   MPEC
                                       /COUNTS ₽ OF NOISE PER FRAME
CTT2
         LAV
                   MNCC
                                       /COUNTS GROUPS OF NOISE FOR MAX. NOI.
CTT3
         LAW
                   -2
                                      JUSED TO SWITCH STORAGE DEVICES (IF
CTT4
                                      / NEEDED) FOR COLL. AND PROC.
/USED TO SKIP AROUND "SKAR" DATA *'S
/USED TO SWITCH BUFFERS IN COLL.
         LAW
                   -2
CTT5
         LAU
                   MPFC
CTT6
         LAW
                   -2
CTT7
                                       /TELLS # OF UNVANTED STOPS IN COLL.
CTTB
         LAU
                   -DATSTH
                                      /COUNTS / OF DATA /'S PER BUFFER
                                      /ALLOWS PROC. TO READ DATA
CTT9
         LAW
                   -1
CTTIO
         ø
                                       /TELLS PROC TO RESTART A FILE I
CTTII
         ø
                                      /TELLS PROC. END OF RUN
ALF
         51004
                                      /USED TO PUT A LINE FEED IN THE
                                            MIDDLE OF A FORTRAN OUTPUT LINE
         20100
TSTI
                                      /SAVE ID TO TEST FOR COLL. STOPAGE
                                      /SAVES AC DURING PROC. OPERATION /SAVES AC FOR API LEVEL 6
SAUAC
SAVEAC
         0
                                      JUSED TO UNPACK 2 WORDS
TCIB
         LAV
                   -2
ÇN1
         ø
                                      ISTORES # OF FRAMES FOR ONE FILE
CN2
                                      ISTORES # OF FRAMES FOR ONE DISK
         а
                                      /ODD FOR O-FRAMES, EVEN FOR X-FRAMES
/SET TO -1 FOR O-FRAMES
         а
CNT
CNT2
         Ø
                                      /GETS & STORES I LINEARIZED DATA WORD
DUM1
         a
                                      /STORES THE MAX. NOISE IN A FRAME
DUM2
         ø
                                      /STORES THE SUM OF THE NOISE PER FHAME /STORES THE MAX. OF 45 NOISE SAMPLES
DUM3
DUM4
         Ø
                                      /STORES THE SUM OF 45 NOISE SAMPLES /STORES THE SMALLEST MAX- OF "DUM4" /STORES NAME OF BUF- TO BE OUTPUTED
DIIM 5
         а
         777
MAX4
                   BUF1
TBUF

    DSA

                                      ISTORES THE ID NUMBER
IDCOU
                                      /DATA IS TRANSFERED WHEN NON-ZERO
TRANF
                                      /COUNTS / OF DATA PER FRAME TO PACK /POINTER FOR "BUF"
                   -NDPC
COUNTP
         LAW
                   BUF
BPOINT
         • DSA
                                      /COUNTS # OF POINTS TO UNPACK
                   -NDPC
         LAW
COUNT
                                      ISTORES TIMING ERROR FOR A-D CONVERTER
ER2
                                      YTIMING ERROR FLAG
INFLAG
         8
                                      /STORES R.-T. SUB. & API LEVEL FOR A/D
INSUB
         a
                                      ISTORES TIME (RESET EVERY +1 MIN+)
TIME
         Ø
                                      /STORES TIME USED IN DATA HEADING /SAVES AC DURING TIMER ROUTINE (TOD)
         ø
TIME
         0
SVAC
                                      /STORES THE MIN. IN DUHING EACH HOUR /STORES # OF MIN. OF RUN
MIN
MCNTR
         0
                                      ADDRESS OF SUB. "READM" BUFFER
         - DSA
                   NBLK
L. ETCHG
                   BUFL
                                      /ADDRESS OF BUF1
          . DSA
BUFIL
                                      ZADDINESS OF BUF?
BJF21

    DSA

                   BHES
                                      VADDRESS OF TUES
30131
          DSA
                   BUFS
                                      Z130151 DECIMAN
         37 600 0
SEVN
          • DEC
                                      ZMAX # OF +1 MIN+*S IN 1 HOLD
MMIN
         599
                                      THE SEC RI SELL TO THEOMA . KANN
CHR
          23599
                                      JUSED TO INCHEMENT TIME BY I HODA.
         1000-599
..... His.
          • OCT
                                      POINTER FOR THE DR'S
                   DBO
DRP
          DSA
                                      ZDB'S STORAGE PLOCK
DHO
                                      ASCII DEFAULT SETTINGS
          30 540
         31152
                                            ARE 8,10,25 (DEC)
         LAV
                                      /TELLS END OF DB SETTINGS
STI
         -BLOCK
                   1000
                                      /LIN. TABLE
          - DSA
                   SEUN
                                      /POINTER FOR COLLECTION BUFFERS
POINT
                                                /FIRST COLLECTION BUFFER
          . BLOCK
                   DTBLK-323
BUFL
                    TABLEADAT"
                                      /NAME OF FILE TO BE READ IN
          .SIXBT
STT
MSG7
         2600
                   "SET CONSOLE SWITCHES, TURN ON PULSER AND ENCODE PU"
LAST
          .ASCII
                   "LSE"<15>
          -ASCII
MISG8
         2666
                   "DISCONNECT WIRE FROM PULSED OSCILLATOR"<15>
         -ASCII
MSG9
         2666
         *ASCII "SET ATTENUATOR TO 00DB"<15>
MSGIA
         2200
         0
          .ASCII "TYPE # OF HOURS FOR THE RUN AND C.R."<15>
MSGDB
         2000
```

```
.ASCII "DB SETTING"<15>
  ERRCAL
                5666
                  ø
                  ·ASCII
                                 "ERROR IN CALIBRATION TABLE"<15>
  DM V 1
                  .MP
                                                                /USED TO DELETE COLL. READ
                                                                /LOC. TO DETERMINE WHICH TTY CONFIRMS +C
  DM V2
                  204
  EVM
                  177
                                                                /LOC. USED TO ALLOW SHARE
  DMUA
                                                                /ADDR. OF LOC. OF FOREIND .DAT SLOT @ /ADDR. OF LOC. OF BACKGND .DAT SLOT @
                  116
  DM V5
                  117
  DMV6
                  113
                                                                /ADDR. OF THE . IOIN TABLE
  SRPO
                 ø
                                                                /USED TO SURPRESS CALIBRATION
  FDAT1
                                                                /THESE LOCATIONS ARE USED
  FDAT2
                 а
                                                                          TO STORE THE
  FDAT3
                 ø
                                                                          FOREGROUND . DAT SLOT
  FDAT5
                                                                          ADDRESSES FOR 1,2,3,4,5
                 ø
                                                                         AND 10
  F DAT10
                 Ø
  MINEGO
                 • DSA
                                 MINEG
                                                               JUSED TO DETERMINE LENGTH OF RUN
                  - DEC
  MINEG
                  6000
                                                                /CONVERTS INPUT NUMBERS TO
                  600
                                                                         THE EQUIVALENT
                  60
                                                                         BCD # OF MINUTES
                  • OC T
                                                                /USED TO DETERMINE MULTIPLES OF 10
  CNTR1
  DBP 1
                 ø
                                                                /TEMP. STORAGE FOR DB SETTING
  DBP2
                                                                /TEMP . STORAGE FOR DB IN ASCII CODE
  DBCNTI
                                                               COUNTER FOR # OF DB TO BE USED ALLOWS NO MORE THAN 2 DIGIT DB'S
                 a
  DBCNT2
                LAW
                                 -2
                                                               /ALLOWS ONLY 4 DB SETTINGS
/-55 TO CECK FOR CARRIAGE RETURN
/FOR LESS THAN 10 HOUR RUN
  DBCNT3
                 LAW
                                 -4
  CODE
                 777723
                                MINEQ+2
  CODES
                 - DSA
 CODE3
                 10060
                                                               /ASCII SPACE AND A ZERO
 CODEA
                 15
                                                               /CHECK FOR CARRIAGE RETURN
 CODES
                 LAW
                                 -2
                                                               /CHECKS FOR MULTI-DB SETTINGS
                                                               ASCII DEFAULT DE FOR Ø DE SETTING
 CODE6
                 20140
  CODE7
                 7700
                                                               JUSED TO FIND THE DEVICE . IN .IOIN
 CODE8
                 777766
                                                               /-12 TO FIND BCD # MULTIPLE OF 10
 CODE9
                 72
                                                               /SETS THE DB SETTING
                                                               / TO ASCII CODE
/INITIALIZES .IOIN TABLE POINTER
/USED TO DETERMINE VALUES OF ASCII .S
 CODELO
                 60
 CODELL
                 11
 CODETS
                 12
 CODE13
                1200
                                                               /LOOKS FOR DEVICE # 5 (DISK)
                                                               /LOOKS FOR THE DEVICE # 4 (DECTAPE)
 CODE14
                 1000
 CODE15
                 1 60000
                                                               JUSED TO FIND THE UNIT # FOR A DEVICE
                                                               /CHECKS FOR DECIMAL POINT
 CODEL 6
                16
 CODE17
                LAW
                                - 32
                                                               JUSED TO CHECK FOR NONNUMBER ASCII CHAR.
 CODE18
                 -MX FP D
                                                               /SETS MAXIMUM AMOUNT COLL. ON A DISK
 CODE19
                • DSA
                                DECN
                                                               /INIT. MULTIPIERS FOR BCD #'S
 CODESO
                • DSA
                                MINEO
                                                               /INIT. MULT. TO CONVERT TIME TO MIN
 CODESI
                NOFDK
                                                               SETS UP # OF DISKS TO BE USED
CODESS
                                                              /CHECKS FOR UNIT 1
/CHECKS FOR UNIT 3
                20000
CODE23
                60000
 CODE24
                -310000
                                                               /CHECK FOR ASCII "1" IN DATE
 CODE25
                                                              VUSED TO CHECK FOR ASCII "5" TO "7"
VUSED TO GET SECOND CHAR. IN ASCII WORD
                 - 14000
CODE26
                3760
                                                              /CHECKS FOR AN ASCII ZEHO
/USED TO CHECK FOR AN ASCII "A"
/USED TO INCREMENT 2 ASCII LETTERS
 CODE27
                1400
CODE28
                360000
CODE29
                -10000
CODESØ
                -20000
                                                              /USED TO INCREMENT 4 ASCII LETTERS
CODEST
                -4800
                                                              VUSED TO INCREMENT 1 ASCII LETTER
CODE32
                20200
                                                              /CHECKS FOR AN ASCII "A"
CODE33
                                                              /USED TO MASK ALL HIGHER BITS
CODE34
                                                              ACHECKS FOR FIRST HALF ASCII "Y"
                                                              ADEFAULT VALUE FOR TIME OF DAY (20 HR.) ACHECKS FOR UNITS LESS THAN 4
CODE35
              -27340
CODE36
                -100300
CODE37
               101204
                                                              /DUMMY CODE FOR . TOIN TABLE
CODESS
                402574
                                                              /SECOND WOHD FOR . IOIN TABLE
                                                              /LOOKS FOR DEVICE #7 (P. PUNCH)
CODE39
               1.660
CODE48
               200300
                                                              /JSED TO GET CONSOLE SAITCH I
N принципации принципации принции принципации принципации принципации принципации принципации принципации принципации принципации принципации принципации принции
                · EJECI
BESINNING OF THE PARTIAL REFLECTION PROGRAMS.
/ THIS PART INITIALIZES THE .DAT SLOTS, SETS OF NEW /DIRECTORIES, ALLOYS SHARE MODE, AND GETS AND INITIATES THE /CLOCK TO GIVE THE TIME OF DAY.
INTIM
               . INIT
                               MITHIETUO OUT
                                                                             TUO YTTN
               · INIT
                              MITWI-NI.ITT
                                                                             VIYITN
               LAC*
                              Det V4
                                                             /GET ADDR. OF FOREGAD . DAT SLOTS
               IAC
               DAC
                              FDATI
                                                                       ONE
```

```
TWO
         DAC
                   FDAT2
          IAC
                                            THREE
          DAC
                   FDAT3
          TAC
          IAC
                                           FIVE
                   FDAT5
          DAC
          TAD
                   CODE34
                                            EIGHT
                   FDAT10
          DAC
                                      /SET .DAT SLOT 5 EQUAL
         LAC*
                   FDAT2
                                           TO .DAT SLOT 2
                   FDAT5
          DAC*
                                      /SET .DAT SLOT I EQUAL
          LAC*
                   FDAT3
                                            TO .DAT SLOT 3
          DAC+
                   FDATI
                                               PREPARE FIRST STORAGE DEVICE
                   MITMI.TUO.TGTUO
          · INIT
          .CLEAR
                   OUTPT
                                      /ARE TWO STORAGE
                   -2
          LAW
                                            DEVICES
                   CODESI
          TAD
                                            REQUIRED ?
          SPA
                                      /NO, OMIT FOLOWING CODE
                   NDKII
          JMP
                                      YES, CLEAR JUMP AROUND INSTRUCTIONS
          LAC
                   MINIMA
                                            TO USE A SECOND DISK
          DAC
                   NDK2
                   NDK3
          DAC
                                            FOR STORAGE
          -INIT
                   MITHI TUO SHITAD
                                               PREPARE SECOND DEVICE FOR USE
          • CLEAR
                   DATIN2
                                      /REMOVE ALL FILES FROM IT
          IMP
                   .+3
                                      /CLEAR . DAT SLOTS FOR THE
NORTH
                   FDATI
          DZ M*
          DZM*
                   FDAT3
                                           SECOND STORAGE DEVICE
                                      JGET THE VALUE OF CONSOLE
          LAS
          AND
                   CODE40
                                           SWITCH #1
          DAC
                   SRPO
                                      /SET ADDR. TO THIS VALUE
          LAW
                   +1
          DAC+
                   DM V3
                                      /ALLOW SHARE
          DZM*
                   DMV2
                                      /SET ITW TO ACKNOWLEDGE +C
          JMP
                   RDEAR
                                      /JUMP AROUND SECOND BUFFER
BUF2
         *BLOCK
                   DTBLK-350
                                      /SECOND COLLECTION BUFFER
1 . . . . .
                  . . . . . . . . . . . .
                                     A DERR
         LAC
                   CODEL 9
                                     /INITIALIZE BCD
         DAC
                   HRC
                                          POINTER
          I SZ
                   CTM1
                                      ZHAS FOUR NUMBERS BEEN
                                          READ
                                      YES, EXIT FROM ROUTINE
          JMP
                   OTLP
                   TTO. ASC. MSGT. 0
                                     /NO. ASK FOR TIME
          .WRITE
                   110
          .WAIT
                   READM
                                      /READ IN TIME
          JMS
                                     /CONTAINS THE ADDR. OF CHAH. READ IN
/INITIALIZE COUNTER TO EXIT THE
DT
         а
                   -5
         LAU
                                           ROUTINE AFTER FIVE .'S
         DAC
                   CTM1
                                      /INITIALIZE COUNTER TO GET
         LAW
                   - 3
         DAC
                   CTM2
                                           THE MINUTES
         DZM
                   MIN
                                      /INITIALIZE LOC. THAT SAVE
                                     / THE TIME AND MINUTES
/GET NEXT NUMBER
         DZ M
                   HR
NXTI
         JMS
                   CHKN
                                     MULTIPLY BY POWERS OF TEN
                   •AD
         JMS*
                                           TO GET BCD EQUIVALENT
         LAC*
                   RRC
                                     /SAVES THE MINUTES
                   SAU2
         DAG
                                     /SETS UP THE NUMBERS READ IN
/ AS THE PRESENT TIME
         TAD
                   HR
         DAC
                   ЯH
                                     /IS THE NUMBER PART OF THE MIN. ?
/NO. FIRST TWO *'S ARE THE HOURS
/HESET COUNTER TO GET ALL THE
                   CTM2
         I SZ
         JMP
                   JPAR
         LAW
                   - 1
         DAC
                   CTM2
                                           MIN. (REST OF THE #'S)
                                     /GET MINUTES AND
                  SAV2
         LAC
                                           SET INTO AN ADDH-
WHICH SAVES MIN-
                  MIN
         TAD
         DAC
                  MIN
JPAR
         1 5Z
                  HRC
                                     /GET NEXT MULTIPLYING #
         I SZ
                   CTMI
                                     /OBTAINED 5 NUMBERS ?
         JMP
                                     /NO. GET NEXT NUMBER
                   NXT1
O TLP
         LAC
                  MMIN
                                     /CHECK THE MINUTES
                                     /IS THE MINUTES GREATER THAN
         TCA
                  MIN
                                           THE MAX. NUMBER OF MINUTES
         TAD
                                           IN AN HOUR ?
         SMA
                                     MYES. ASK FOR THE TIME AGAIN
         .IMP
                  RDERR
                                     /NO, CHECK THE TOTAL TIME /IS THE TIME OF DAY #
         LAC
                  CHR
         TCA
         TAD
                  HR
                                           LARGER THAN THE BIGGEST #
                                     ALLOW FOR THE TIME OF DAY ?
         SMA
         JMP
                  RDERR
                                     /NO. PUT THE TIME INTO THE / ADDR. WHICH GIVE THE
         LAC
                  нн
         DAC
                  TIME
         DAC
                  TIME
                                          TIME OF DAY
         . TIMER
                  360, TOD, 5
                                     /SET UP THE TIMING R. T. SUB.
                  CONTL
                                     /TRANSFER CONTROL TO CONTROL PROGRAM
         JMS*
                  .+2
         JMP
```

IAC

```
- DSA
                 SRPO
                                /ADDRESS FOR CALIBRATION SURPRESSION
         . IDLE
 MSGT
         2000
         а
         *ASCII "TIME"<15>
 C TM I
                                 /LOC. WHICH COUNTS 5 NUMBERS
 C TM2
                                 /USED TO IGNORE THE HOURS
 SAV2
                                /LOC. TO SAVE THE MIN. "S
         ø
 HR
         ø
 HRC
         • DSA
                 DECN
                                 POINTER FOR THE BCD MULTIPLIERS
         • DEC
 DECN
         10000
                                ZBCD MULTIPLIERS
         1000
         100
         10
         - OCT
 CHKN
         0
                                /SUB. TO SEPARATE OUT THE NUMBERS /PREPARE TO LOOK AT CHARACTER
         I AU
                -72
                                   HEAD IN
         TAD*
                DT
         SAD
                CODE
                                /IS CHAR. A CARRIAGE RETURN ?
         JMP
                RDEAR
                                YES, CHECK FOR POSSIBLE ERROR
         I SZ
                DT
                                /NO.PREPARE FOR NEXT CHAR.
                                /IS ASCII CHARACTER LESS THAN 72
         SMA
                                /NO. GET NEXT CHARACTER
         . IMP
                 - - 4
         TAD
                CODE12
                                YES, IS CHARACTER
         SPA
                                    LARGER THAN 57 2
         JMP
                                /NO. GET NEXT CHARACTER
         .MP+
                CHKN
                                /YES, CHAR. IS A # SO EXIT
 RADC
        JMS*
                                /GET VARIABLES AND PLACE ADDRESSES BELOW
                - DA
        JMP
                .+4
                                /JUMP AROUND VARIABLES
                                ADDRESS OF THE BUFFER ADDRESS ADDRESS OF THE WORD COUNT
NELA
        Ø
NB2C
        а
NB3F
        ø
                                /ADDRESS OF THE FLAG
        DZM*
                NB3F
                                /ZERO FLAG--WAIT FOR READ IN
        LAC*
                NBIA
                                /INSERT BUFFER ADDRESS INTO THE
        DAC
                NB5
                                    A/D CALL ROUTINE
                NB2¢
        LAC*
                               /INSERT THE WORD COUNT INTO THE
        DAC
                NB4
                                    A/D CALL HOUTINE
        LAC
                NB3F
                               /INSERT THE FLAG ADDRESS INTO THE
        DAC
                NB6
                                    A/D CALL ROUTINE
                               /THE A/D CALL ROUTINE (TO INIT. READ):
        JMS
                ADREAD
NB4
        ø
                                NUMBER OF SAMPLES TO TAKE
NB5
        ø
                               /BUF. ADDRESS IN WHICH TO STORE SAMPLES
NB6
        0
                               /COMPLETION AND ERROR FLAG ADDRESS
                               /R-T SUB. FOR INT. SERV. HOUT. TO GO TO /RETURN TO FORTRAN PROGRAM
NB7
        ø
        .IMP +
               RADC
TIM
        а
                               /SUBR. TO WRITE LIN. TABLE ON .DAT "TBI"
        JMS*
        JMP
               ++2
STA
                               /ADDR. OF ADDR. OF LIN. TABLE
REP
        LAC*
               STA
                               /SET ADDR. OF LIN.
        DAC
               STA
                                   TABLE
        . INIT
               THI. OUT. TIM
                               PREPARE STORAGE DEVICE
                               /OPEN FILE FOR TABLE
/PUT ADDRESS OF TABLE INTO
        ENTER TBI.STT
        LAC
               STA
        DAC
                                    WRITE COMMAND
              TBI. DUMP. 0.514 /P TT TABLE ON STORAGE DEVICE
        -WRITE
        - WAIT
               TBI
        .CLOSE
               THI
        JMP ≠
               TTM

    EJECT

ONC4
       DZ M*
               SHMA
                              /INITIALIZE TIME OF YEAR LOC.
       LAC*
               TC3
                              VGET ADDRESS OF THE
       DAC
               TC3
                                   DATE
       LAC*
               TC3
                              /GET FIRST 2 1/2 CHARACTERS
       SPA
                              /ARE THEY LETTERS?
       JMP
               LETMON
                              YYES. CHECK FOR WORDS
       TAD
               CODE24
                              /VO. CHECK THE NUMBERS
       SPA
                              /IS THE FIRST # A ONE?
                              MYES, CHECK FOR WINTER MONTHS
       JMP
               JINT
       TAD
               CODE25
                              VNO. CHECK FOR SUMMER MONTHS
       SPA
                               /IS THE # >4 ?
       JMP
                              /NO. EXIT
       TAD
               CODE25
                              YES
```

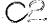

```
/IS THE NUMBER 4 8 ?
        SMA
                                   /NO. EXIT
/YES. SET TIME OF YEAR LOC. TO SUM.
         JMP
                 ONC 3
         ISZ+
                 SUM4
        JMP
                 ONC3
                                   /EXIT
                 CODE26
                                   GET SECOND NUMBER
        AND
WINT
                                   /IS THE NUMBER AN ASCII ZERO (60) 7
                 CODE27
        SAD
                                   YES, EXIT
                 ONC3
         JMP
                                   /NO. SET TIME OF YEAR LOC.
        LAW
                 - 1
         DAC*
                 SUM4
                                        TO WINTER
                 ONC3
                                   /EXIT
         .IMP
                                   /IS THE FIRST LETTER
L ETMON
        TAD
                 CODE28
                                       AN "A" 7
         SPA
                                   YES, EXIT
                 ONC 3
         JMP
                                   NO. IS THE FIRST LETTER
         TAD
                 CODE29
                                        A "D" 7
         SPA
                                   YES, WINTER MONTH INO. IS THE FIRST LETTER
                 WINTL
         . IMP
                 CODE30
         TAD
                                       A "F" ?
         SPA
                                   YES, EXIT
                 ONC3
         JMP
                 CODE29
         TAD
                                        A "J" ?
         5PA
                                   YES, LOOK AT SECOND CHARACTER
                  SWDIS
         .IMP
                                   /NO. IS THE LETTER / A "M" ?
                 CODE29
         TAD
         SPA
                                   /YES, LOOK AT THIRD LETTER
                  EWDIS
         JMP
                                   /NO. IS THE LETTER / A "N" ?
         TAD
                 CODE31
         SMA
                                   /NO, EXIT
         JMP
                  ONC 3
                                   /SET TIME OF YEAR LOC.
UINTL
         LAW
                  - 1
                  SUM4
                                        TO VINTER
         DAC*
                                   /EXIT
                  ONC3
         JMP
                                   /CHECK IF SECOND LETTER
                  CODES 6
SUDIS
         AND
                                   / IS AN "A"
/YES, A WINTER MONTH
                  CODE32
         SAD
                  JINTL
         JMP
                                   ANO, SET TIME OF YEAR LOC. TO SUMMER
                  SUM4
         I SZ +
                                   /EXIT
                  ONC3
         JMP
                  CODE33
                                   VIS THE THIRD LETTER
         AND
EVDIS
                                        A "Y" ?
                  CODE34
         SAD
                                   YYES, SET TIME OF YEAR TO SUMMER
         I 52 *
                  SUM4
         JMP
                  DNC3
                                   JEXIT
/+++++
         - EJECT
SUBROUTINE CLEARS 1/0 DEVICES FROM MEMORY TO BE ABLE TO
/DISALLOW SHARING THE DATA COLLECTION DEVICES
FRDT
                                   /GET LOC. OF THE .101N TABLE /SAVE THE LOCATION
         LAC*
                  DM V6
                  SMUQ
         DAC
                                   /GO TO FOREGROUND DEVICES
                  CODELL
         TAD
                                        AND SAVE THAT LOC.
                  DUMI
         DAC
                                   /GET THE NEG. OF THE # FOREGND
         LAC*
                  D(M2
                                         DEVICES AND DOUBLE THE #
                  CODE34
         TAD
                                         (2 WORDS PER DEVICE USED)
         RAL
                                   AND USE AS THE COUNTER MET FIRST WORD FOR THE FOREGAD DEV.
                  DUM2
         DAC
REDO1
         LAC*
                  DUM1
                                   /CHECK FOR THE DEVICE /
/IS IT A 5 (DISK) ?
                  CODE7
         AND
                  CODE 13
         SAD
                                   YYES, CHECK WHICH DISK
                  DKS
         JMP
                                   /NO. IS IT A 4 (DECTAPE) ?
                  CODE14
         SAD
                                   YES, CHECK WHICH DECTAPE
                  DCTP
         JMP
                                   /NO. IS IT A 7 (P. PUNCH) ?
/YES. SAVE IT
                  CODE39
         SAD
                  SAVNI
         JMP
                                   /DELETE ALL OTHER DEVICES
                  CODE37
DLTDS
         LAC
                                   / BY INSERTING A DUMMY NAME /SET UP THE NEXT DUMMY
         DAC*
                  DUM1
                  CODES2
         TAD
                  CODE 37
                                        NAME
         DAC
                                   /GO TO NEXT WORD
         15Z
                  DUMI
                                   /INSERT SECOND DUMMY
                  CODE38
         LAC
                                         NAME INTO THE TABLE
         DAC+
                  DUM1
ANOL
                  DUM1
                                   /GO TO NEXT DEVICE
         I SZ
                  DUM2
                                   THAS ALL THE DEVICES BEEN CHECK ?
         1 SZ
                                   /NO. CONTINUE
                  REDO1
         JMP
                                   YES, RETURN
                  FRDT
         .IMP*
                                   /GET FIRST WORD
                  DUMI
 DKS
         LAC*
                                   /LOOK AT UNIT NUMBER
/IS IT A 1 ?
                  CODE15
         AND
         SAD
                  CODE22
                                   MES. DELETE THE DEVICE WORDS
         JMP
                  DLTDS
                                   /IS IT A 3 ? 
/YES, CHECK FOR DOUBLE DEVICE COLL.
                  CODE23
         SAD
         SKP
                  SAUN1
                                   /NO. SAVE THE TWO WORDS
```

```
NDK2
          LAC
                                     /HAS THE LOC. BEEN CHANGED
                                   / TO USE 2 DEVICES ?
/YES, SAVE
/NO, DELETE LOCATIONS
          SAD
                   MDUM1
           JMP
                    SAUN1
           JMP
                   DLTDS
 DCTP
                                    /GET FIRST WORD AGAIN
/CHECK THE UNIT NUMBER
/IS THE UNIT & LESS
          LAC#
                   DUM1
          AND
                   CODE15
          TAD
                   CODE36
          SPA
                                          THAN 4 7
          JMP
                   DLTDS
                                     /YES, DELETE IT
 SAUNI
          I SZ
                   DUMI
                                     /NO. GO TO NEXT WORD
                   ANO1
                                     /GO TO NEXT DEVICE
           JMP
 • E-IECT
 CALERR . WRITE TTO, ASC, ERRCAL, 0
                                            /LIN. TABLE ERROR
          · WAIT TTO
          JMS*
                   TBFORL.
                                   /RECALIBRATE
          .IMP
                   CALTB
        -BLOCK DTBLK-342 /PROCESSING'S BUFFER
 BUF3
 ONC3
          .INIT TBI. IN. RES
                                     /LINEARIZATION TABLE IN
         LAC*
                DB
                                     /GET ADDR. OF DB SETTINGS FOR
          DAC
                                     / THE FORTRAN PROG.
          LAS
                                     ACHECK CONSOLE SWITCH
          AND
                   CODE40
                                     / /1
          SZ.A
                                     /IS IT SET 7
          . MD
                   ENDDB
                                    MYES. USE DEFAULT DE SETTING
          .WRITE TTO.ASC.MSGDB.0 /DB MESSAGE
          JMS
                  READM
                                    /GET RESPONSE
 DBØ
                                     /LOCATION OF THE RESPONSE
 CKDB
          LAV
                   -40
                                     /SET ASCII CHAR. LESS THAN
          TAD*
                   DBØ
                                    / 40 TO A NEG. #
          ISZ
                  DRA
                                    /PREPARE FOR NEXT CHAR.
                                    /IS CHAR. > 40 ?
          SPA
          JMP
                  ENDDB
                                    /NO. THERE ARE NO MORE CHAR. /NO. IS THE ASCII / LESS THAN
          TAD
                  CODE17
          SMA
                                   / THAN 72 7
/NO, USE ONLY ONE NUMBER
          JMP
                  NIIMI
          TAD
                  CODE12
                                   YES, IS THE ASCII CHAR. AN
                                   / ASCII # (>57) ?
/NO, USE ONLY ONE NUMBER
/YES, IS THIS THE SECOND # ?
          SPA
          JMP
                  NUMI
          I SZ
                  DBCNT2
          SKP
                                    VNO. CONTINUE
          JMP
                  NIM2
                                   YES, PROCESS THE TWO .'S
         DAC
                  DBP I
                                  / AND GET SECOND /
/HAS ONE / BEEN OBTAINED ?
/NO. RESET COUNTER
         JMP
                  CKDB
NUM1
         1 SZ
                  DBCNT2
         .IMP
                  RESETD
         LAC
                  DBP 1
                                   YES. GET THE NUMBER AND
         DAC+
                  DB
                                   / SET INTO FORTRAN ARRAY
         TAD
                  CODE3
                                 /SET THE NUMBER UP AS A SPACE
/ AND A / IN ASCII FORMAT
/USED TO PRINT OUT DB MESSAGE
         CLL!RAL
         DAC*
                  DAP
         JMP
                  DBINC
                                   PREPARE FOR NEXT DB
RESETD LAW
                  -2
                                   RESET COUNTER FOR
         DAC
                  DBCNT2
                                         2 NUMBERS
         JMP
                  CKDB
                                   /TRY AGAIN
NUM2
         DAC*
                  DB
                                    /SAVE SECOND / IN FORTRAN ARRAY
         TAD
                  CODE10
                                    /SET UP NUMBER IN
         CLL! RAL
                                    / ASCII CODE
         DAC
                  DBP 2
                                         AND STORE
         LAC
                  DBP I
                                   GET FIRST NUMBER
         JMS*
                  •AD
                                   /SET UP THE BCD
                                        EQUI VALENT
         LAC
                  CODE12
         TAD*
                  DB
                                   ADD TO THE SECOND #
         DAC*
                                        AND STORE IN FORTRAN PROG.
                                   /GET FIRST NUMBER AGAIN
         LAC
                  DBP I
         TAD
                  CODEIG
                                   /SET UP THE NUMBER
/ IN ASCII
/ CODE
         SWHA
         CLLIRAR
                                        CODE
         TAD
                 DBP2
                                   /ADD TO PRIVIOUS # TO FORM
/ THE DB SETTING IN ASCII CODE
        DAC*
                 DBP
DBINC
        I.Au
                                   PRESET COUNTER FOR THE
        DAC
                 DBCNT2
                                        NEXT 2 NUMBERS
                                  /NEXT LOC. IN THE FORTRAN ARRAY /NEXT LOC. IN THE MACRO ARRAY
        I SZ
                 DΒ
        I SZ
                 DBP
                                  COUNTER TELLING # OF DB SETTINGS
/HAS FOUR DB SETTINGS BEEN OBTAINED ?
        I SZ
                 DBCNTI
        I SZ
                 DBCNT3
        JMP
                 CKDB
                                  /NO. GET NEXT SETTING
ENDDB
        LAC
                 DBO
                                   /CHECK--HAS ANY NUMBERS
```

```
SNA
                                          BEEN READ IN ?
         JMP
                  DEFDR
                                     NO. USE DEFAULT DB
                                     YES, ALLOW POSSIBLY ONE MORE
         LAW
         DAC
                  DBCNT3
                                          DB SETTING
         ISZ
                  DBCNT2
                                     /IS ONE # STILL UNPROCESSED ?
                                     NO, CONTINUE THE EXIT
         SKP
          JMP
                  NUM1+2
         DAC*
                                     /SET THE LAST LOC. TO A NEG. #
                  DAP
                  DBCNTI
         LAC
                                     /SET THE FORTRAN COUNTER
                                          TO THE # OF DB SETTINGS
         DAC+
                  DBC
                                    /IF THERE IS ONLY ONE DB
/ SETTING SET THE LINK
         TAD
                  CODES
         RAL.
                  DMU1
         LAC
                                     /SET UP JUMP AROUND COLL. READ IN
         SZL
                                     /IS THERE MORE THAN ONE DB SETTING ?
         DAC
                  UPDATI
                                     /NO. INSERT JUMP AROUND
                                     JUSE INPUTED DB SETTINGS
         JMP
                  •+3
                                    /SET UP ASCII CODE FOR
DEFDB
         LAC
                  CODE 6
                                          ZERO DB SETTING
         DAC
                  DBO
         LAC
                  CODE20
                                    NO. INITIALIZE MULTIPLIER
                                    / TO CONVERT ('S TO MIN.
/INITIALIZE STORAGE ADDR. FOR CONVERTING
         DAC
                  MINEQC
         DZ M
                  TC1
                  CDBO
                                    /INITIALIZE DB SETTINGS TO
         LAC
         DAC
                  DBP
                                          THE BEGINING
                                    /SET UP COLLECTION'S DB
         LAC*
                  DBP
         DAC
                  MSG9+11
                                         MESSAGE
CALTB
         · SEEK
                  TBI, STT
         · READ
                  TBI, DUMP, ST1, 512
                                             /READ TABLE IN
         . WAIT
                  TBI
         .CLOSE
                  TBI
         LAW
                  -775
                                    /PREPARES COUNTER TO CHECK
         DAC
                  DUM2
                                         THE VALIDITY OF THE LIN. TABLE
                  (ST1+1
         LAC
                                    /SET POINTER TO THE SECOND
                                         LOCATION OF THE TABLE
         DAC
                  DUM3
                                    /GET THE FIRST NUMBER AND
         LAC
                  STI
CALLP
         TCA
                                         COMPLIMENT
         TAD*
                  DUM3
                                    /IS THE PREVIOUS NUMBER
         SPA
                                         LARGER?
         JMP
                  CALERA
                                    /YES, ERRONEOUS TABLE
         LAC*
                  DUM3
                                    /GET PRENSENT LIN. NUMBER
         I SZ
                  DUM3
                                    /GO TO NEXT NUMBER
         I SZ
                  DUM2
                                    VIS IT THE END OF THE TABLE ?
                  CALLP
         .IMP
                                    YES. DELETE . DAT SLOT 10
         DZ M+
                  FDAT10
         LAS
                                    /GET THE # 1 DATA SWICH FROM
         AND
                  CODE 40
                                          CONSOLE
         SZ.A
                                    /IS IT SET ?
         JMP
                                    YES, SURPRESS PRINT OUT
                  DLWT
         . WRITE
                  TTO, ASC, MSG7.0
                  TTO, ASC, MS38, 8
         . WHITE
         .WRITE
                  TTO.ASC.MSG9.0
                  TTO.ASC.MSG10.0 /NUMBER OF HOURS
DLWT
         .WAITE
                  TTO
         -WAIT
         JMS
                  DBSUB
                                    /SET UP NEXT DB SETTING
                                    /READ IN # OF HOURS
         JMS
                  READM
                                    CONTAINS ADDRESS OF THE #'S READ IN
MITWUH
                  TTO, OUT, PSTART /RESET THE .P RESTART
         - INIT
                  TTI, IN, PSTART
                                         ADDRESS
         - INIT
         LAC
                  CODE35
                                    ADEFAULT VALUE FOR THE LENGTH
                                    / OF RUN (20 HOURS)
/CHECKS / OF /'S READ IV
         DAC
                  TC3
         DZM
                  DSTOR
         LAI
                  -3
                                    VPREPARE TO USE NO MORE
         DAC
                  TC2
                                        THAN THREE N. MBERS
                                    /CHECK IF CHARACTER READ IN
        LA
                  -40
        TAD*
                 RUNTIM
                                         IS AN ASCII # OR PERIOD
                                   ARESET LOC. IN CHAR. BLOCK AGO TO NEXT CHARACTER
        DZM*
                 RUNTIM
        1 SZ
                 RUNTIM
         SPA
                                    /IS ASCII CHARACTER < 40 ?
         حوال
                                    YES, EXIT
         SAD
                 CODE16
                                   /NO, IS IT A DECIMAL POINT ?
         Ji4P
                 DECAT
                                   YYES, GO TO DECIMAL POINT ROUTINE
                                   INO, CHECK FOR AN ASCII NUMBER
                 CODE17
         TAD
                                   /IS THE CHAR. < 72 ?
/NO. GET NEXT CHAR.
         SMA
         JMP
                 GETHR
                                   YES, IS CHARACTER GREATER
        TAD
                 CODE12
         SPA
                                         THAN 57 OCTAL 7
                                   ANO. GET NEXT CHARACTER
         JMP
                 GETHR
         JMS+
                 • AD
                                   MES. GET THE BINARY CODED DECIMAL
                 MINEGO
                                         EQUIVALENT OF THE NUMBER
        LAC*
                 TCI
                                   /ADD TO THE PRECEEDING NUMBERS
        TAD
                                        AND SAVE
        DAC
                 TCI
        I 57.
                 MINEGO
                                   /SET UP NEXT MULTIPLIER
                                   /INCREMENT NUMBER COUNTER /HAS ENOUGH # S BEEN OBTAINED ?
                 DSTOR
        I SZ
                 TC2
        1 57
                 GETHR
                                   AND GET NEXT NUMBER
        JMP
```

```
YES. EXIT
 DECPT
                                      /SET COUNTER TO GET ONLY
          LAU
                   - 1
          DAC
                   TC2
                                          ONE MORE NUMBER
          LAY
                   -2
                                     /CHECK THE NUMBER
          TAD
                   DSTOR
                                           COUNTER
          SMA
                                     /HAS TWO NUMBERS BEEN OBTAINED ?
          . IMP
                   GETHR
                                      MES. GET THE LAST NUMBER
                                     /NO. IF THERE WAS A NUMBER. IT IS / OFF BY A FACTOR OF TEN TOO HIGH
          LAC
                   TC1
          CLL
          IDIV
                                     /THEREFORE REDUCE THE NUMBER BY A
          12
                                          FACTOR OF TEN (ZERO IS UNEFFECTED)
          LACQ
                                     /GET THE QUIOTIENT
                                     /REPLACE WITH CORRECTED .
          DAC
                   TCI
          LAC
                   CODE2
                                     /SET THE BCD POINTER TO
          DAC
                   MINEGO
                                           THE LAST MULTIPLIER
                                     /INCREMENT NUMBER COUNTER
          I SZ
                   DSTOR
          JMP
                   GETHR
                                     /GET NEXT NUMBER
 FNUM
          LAW
                   -2
                                     /CHECK THE NUMBER
          TAD
                   DSTOR
                                          COUNTER
          SMA
                                     /HAS 2 NUMBERS BEEN READ IN ?
          JMP
                   CNUM
                                     YES, IGNORE THE FOLLOWING CODE
          LAC
                                     HAS EVEN ONE NUMBER BEEN
                                     / READ IN ?
/NO, USE THE DEFAULT VALUE (13.65 HR)
          SZA
          JMP
                   NONUM
          LAC
                   TC1
                                     YES, THERE IS ONE NUMBER BUT
          CLL
                                          IT IS THE WRONG BCD
          IDIV
                                           EQUIVALENT SO REDUCE IT BY
                                     A FACTOR OF TEN
/GET THE INTEGER ANSWER
          12
          LACO
                   TCI
          DAC
                                     /SAVE CORRECTED NUMBER
 CNUM
          LAC
                   TC1
                                     GET LENGTH OF RUN NUMBER
          TCA
                                          COMPLIMENT IT
          DAC
                   TC3
                                          AND SAVE THE NEGATIVE
NONLIM
         DZ.M
                   TC1
                                    /INITIALIZE LOC. TO DETERMINE
         DZM
                   TC2
                                          THE END OF THE RUN
         DZ M
                  MONTR
                                    /INITIALIZE BINARY TIME OF DAY
         LAC
                  CODE18
                                    /SET UP MAX. STORAGE FOR
         DAC
                  DSTOR
                                          STORAGE DEVICE
         JMS
                  FRDT
                                    FREE BACKGROUND DEVICES
         - TIMER
                  Ø. BEGIN. 6
                                    /SET UP MAIN REAL TIME SUB.
         JMS*
                  PROC
         JMP
                  •+4
                                    /# OF PARAMETERS +1
         • DSA
                  SUM4
                                    /THE SEASON OF THE YEAR
         DSA
                  ALF
                                    /LINE FEED
         • DSA
                  TIMR
                                    /TIME AT THE END OF EACH FILE
         · I DLE
END
         2000
         .ASCII <14>"***END OF PROCESSING***"<15>
STPM
         .ASCII <7><7><15>
         • EJECT
THIS SUBROUTINE IS USED TO READ IN CHARACTERS FROM THE
TELETYPE ONE AT A TIME UNTIL A CARRIAGE RETURN IS FOUND. THE
/CHARACTERS ARE STORED IN "NBLK" (A BLOCK OF LENGTH 30). THE /ADDRESS OF "NBLK" IS PUT INTO THE LOCATION AFTER THE "JMS RE/INSTRUCTION USED TO CALL THIS ROUTINE. THE PROGRAM CONTROL IS /THEN RETURNED TO TWO LOCATIONS AFTER THE CALLING INSTRUCTION.
                                                                   READM"
READM
         ø
        LAÇ
                  NUMB
                                    /SET THE ADDR. OF THE BLOCK CONTAINING
                                         THE READ IN CHAR. INTO THE CALLING
         DAC*
                  HEADM
         I SZ
                  READM
                                         LOC.+1 AND RETURN TO LOC.+2
CONR
         • READ
                  TTI, IA, MTTI, 3
                                   /READ IN ONE CHARACTER
         . WAIT
                  ITT
         LAC
                  S+ITTM
                                   /GET THE CHARACTER
         DAC*
                  NUMB
                                   /STORE IN THE CHAR. BLOCK
         SAD
                                   /IS THE CHAR. A RUBOUT ?
                  (177
         JMP
                  HOR
                                   YES. DELETE PRIVIOUS CHAR.
        I SZ
                 NUMB
                                   /NO. PREPARE FOR NEXT CHAR.
                                   /IS THE CHAR. A .U ?

/YES, DELETE THE LINE
/NO, IS THE CHAR. A CARRIAGE RETURN ?
        SAD
                  (25
        JMP
                  DLŢ
         SAD
                  (15
        SKP
                                   YES, EXIT FROM THE READ LOOP
         JMP
                 CONR
                                   /NO. GET NEXT CHAR.
        LAC
                  (NBLK
                                   /INITIALIZE CHARACTER BLOCK
        DAC
                 NUMB
                                        POINTER
        LAC
                 (12
                                   /WRITE OUT ON TTY
        DAC
                 RBOT+2
                                        A LINE FEED
```

JMP

CNUM

```
ONE LETTER WRITE ROUTINE
                               WRT
               JMS
                                                               /RETURN TO CALLING ADDR.+8
                               READN
                JMP +
                                                               /RESET POINTER TO THE BEGINING
                               CNBLK
DLT
                LAC
                                                                       OF THE BLOCK
                DAC
                               NUMB
                                                               /SET UP TO WRITE
                LAC
                                (100
                                                                        AN . CHAR.
                JMP
                                .+11
                                                               /SET A CARRIAGE RETURN INTO THE
                LAC
                                (15
ROU
                                                               PRESENT LOC. OF THE CHAR. BLOCK /GO BACK TO WRITE OVER
                DAC+
                               NUM8
                LAW
                                -1
                                                                        THE PREVIOUS CHAR.
                                NUMB
                TAD
                                                               /IS THE POINTER AT THE BEGINING ?
/YES, DO NOT PRINT OUT ANYTHING
/NO, RESET POINTER BACK 1 LOC.
                SAD
                                CNUMB
                                CONR
                 . IMP
                DAC
                                NIMB
                                                               PREPARE TO WRITE A "RUBOUT" CHAR.
                                (134
                LAC
                                                               /SET IN OUTPUT ADDR.
                                RB0 T+8
                DAC
                                                               /WRITE OUT THE ONE CHAR-
                                WRT
                JMS
                                CONR
                 JMP
WRT
                ø
                                                                /WRITE ONE IMAGE ALPHANUM. CHAR.
                                TTO.IA.RBOT.3
                 .WRITE
                 - WAIT
                                TTO
                                                                /RETURN
                 JMP*
                                URT
                                                                /IMAGE A. OUT PUT
                 2003
 RBOT
                                                                        MESSAGE
                а
                                                                /LOC. TO STORE CHAR. TO OUTPUT
                                                                /BLOCK CHAR. IS READ INTO .
 MTTI
                 .BLOCK
                                3
                                                                /CHARACTER BLOCK POINTER
                 • DSA
                                NBLK
 NUMB
                                                                /BLOCK TO STORE ALL THE READ IN CHAR.
                 -BLOCK
                                3Ø
 NBLK
 / RESERVED THE SERVED THE SERVED 
  THE R.-T. SUBROUTINE THAT KEEPS TRACK OF THE TIME OF DAY.

THE SUBROUT INE IS INITIATED BY A ".TIMER" WHILE STORING THE PRESENT

TIME IN LOCATION "TIME" AND THE MINUTES * TEN IN "MIN". THE ROUTINE

RESTARTS IT SELF STORING THE UPDATED TIME IN "TIME" AND THE UPDATED

MINUTES TIMES TEN IN "MIN" USING BINARY CODED DECIMAL. THE BINARY
 VREPRESENTATION OF THE NUMBER OF TENTHS OF MINUTES THAT HAS PAST IS VGIVEN IN LOCATION "MCNTR".
  TOD
                                                                /SAVE AC FROM LOWER APL LEVELS
                 DAC
                                 SVAC
                                                                PRESTART CLOCK FOR ANOTHER 6 SECONDS
                                 360 . TOD . 5
                  .TIMER
                                                                /INCREMENT BINARY COUNTER
/CHECK THE MINUTE ADDR.
                                 MCNTR
                 I SZ
                                 MIN
                 LAC
                                                                /IS IT SET TO 59.9 MINUTES ?
                                 MMIN
                  SAD
                                                                 MES, SET UP THE NEW HOUR
                  JMP
                                 CMI N
                                                                 NO. INCREMENT THE MINUTE COUNTER
                                 MIN
                  157
                                                                         AND TIME OF DAY COUNTER
                                 TIME
                  I SZ
                                                                 /RESTOR AC FOR LOWER LEVEL PROGHAM
                 LAC
                                 SVAC
  RESTOR
                                                                 /EXIT FROM PHOG. AND API LEVEL
                  .RLXIT
                                 TOD
                                                                PRESET MINUTES TO ZERO

/CHECK TIME OF DAY

/IS THE TIME AT THE END OF THE DAY ?
                  DZ M
                                 MIN
  CMIN
                                 TIME
                  LAC
                                  CHR
                  SAD
                                                                 YES, START A NEW DAY
                  JMP
                                 CTIME
                                 NXHR
                                                                 NO, CHANGE TO NEXT HOUR
                  TAD
                                                                         AND SAVE THE TIME
                                 TIME
                  DAC
                                                                 /EXIT
                                 RESTOR
                  JMP
                                                                 PRESTART TIME TO A NEW DAY
                  DZM
                                 TIME
  CTIME
                                                                          AND EXIT
                                 RESTOR
                  JMP
  . EJECT
                  DZ M
                                 BEGIN
                                                                /RESET R.-T. SUB. BEGIN TO BE REENTERED
  PSTART
                  LAC
                                 MDUMI
                                                                /PREPARE TO REINITIALIZE THE STORAGE
                  DAC
                                 START
                                                                          DEVICE AND BEGIN A NEW FILE
                  LAC
                                 IDCOU
                                                                 /HAS THE COLLECTION FINISHED COLLECTING
                                                                         THE PRESENT FILE ?
                  SPA
                                                                YES, LEAVE AS SET UP
                  JMP
                                 • +3
                                                              NO. PREPARE TO CLOSE THE
                                 (JMP
                                                RESTAR
                  LAC
                                 START
                                                                          OLD, FILE
                  DAC
                                Ø.BEGIN.6
                                                                RESTART THE COLLECTION
                  .TIMER
                                 DUM7+1
                                                                PRESTART THE PROCESSING PROGRAMS
                  JMP
  MAIN PROGRAM
                                                                 VENTERANCE TO THE MAIN REAL TIME SUB-
  BEGIN
                                 SAVEAC
                  DAC
                 NOP
                                                                YUSED TO CONTROL PROGRAM FLOW
  START
                                 OUTPT.OUT. RESTAR
  C I
                  .INIT
                                                                               /DT OUT
                                                                /GO TO INITIALIZING ROUTINE
                  .IMP
                                 INIT
                                 ADREAD
                                                                PREPARE TO READ FROM A-D CONVERTER
  AD0
                  JMS
                                                                /# OF DATA NUMBERS TO READ
                  TNSAM
                                                                /ADDR. TO STORE DATA "S
                  BUF
                                                                /COMPLETION AND ERROR TIMING FLAG
                  ER2
                                                                 PRIORITY LEVEL + R-T SUBR. TO EXEC.
                  500000+R5UB
```

```
RET3
         LAV
                 -1
                                  /LOAD -1 INTO MEMORY TO KEEP TRACK OF
                 CNT2
         DAC
                                       THE SAMPLE THAT HAS BEEN COLL.
                 SAVEAC
                                  /RESTORE ACCUMULATOR
         LAC
                                  /RELINGUISH CONTROL TO LOWER PRIORITY
END1
         . HLXIT
                 BESIN
ONCE
         NOP
         .TIMER
                9, CHECK, 5
                                  /SET CLOCK TO WAIT 9/60 SECONDS
PKO
                 ADREAD
                                  /A-D CONV. READ FOR X-SAMPLES
         JMS
         TNSAM
                                  /THE VARIABLES USED
                                       ARE THE SAME ONES USED FOR THE O-SAMPLE AND ARE
         BUF
         ER2
         500000+RSUB
                                       EXPLAINED ABOVE
                 SAUEAC
         LAC
         RLXIT
                 BEGIN
EMOS.
                                  /RELINQUISH CONTROL
                                  /GET DECTAPE TRANSFER FLAG
RETS
         LAC
                 TRANE
         SZA
                                       AND TEST IT
                                  /FLAG SET - TRANSFER DATA
/CLEAR AC TO READ CONSOLE SWITCHES
         JMS
                 DTRANS
         CLAICLL
Α
                                  /GET # FROM CONSOLE'S DATA SWITCHES
         LAS
                                  /PUT BIT 00 OF AC IN L
         RAL
                                  /IS THE LINK A ZERO ?
         SNL
         JMP
                 RDO
                                  YYES, L=0 COLLECT DATA
NO, STOP COLL. AND GIVE TIME TO A
         SAMIT.
                120.VT1.6
                                       LOWER LEVEL BEFORE RECHEKING SWITCH
         •RLXIT BESIN
WT1
         DAC
                 SAVEAC
         LAC
                 MDUM1
                                  /PUT CLOCK BACK INTO
                 ONCE
         DAC
                                       OPERATION
                                  /TELLS PROC. COLL. HAS STOPPED
         DZM
                 CALT
                                  /SET UP TO RECHECK CONSOLE SWITCHES
         LAC
                 (JMP
                                  / AND PUT INTO START
         DAC
                 START
         LAC
                 SAVEAC
         .TIMEA Ø.BEBIN.6
                                  /RETURN TO R.-T. SUB. BEGIN
         RLXIT JT1
/ END OF MAIN PROGRAM
.BLOCK DATBLK
.SIXBT "DATAF1DAT"
RUF
                                 /BUFFER TO STORE AD SAMPLES
NAME
                                  /NAME OF FILE TO STORE DATA
INITIALIZING ROUTINE
INIT
        LAC
                 (BUF)
        DAC
                 POINT
                                 POINTER IN DECTAPE BUFFER
                                 NAME OF DECTAPE BUFFER IN USE SAVE THE ID . (THE .
        DAC
                 TBUF
        LAC
                 IDCOU
        DAC
                 CNI
                                     OF FRAMES PER FILE)
                                 /ID NUMBER
        DZM
                 IDCOU
        DZM
                 THANF
                                  /DECTAPE TRANSFER FLAG
        DZM
                 CNT
                                 /COUNTER FOR CLOCK
        LAC
                 MDUM1
                                 /PUT CLOCK INTO OPERATION
        DAC
                 ONCE
        LAW
                 -2
                                 /SET BUF1 AS THE FIRST
        DAC
                 CTT6
                                     BUFFER TO BE USED
        LAC
                 (777
                                  /INIT. NOISE MAX.
        DAC
                MAX4
                                      LOCATION
        LAW
                MNCC
                                 /INITIALIZE COUNTER FOR MAXIMUM
        DAC
                                      ALLOWABLE NOISE
                 CTTS
        LAC
                 MCNTR
                                 /GET THE LENGTH OF TIME REQUIRED
                 TCI
        TAD
                                      COLLECT THE PRIVIOUS FILE
                                 /SAVE IT
        DAC
                 DBC
        TAD
                 TC2
                                 /ADD TO ALL OTHER PRIVIOUS TIMES TO
                                      COLLECT THE OTHER FILES, SAVE AND COMPARE TO THE MAXIMUM TIME
        DAC
                 TC2
        TAD
                TC3
                                 /ARE THE FILE TIMES LARGER ?
        SMA
        JMP
                EXTIP
                                 MES. STOP COLLECTION
   DECTAPE FILE ROUTINE
   STORE DATA IN FILE ACCORDING TO RESPONSE
ďΡ
        · FSTAT OUTPT NAME
                                 /CHECK FOR COLLECTED FILE
UPI
        SKP
                                 /(REPLACED BY "SZA") IS FILE PRESENT?
        JMP
                UPDATE
                                 YES, ACKNOWLEDGE THE PRESENCE /GET THE BEGINNING TIME FROM
WRITE
        LAC
                MCNTR
                                      THE BINARY CLOCK COUNTER
        TCA
        DAC
                TCI
                                      TO DETERMINE THE COLL. TIME
        • DLETE
                OUTP T. NAME
                                 /DELETE FILE IF PRESENT
C3
                OUTPT.NAME
        • ENTER
                                 /OPEN FILE
        JMS
                DTRANS
                                 ANTITE DUMMY BLOCK
        JMS
                DTRANS
                                 /TWICE
        LAC
                MDUM2
                                 /TELLS PROCESSING THAT COLLECTION
        DAC
                REPL
                                 / HAS STARTED COLLECTING A FILE
        JMP
                RDO
                                 /RETURN
```

```
/SETS THE TIME TO THE END
UPDATE LAC
                 TIME
                                        OF THE COLLECTED FILE AND
        TAD
                 Ć5
                                        AND ROUNDS OFF TO THE NEAREST MIN.
        DAC
                 TIMR
                 TTO. ASC. MSG1.0
                                  FILE PRESENT
         .WRITE
         . VAIT
                 TTO
                                  /REPLACED BY "JMP BLK2" FOR 1 DB SET-
UPDAT1
                 TTO, ASC, MSG2, 34 /KEEP IT?
         .WRITE
                 TTO
         . VAIT
                                  /READ RESPONSE
                 READM
BLK1
         JMS
                                  /ADDRESS OF THE RESPONSE
COM
                                   /GET READ IN CHARACTER
                 COM
G ETCH1
        LAC*
                                        AND ZERO THE LOC.
                 COM
         DZM*
                                   /IS CHARACTER A "N"?
                 (116
         SAD
                 STAGN
                                   /YES
         JMP
                                   /CHECK IF NUM. IS LESS
         TAD
                 (-72)
                                        THAN 72 OCTAL
         SMA
                                   /NO. CONTINUE
         JMP
                 BLK3
                                   /YES, IS NUM. GREATER THAN
                 (12
         TAD
                                       57 OCTAL?
         SPA
                                   /NO. CONTINUE
                 BLK3
         JMP
                                   YES, SAVE
/NEXT CHARACTER
         DAC*
                 COM
         1 SZ
                 COM
                 GETCH1
                                   /REPEAT
         JMP
                                   /INITIALIZE THE BLOCK
                 LETCHG
BLK3
         LAC.
                                        CONTAINING THE INPUT CHAR.
                 COM
         DAC
                                   /GET FIRST CHAR.
                 COM
         LAC*
                                   /IS IT A ZERO ?
         SNA
                                  /YES, IGNORE IT
/PASS TO PROC THE DB CHANGE
/OFFSET THE # BY -1
                 CONDA
         JMP
         DAC*
                  CHG
                  (+1
         TAD
                                   /DIVIDE BY TWO AND SAVE REMAINDER
         CLLIBAR
                                   /SET UP AS ASCII CHAH.
                  (60
         TAD
                                   /PREPARE FOR MESSAGE
         SVHA
                                   /SAVE NUMBER
                  DRP
         DAC*
                                   /ASCII FOR ZERO
         LAC
                  (140
         SZL
                                   ASCII FOR NUMBER 5
         LAC
                  (152
                  DBP
                                   /ADD TO OTHER DB SETTING
         TAD*
                                   /SET UP AS CHAR. 445 IN ASCII WORDS
         CLLIRAR
                                   /SAVE NEW DB SETTING
                  DBP
         DAC*
                                   /GET NEXT CHAR.
CONDB
         I SZ
                  COM
                                   /SET UP NEXT CHAR.
                  COM
         LAC*
                                   /IS CHAR. A CARRIAGE RETURN ?
         SAD.
                  (15
                                   /YES. EXIT
                  .+3
         JMP
                                   /NO, IS IT A ZERO ?
         SZA
                                   /NO. SET UP MUL. CONSTANT CHANGE
                  CMULC
         DAC:
                                   /CLEAR CHAR.
         DZM*
                  COM
                                   /SET UP NEXT DB MESAGE
                  DBSUB
BLK2
         JMS
                                   /GET STORAGE ALREADY USED
                  CN2
         LAC
                                   /ADD STORAGE SIZE OF LAST
         TAD
                  CNI
                                   / FILE AND SAVE
/ADD IT AGAIN AND CHECK--
                  CN<sub>2</sub>
         DAC
                  TEM 1
         TAD
                                         WILL ANOTHER FILE OF THE SAME
                  DSTOR
         TAD
                                        LENGTH OVERFLOW THE STORAGE ALLOW?
         SMA
M DUM3
         JMP
                  RPTI
                                   YES, RESTART THE COUNTING
                                   /NO. INCREMENT NAME
         I S7.
                  NAME+1
                                   /INCREMENT TELETYPE
                  MSG 1+3
         I SZ
                                        MESSAGE TWICE
         I SZ
                  MSG1+3
                                   PRETURN TO NEW FILE
          JMF
                  WRITE
                                   /REMOVE THE SIZE OF
 STAGN
         LAC
                  CNI
         TCA
                                        THE LAST FILE
         TAD
                                         FROM THE
         DAC
                  CN2
                                         STORAGE COUNTER
         LAC
                  DBC
                                   /REMOVE THE AMOUNT OF
                                         TIME USED
         TCA
                                         BY THE PRECEEDING
                  TC2
         TAD
                  TC2
                                         FILE
         DAC
                                   /RECOLLECT FILE
         .MP
                  WRITE
 SUBROUTINE TO CHANGE THE DB MESSAGE TO BE PRINTED OUT
 DBSUB
                  D8P
                                   /GET NEXT DB
         I SZ
                  DBP
                                        MESSAGE
         LAC*
                                   /IS IT THE END OF THE DB MESSAGES ?
         SMA
                                   /NO. USE THIS MESSAGE /YES, REPEAT THE
         . IMP
                  . +4
                  ( DBO
         LAC
                                        FIRST DB
                  ляр
         DAC
                  DBP
         LAC*
                                         SETTING GIVEN
                  M 90 2+11
                                   /INSERT MESSAGE
         DAC
                  DBSUB
                                   /RETURN
         JMP+
```

```
MSG2-MSG1/2+1800
 MSG1
         •ASCI I
                 <7><14><7><14"
         .ASCII " PRESENT"<15>
MSG2
         -ASCII "SET ATTENUATOR TO 00DB AND C.R."<15>
 PACKING ROUTINE
    AN ID IS ASSIGNED AND 26 SAMPLES ARE PACKED TWO PER WORD
    A TOTAL OF 14 WORDS ARE PUT INTO A DECTAPE BUFFER FOR EACH CALL
    HIGHEST ORDER BIT IS LOST AND NEG. NUMBERS ARE SET TO ZERO
    ALTERNATES BETWEEN TWO DECTAPE BUFFERS-
    WHEN ONE IS FULL THE OTHER IS USED FOR STORAGE
    THE BUFFERS ARE LOCATED IN DLOGF AND WRITE OVER PART OF IT
RSUB
        DAC
                 SAU
                                /SAVE AC
         I ŞZ
                CNT
                                /INCREMENT COUNTER
M DUM1
        NOP
                                /GUARDS AGAINST A -1 IN "CNT"
         DZM
                 DHM2
                                /INITIALIZE THE VARIABLES USED
         DZ.M
                DUM3
                                     TO DETERMINE THE NOISE
        LAW
                NPFC
                                JUSE FIRST 5 NOISE SAMPLES TO SET
         DAC
                CTTI
                                     MAX. ALLOWED NOISE FOR PROC.
                                /SKIP NOISE AFTER THE 5TH
         IAC
         DAC
                CTTS
                                     NOISE SAMPLE
         LAW
                 -1001
                                /IS THERE A DISK TIMING
         SAD
                ER2
                                     ERROR?
         JMP
                ERS 1
                                /YES, PRINT MESSAGE
NOISE
         I SZ
                IDCOU
                                /NO. INCREMENT ID NUMBER
         LAC
                IDCOU
                                /ASSIGN ID NUMBER
         DAC*
                POINT
                                      TO BE PLACED ON STORAGE DEVICE
                                VINCREMENT POINT TO NEXT LOCATION VCOUNTER SO THAT 13 WORDS ARE PACKED
        1.32
                POINT
DATA
        LAW
                -NDPC
                PAC
        .IMS
                                /GO TO PACKING ROUTINE
                                AGET SUM OF THE NEW 4 NOISE SAMPLES
        LAC
                DIM3
                                    AND ADD TO THE 72 NOISE SAMPLE GROUP
        TAD
                DUMS
        DAC
                DUM5
                                FUSE NEW SUM
        LAC
                D.IM2
                                /GET NEW MAX. FOR THE 4 NOISE SAMPLES
        TCA
                                /COMPARE NEW MAX-
        TAD
                DUM4
                                     WITH OLD MAX.
        SMA
                                /IS THE NEW MAX. LARGER?
        OMI.
                 • + 3
                                AND. KEEP THE OLD MAX.
        LAC
                DUM2
                                MYES, REPLACE THE OLD MAX.
        DAC
                DUM 4
                                      JITH THE NEW MAK.
        ISZ
                CTT2
                                WHAS 72 NOISE SAMPLES BEEN COLLECTED?
        JMP
                SKP 4
                                AND, PREPARE TO COLLECT MORE SAMPLES
C 0.42
        LAI
                MNCC
                                ARESET COUNTER FOR
        DAC
                CITS
                                     NOISE DETERMINATION
        LAC
                DUM4
                                TYES, JET MAX. OF NEW 78 NOISE SAMP.
        TCA
                                     AND COMPAGE IT WITH THE MAX.
        TAD
                MAX 4
                                     OF THE PREVIOUS SET
        SPA
                                MIS THE NEW ONE LESS THAN THE OLD OVER
        JMP
                SKP3
                                YNO, PREPARE FOR ANOTHER COLLECTION
                DOM4
        LAC
                                MYES. REPLACE THE OLD MAX. WITH
        DAC
                MAX4
                                     THE NEW MAX.
        LAC
                DUMS
                                PREPLACE THE OLD SUM WITH
                                / THE NEW SUM
/RESET NOISE SAMPLING
        DAC
                SJM4
SKP 3
        DZ M
                DUM4
                DUM5
        DZ N
                                    LOCATIONS
SKP 4
        LAC
                CUMP
                        ONCE
                                VPREPARE TO REENTER R-T SUB. "BEGIN"
                CNTS
        I SZ
                                     BY INSERTING INTO LOC. START
        LAC
                (JMP
                        RETE
                                     A JUMP STATEMENT DEPENDING ON
        DAC
                START
                                     CNTS (WHICH TYPE OF SAMPLE)
        LAC
                SAV
               0.803IN.6
        • TIMER
                                VENTER R-T SUB. "BEGIN"
        *RLXIT
                RSUB
PAC
        DAC
                COUNTR
                               ASTORE WORD NUMBER BEING PACKED
        LAC
                (BUF-1
        DAC
                BPOINT
                               /BUF POINTER
PARING
        JMS
               LIN
                               730 TO TABLE ROUTINE
        LAC
                DUMI
        SJHA
                               /HOTATE TO LEFT HALF
               POINT
        DAC*
                               /STORE
        JMS
               LIN
       LAC
                DUM1
```

```
TAD+
                 POINT
                                  /PACK INTO PREVIOUS ONE
        DAC*
                 POINT
                                  /STORE IN BUFI
         I SZ
                 TNIOS
                                  MOVE POINTER UP ONE WORD
         1 SZ
                 COUNTP
                                  /ONE WORD HAS BEEN PACKED
         JMP
                 PAKING
                                  /13 WORDS HAVE NOT BEEN PACKED
        LAC+
                 POINT
                                  /13 WORDS HAVE BEEN PACKED
        I SZ
                 CTTS
                                  /END OF BUFFER ?
         JMD*
                 PAC
                                 /NO. CONTINUE COLLECTION
                                 YES, RESET THE BUFFER / COUNTER
        LAW
                 -DATSTR
        DAC
                 CTT8
        LAC
                 BUF21
                                 /SET POINTER TO SECOND
         DAC
                 POINT
                                      BUFFER+-BUF2
                                 /GET FIRST BUFFER ADDRESS
        LAC
                 BUFI I
        I SZ
                CTT6
                                 /JUST FINISHED FILLING BUF1 ?
         JMP
                 • +5
                                 YES, PREPARE TO STORE BUF!
                POINT
        DAC
                                 /NO. SET POINTER TO BUF1
                                 /RESET COUNTER WHICH DETERMINES
        LAW
                 -2
        DAC
                 CTT6
                                     WHICH BUFFER TO TRANSFER
                                 PREPARE TO TRANSFER
        LAC
                 BUF21
        DAC
                 TBUF
                                     BUF 2
                                 /SET TRANSFER FLAG
        DAC
                 TRANF
        JMP*
                PAC
                                 /CONTINUE COLLECTION
        .WRITE TTO.ASC.MSGS.Ø /TIMING ERROR
ERSI
        LAC
                MDUMI
                                 /PUT CLOCK OPERATION BACK
        DAC
                 ONCE
                                      IN PROGRAM
                                 /PREPARE TO REJECT 0-X PAIR
        I SZ
                 CNT
                 (JMP
                        RDO
        LAC
                                 /REJECT NEXT X-SAMPLE
        1 5Z
                 CNT2
                                 /WAS THE LAST AN O-SAMPLE ?
                                 /NO. REJECT THE FORMER O-SAMPLE /YES, REJECT NEXT SAMPLE
        LAC
                 (JMP
                         ONCE
                 START
        DAC
        .TIMER 0.BEGIN.6
                                         /RETURN TO COLLECTION
        .RLXIT RSUB
MISGS
        2000
        .ASCII "TIMING ERROR"<15>
SUBROUTINE TRANSFERS 1 BLOCK OF DATA FROM A DESIGNATED BUFFER
   TO THE STORAGE DEVICE BEING USED.
DTRANS 0
                TBUF
        LAC
                                 /PASS NAME OF BUFFER
        DAC
                •+3
                                 / TO .WRITE
        .WRITE OUTPT.DUMP.0.252
C4
                THTUO
C 5
        DZM
                TRANF
                                 /CLEAR TRANSFER FLAG
        JMS
                CKCNT
                                 /CHECK CKCNT ROUTINE
        LAC
                (NOP
                                 /PUT CLOCK BACK INTO OPERATION
        DAC
                ONCE
        *GML
                DTRANS
/+++++++
SUBROUTINE TO CHECK WHICH DATA CONSOLE SWITCHES ARE SET.
    TOO LARGE SETTINGS AND TOO SMALL SETTINGS ARE GUARDED AGAINST. THE DEFAULT SETTING IS 2000.
CKCNT
        LAS
                                 /LOAD DATA SWITCHES FROM CONSOLE
        RTL
                                 PUT AC BIT I INTO LINK
                                 /TO DI SALLOW SHARING
        CLA
        SZL
                                /IS AC BIT 1 SET ?
                                /YES, DO ALLOW
/ SHARING
        LAW
                (177
        DAC*
       LAS
                                /RELOAD DATA SUITCHES
        AND
                (17777
                                /IGNORE TOP 5 BITS
        TAD
                                /ARE THE SWITCHES SET TO
        SPA
                                    LESS THAN SEVEN ?
                                YES, USE DEFAULT SETTING YNO, ARE THEY SET TO GREATER
        TAD
                (2000
       TAD
                (-10000
                                / THAN 10000 (DISK OVERFLOW) ?
/YES, USE THE DEFAULT SETTING
       SMA
       TAD
                (2000
                                /NO. RESET THE AC BACK
/TEMPARILY STORE NUMBER
        TAD
                (10007
       DAC
               TEM!
       CMA
                                /COMPARE THE DATA SWICHES
       TAD
               IDCOU
                                    TO THE ID NUMBER
       SMA
                                /IS THE ID LESS 7
       JMP
               RESTAR
                                /ID GREATER THAN SWITCH SETTING
/WILL THE SIZE OF
       I.AC
               TEM1
       TAD
               CN2
                                     THIS FILE
               DSTOR
       TAD
                                     OVERFLOW
       SMA
                                     THE DISK ?
       JMP
               RESTAR
                                YES, CLOSE FILE
       JMP*
               CKCNT
                                /ID LESS THAN SWITCH SETTING
```

```
ROUTINE TO CLOSE FILE AND SET UP PARAMETERS FOR
       COLLECTION AND PROCESSING
                                                      /COMPLETE TRANSFER IF NECESSARY
RESTAR LAC
                           TRANF
M DUM2 SZA
                            DTHANS
              JMS
C 6
              .WRITE OUTPT.DUMP.SEVN.2
                                                                   /WRITE END OF FILE ID
              .WAIT
                          OUTPT
C2
              .CLOSE OUTPT
C 7
              LAC
                           MDUMI
                                                    / "START" FOR COLLECTION
/ AND "PERS"
                                                    /INITIALIZE THE LOCATIONS
              DAC
                           START
              DAÇ
                           REPL
                                                                AND "REPL" FOR PROCESSING
                           SUM4
                                                     GIVE THE SUMMATION OF THE LOWEST
              LAC
              DAC*
                           SUM5
                                                             NOISE TO THE PROCESSING
                                                     RESET DB CHANGER
              *MSQ
                           CHG
                                                      /IGNORE THE FIRST
/ FILE ONLY
                           MDUMS
              LAC
              DAC
                           UP1
                                                       /GO TO START
              JMP
                           START
/ CLOCK INTERRUPT ROUTINE FOR AUTOMATIC O-SAMPLE START
CHECK
              DAC
                            SAV
                                                       /SAVE AC
                                                      ZERO R-T SUB. TO AVOID POSS. ERROR
              DZM
                           BEGIN
              LAC
                           CNT
                                                       /EXAMINE COUNTER
              RAR
                                                       /LOWEST BIT OF CNT IN L
              SZL
              JMP
                           BKUP
                                                      /L=1-CNT ODD-HALF FRAME DURING 9/60 SEC
                                                      /L=0-CNT EVEN-FULL FRAME DURING 9/60 SEC
                           NORM
              JMP
BKJP
              DZM
                           CNT
                                                      /CLEAR HALF FRAME THAT WAS TAKEN:
              RAL
                                                      /RESTOR LINK
              LAW
                          - 1
                                                      ZRESET IDCOU BACK ONE FRAME
                          10000
              TAD
              DAC
                          LOCOR
              LAV
                           - 1
                                                     VRESET BUFFER COUNTER
                                                     / BACK ONE
                           CTT8
              TAD
              DAC
                           CTT8
              1.44
                           - DP R
                                                      VRESET POINT BACK HALF FRAME
                           POINT
              TAD
              DAC
                           POINT
              LAC
                           MDUM1
                                                    PUT CLOCK BACK INTO OPERATION
                                                     PREPARE TO EXIT
              JMP
                           EXT1
NORM
              RAL
                                      PKO
              LAC
                           CUMP
                                                     /STOP CLOCK FROM OPERATION
              DAC
                          ONCE
EXT
                                      ₽D0
                           (JMP
              LAC
                                                                    /PREPARE TO COLLECT
                                                      / AN O-FRAME
              DAC
                           START
              LAC
                           SAV
                                                     /RESTORE AC
              TIMER U.BEGIN.6
                                                      PRETURN TO POINT AT WHICH INTERRUPT
              -RLXIT CHECK
                                                      / OCCURED
NITE I TELEVISION CONTRACTOR CONTRACTOR CONT
            SUBROUTINE TO DO A TABLE LOOKUP FOR DATA LINEARIZATION.
       ALSO SAVES SUM AND MAXIMUM OF EACH SET OF 5 NOISE SAMPLES, SETS NEGATIVE NUMBERS TO ZERO, AND IF NECESSARY JUMPS AROUND "SKAR" NUMBER OF DATA NUMBERS BETWEEN THE NOISE AND DATA POINTS.
LIN
             I SZ
                           BPOINT
                                                     /DATA STARTS AT BUF
             LAC*
                           BPOINT
                                                     VGET INPUT DATA WORD
              AND
                           (1777
                                                      ZMASK ANY EXTRA BITS
              TAD
                           (-1333
                                                      /CHECK FOR NEG. #'S
              SMA
              JMP
                           ERI
                                                      /NEG # FOUND
              TAD
                                                     /LOCATE # IN TABLE
                           CST1+1300
             DAC
                           DUMI
                                                      /GET ADDRESS OF NUMBER
             LAC*
                           DUM1
                                                      /LOAD LINEARIZED # INTO AC
              SKP
ERI
              CLAICLL
                                                     /SET VEG # TO ZERO
              DAC
                           DOM 1
                                                      ISTORE LINEARIZED .
                           CTTS
             I SZ
                                                     /IS THIS THE FIFTH NOISE SAMPLE ?
             . IMP
                           • +5
                                                     /NO. SKIP AROUND CODE
                                                     YYES, SKIP AROUND "SKAR" DATA
             LAC
                           CSKAR
                                                    / OF THE FRAME BEING
/ COLLECTED
             TAD
                          BPOINT
             DAC
                          BPOINT
                                                              COLLECTED
             LAC
                          DiJM1
                                                    THESTORE THE LIN. DATA
             I 5Z
                          CITI
                                                     VIS IT A NOISE SAMPLE ?
             JMP
                          DONOS
                                                     TYES, PROCESS NOISE SAMPLE
             LAJ
                          - 1
                                                     PRESET THE THO COUNTERS
                          CTT1
             DAC
                                                     / FOR THE DATA OF THE
```

```
. IMP *
                LIN
                                      RETURN
                                 ADD TO THE OTHER 4
DONOS
        TAD
                DIM3
                DUM3
                                      NOISE SAMPLES
        DAC
                DUMI
        LAC
                                 /IS THE NOISE SAMPLE
        TCA
                                      GREATER THAN THE
        TAD
                DUMS
                                      OTHER 4
        SMA
                LIN
                                 /NO. RETURN
        JMP *
                                 /YES. SET THIS SAMPLE
                DUM1
        LAC.
                DUM2
                                      AS THE MAX.
        DAC
        JMP*
                LIN
ROUTINE TO REINITIALIZE VARIABLES AND IF NEEDED TO
   SWITCH STORAGE DEVICES.
                                 /RESET FILE
RPT1
        LAC
                AF1
                NAME+1
                                      NAME
        DAC
                                 /ZERO LOG.
                TEM1
        DZM
                                 PRESET DEVICE STORAGE COUNTER
                CN2
        DZM
                                 /DO NOT SWITCH STORAGE DEVICE
/CHANGE TO SECOND STORAGE
                NDK21
N DK2
        JMP
        LAC
                COUTPT
                                      DEVICE BY CHANGING THE
                CIT3
        1.57
                                      .DAT SLOTS IN THE COMMANDS:
                STAIDO
        LAC
                                      . EN TER
        DAC
                C3
                                      .VAIT
        DAC
                C2
                C5
                                      .WAIT
        DAC
                                      .CLOSE
        DAC
                C7
                 (1000
        TAD
                                      * DLETE
                VALTE
        DAC
                                      · INIT
                C1
        DAC
                (2003)
        TAD
                                      • FSTAT
        DAC
                UP
        TAD
                 (1000
                                      •VALTE
        DAC
                C4
                C6 -
                                      • NRITE
        DAC
                RMS@1
                                 /RESET TELETYPE
NDK21
        LAC
                MSG1+3
                                      MESSAGE
        DAC
                                 /IGNORE THE FIRST FILE ON
/ NEXT STORGE DEVICE
/CHECK DEVICE SWITCHING CONTROLLER
        LAC
                M D J M 4
        DAC
                 UP L
                CTT3
        LAC
                                 /IS IT STILL NEG .?
        SMA
                -2
                                 /YES. HESET IT
        LAY
                                 /NO. LEAVE IT ALONE
                CTT3
        DAC
         JMP
                 Cl
                                  /NO. GO TO INIT.
                 "AF1"
                                 /REINITIALIZES "NAME" AND "FIL"
         ·SIXBT
AFI
                                 /PREPARE TO COLLECT A NEW SET OF DATA
EXTIP
         DZ M
                 TC2
                                 ZGET TIME FOR LAST FILE
         LAC
                 TIME
                                 ZHOUND OFF TO THE NEAREST MINUTE ZETORE FOR FORTHAN PROGRAM
                 (5
         TAD
                 TIME
         DAC
                         HPTI
                                  PREPARE TO START
                 CUMP
         LAC
                                      COLLECTION AT FILE I
                 START
         DAC
                                  /fells proc. TO process Last File
                 NAME+1
         I SZ
         .WRITE TTO.ASC.EDC.Ø
                                 VEND OF COLLECTION
                 TTO
         TIAL.
                                 /INIT. COLL. TIME COUNTER
         D?M
                 TCI
                                 /TELLS PROCESSING THAT COLLECTION
                 -1
        LAY
                                      IS FINISHED COLLECTING
                 CTTII
         DAC
         RLXIT BEGIN
EDC
         2000
         .ASCII <11><11><11><11><11><15</1>
- EJECT
   BERMIS VIA SERVICE ROUTINES FOR THE HP S610A A TO D
CONVERTER. THESE ROUTINES PERMIT INPUT OF ANY SPECIFIED
   NUMBER OF SAMPLES INTO A CORE BUFFER. INPUT MAY BE OVER-
   LAPPED WITH PROGRAM EXCUTION, AND CONTROL MAY BE RELINGUISHED
   TO LOWER PRIORITY PROGRAMS WHILE DATA TRANSFER TAKES PLACE.
     MACHO-15 CALLING SEQUENCE:
                ADREAD
         JMS
         NUMBER OF SAMPLES REQUIRED
        BUFFER ADDRESS
         COMPLETION FLAG ADDRESS
         REAL-TIME SUBROUTINE ADDRESS, PRIORITY LEVEL IN BITS 0-2
   (EXAMPLE: 500000+RTSUBA)
   (RETURNS HERE IMMEDIATELY)
    IF THE 4TH WORD AFTER THE JMS IS 0, NO REAL-TIME SUBROUTINE WILL BE ACTIVATED. NOTE: THE PRIORITY CODE FOR MAINSTREAM IS 1
        THE COMPLETION FLAG IS CLEARED BY THE CALL TO ADREAD.
   AND SET TO +1 FOR NORMAL COMPLETION OR -1001 IF A DATA
    TIMING ERROR OCCURS.
```

```
ADVCR=26
                                     /A-D WORD COUNT
  ADCAR#ADWCR+1
                                     /AND CURRENT ADDRESS REGISTERS
  . SCOM=100
                                     /MONITOR'S COMMUNICATION AREA
  ADWI=703724
                                     /A-D CONVERTER WRITE INITIALIZE
  A DS0=703701
                                     /SKIP ON WORD COUNT OVERFLOW
  ADST=703721
                                     /SKIP ON DATA TIMING ERROR
  ADC0=703704
                                     /CLEAR OVERFLOW FLAG
  ADCT=703744
                                     /CLEAR TIMING FLAG
     ENTRY POINT FOR A-D INTERFACE INITIALIZATION
  ADREAD 0
          JMP
                   INSET
                                    /REPLACED BY "LAC*
                                                              ADREAD"
          TCA
          DAC*
                   (ADVCR)
                                    /SET WORD COUNT
          I SZ
                   ADREAD
          LAT
          TAD*
                   ADREAD
                                    /BUFFER ADDRESS -1
          DAC*
                   (ADCAR)
                                    / TO CURRENT ADDRESS REG.
          I SZ
                   ADREAD
          I.A.C.
                   ADREAD
                                    /GET FLAG ADDRESS
          DAC
                   INFLAG
          DZM*
                   INFLAG
                                    /CLEAR FLAG
          I SZ
                  ADREAD
          LAC*
                  ADREAD
                                    /GET REAL-TIME SUBROUTINE ADDRESS
          DAC
                  INSUB
          I SZ
                  ADREAD
                                    POINT TO RETURN LOCATION
                                    /INITIALIZE INTERFACE
          A DUII
          JMP*
                  ADREAD
                                    /RETURN
     THE FOLLOWING CODE IS EXECUTED ONLY ONCE
 INSET
         LAC*
                                   /GET ENTRY POINT ADDERSS OF . SETUP
                  ( • SCOM+55)
 A DSVA
          DAC
 SAU
         I.AC*
                  (.SCOM+51)
                                   /ENTRY POINT OF REALTP
 REALTP
         DAC
         LAC
                  (400010
                                   /RAISE THE API
         I SA
                                        LEVEL
         JMS*
                                   /CALL .SETUP TO CONNECT
                  ADSVA
         ADSO
                                        ADINT TO
         ADINT
                                         THE API
         DBK
                                   /DEBREAK FROM API LEVEL
         LAC
                  (LAC+
                          ADREAD
         DAC
                  ADREAD+1
                                   /MODIFY INSTRUCTION
         JMP
                  ADREAD+1
                                   / AND JUMP TO IT
/INTERRUPT SERVICE ROUTINE. EXECUTED IMMEDIATELY AFTER COMPLETION
   OF DATA TRANSFER. DETERMINES STATUS OF A-D INTERFACE, SETS
    COMPLETION FLAG AND ACTIVATES REAL-TIME SUBHOUTINE.
    RUNS AT API LEVEL Ø.
ADINT
         DBA
                                   PAGE ADDRESSING MODE
         DAC
                 AD5VA
                                   /SAVE AC
         ADST
                                   /TIMING ERROR?
         SKP!CLA!IAC
                                  /NO.+1 TO AC
         LAW
                 -1001
                                  YES, ERROR CODE
         DAC*
                 INFLAG
                                  /SET FLAG
         ADCO
                                  /CLEAR
        ADCT
                                      INTERFACE FLAGS
        LAC*
                 ( + SCOM+102
                                  /RAISE TO API
        I SA
                                       LEVEL 0 OR 1
        LAC
                 INSUB
                                  /REAL-TIME SUBROUTINE ADDRESS
        SNA
        JMP
                 ADXIT
                                  /BYPASS MONITOR CALLS IF ZERO
        JMS*
                 REAL TP
                                  ACTIVATE REAL-TIME SUBROUTINE
ADXIT
        LAC
                 (40 40 00
                                  /REQUEST AN API INTERRUPT
        I SA
                                       AT SOFTWARE LEVEL 4
        LAC
                 ADSVA
                                  /RESTORE AC
        DBR
                                  SET TO LEAVE HARDWARE API LEVEL
        JMP*
                 ADINT
                                  /RETURN TO INTERRUPTED PROGRAM
   • EJECT
PROCESSING'S MACRO PROGRAMS. THEY INTIALIZE THE SOTRAGE DEVICE, WAIT FOR FILE TO BE COLLECTED, CHECK FOR UNWANTED COLLECTION STOPAGE, SWITCH STORAGE DEVICES IF NECESSARY, TELL WHEN THE PROGRAMS HAVE REACHED THE END OF RUN, GIVES TIME TO
    BACKGROUND, AND READS IN DATA AND UNPACKS IT.
```

```
CHNG
                   . DA
          .IMS*
                                    /LOAD PARAM. ADDR. IN SUM5 AND CHG
          . IMP
                   . +4
                                     /SKIP OVER PARAM. LIST
SUM5
          0
CHG
                                    /LOC. TO CHANGE MUL. CONSTANT /RESTART THE DEVICE ?
 CMULC
          ø
                  CTTIO
          1 57.
          SKP
                                     /NO
          JMP
                  AGN
                                     YES, RESET PARAMETERS TO BEGIN. OF DEV.
          I SZ
                   FIL+1
 DU M7
                                     /CHECK IF COLLECTION IS
          JMS
                  CONTR
                                          FINISHED COLLECTING NEW FILE
          LAC
                  FIL+1
                                     /IS THE COLLECTION
          CMA
                                          RECOLLECTING
                                          THE FIRST FILE
          TAD
                  NAME+1
          SPA
                                          AGAIN ?
                                    NO. SET THE COUNTER TO JUMP AROUND YES, SET COUNTER TO A POS. .
          LAW
          DAC
                  CTTIO
         LAW
                  -1
                                    /PREPARE TO READ
          DAC
                  CTT9
                                         DA TA
                                    PRESET BUF3 POINTER WITH
         LAC
                  BUF31
                                    / THE ADDR. OF BUF3
/PREPARE TO READ TWO
          DAC
                  POINTS
         LAC
                  (ISZ
                           SWITC
          DAC
                  LCA
                                         DUMMY BLOCKS
C13
          .INIT
                  DATIN, IN. Ø
                                    /CHECK FOR PRESENTS OF NEW FILE
RT

    FSTAT

                  DATIN, FIL
          SNA
                                    /FILE NOT PRESENT
         JMP
                  ERR3
C11
          - SEEK
                  DATIN, FIL
                                    /PREPARE TO READ
          JMP*
                  CHNG
                                    /RETURN TO FORTRAN PROGRAM
FIL
          ·SIXBT
                  "DATAF@DAT"
                                    MAME OF DATA FILE USED BY PROC.
ERR3
          - WRITE
                  TTO. ASC. MSG 6.0
                                    /FILE NOT FOUND
          .IMP
                  CMULC+1
                                    /ERASED FILE ? LOOK FOR NEXT FILE
         2000
MSG6
         .ASCII
                  "FILE NOT FOUND"<15>
         LAC.
                  AF1
AGN
                                    /INITIALIZE DATA-FILE
                  FIL+I
         DAC
                                    / NAME
NDK3
         SKP
                                    /DETERMINES # OF STORAGE DEVICES
         JMS
                  SVIT
                                    /CHANGE STORAGE DEVICES
         JMP
                  DUM7 + 1
                                    /NO. CONTINUE PROCESSING
         WRITE
ENDPR
                  TTO.ASC.END.0
                                    /END OF PROC. MESSAGE
         - VAIT
                  TTO
         JMS
                  REAUM
                                    /WAIT FOR RESPONSE AND PUT
                                         THE ADDR. OF IT HERE
ANSE
         LAC+
                  ANSE
         SAD
                  (120
                                    /15 THE RESPONSE A "P" ?
         .IMD
                  RSTR
                                    YES, SET UP TO RESTART EVERYTHING /GIVE COMPLETE CONTROL TO BG.
         . I DL E
         · CLEAR
RSTR
                  DATIN
                                    /CLEAR COLLECTION DEVICE
         .WRITE
                 TTO.ASC.MSG2.0
                                  /DB MESSAGE
         .WAIT
                  TTO
                  DBSUB
                                    /SET UP NEXT DB SETTING
         JMS
                                    /WAIT FOR REPLY
         JMS
                  HEADM
DMRPLY
                                    ITHE REPLY
         Ø
                 MCNTA
         DZM.
                                    ZERO BINARY TIMER
         .TIMER Ø.BEGIN.6
                                    /RESTART COLLECTION
         JMP
                 A3N
                                    /RESTART PROC.
      SUBROUTINE USED TO VALT FOR FILE TO BE COLLECTED AND STORED
    WHILE GIVING TIME TO BACKGROUND
CONTR
                                   /COLECTION'S FILE NAME
         LAC
                 NAME+1
⊌ T2
                                   /IS PROC.'S FILE NAME THE SAME ?
         SAD
                 FIL+1
MDUM4
         SKP
                                    YES, GO TO WAIT
         JMP*
                 CONTA
                                    /NO. RETURN TO PROCESS FILE
         I SZ
                 CTT11
                                    /END OF THE
         SKP
                                        RUN 7
         JMP
                 ENUPR
                                    YES, EXIT
                 G.171AV.00
                                   YES, RELINQUISH TIME TO BG.
         • TIMER
        LAC
                  SAVAC
                                    AKESTORE AC
         · IDLE
                                    ANAIT FOR CLOCK INTERRUPT
ZREAL TIME SUB. -- USED TO ALLOW TIME FOR BACKGROUND
WAITI
         DAC
                 SAUAC
                                   /SAVE AC
                                   ZERO R-T SUB. ENTRY PT. TO ALLOY REENTE
         DZM
                 JAITI
         JMS
                 CKCOL
                                   /CHECK FOR COLLECTION STOPPAGE
         JMP
                 115
                                   /CHECK FOR END OF COLL.
      SUBROUFINE TO CHECK FOR UNVANTED COLL. STOPAGE
CKCOL
        0
        LA.
                 -2
         TAD
                 CNT
                                   THAS COLL. ENDED ALL COLLECTING
        SPA
                                       FOR TODAY?
                                   MES. RETURN
                 CKCOL
        .10P*
                 TST1
        LAC
                                   /NO. HAS COLLECTION STOPPED
```

```
TCA
                                      READING
                                 / IN DATA?
                IDCOU
        TAD
                                 /(REPLACED BY "NOP" WHEN COLL. IS DONE)
/NO. RESET TESTER AND RETURN
REPL
        5ZA
        JMP
                 SETI
                MDUM1
                                 YES, FREE TIMER
        LAC
                ONCE
                                      OPTION IN COLL.
        DAC
                                 /TELLS IF STOPPAGE OCCURED
        1 SZ
                 CTT7
                TTO.ASC.STPM.0 - /RING BELL
        • WRITE
        .TIMER Ø.CHECK.5
                                 /RESTART COLLECTION
                 IDCOO
        LAC
                                 /SET ID # INTO
5ET1
        DAC
                 TSTI
                                      TESTER FOR STOPPAGE
                 CKCOL
                                 /CHECK FOR COLL. TO BE FINISH
        JMP*
     SUB. TO CHANGE THE .DAT SLOT #'S TO CHANGE STORAGE DEVICES
SWIT
        ø
                                 /SWITCH STORAGE DEVICES
/ BY CHANGING THE
        LAC
                 CDATIN
                 CTT4
        I SZ
                 (DATIN2
                                      .DAT SLOT IN COMMANDS:
        LAC
                                       • SEEK
                 C11
        DAC
                                  ,
                                       · INIT
        DAC
                 C13
         DAC
                 C14
                                       .WAIT
                 C15
                                      .CLOSE
        DAC
        DAC
                 RSTR
                                      • CLEAR
                 (3000
        TAD
        DAC
                 RT
                                      FSTAT
                 (1000
        TAD
        DAC
                 LBA
                                       • READ
                                 /IS DEVICE ON .DAT SLOT "DATIN"
        LAC
                 CTT4
                                      TO BE PROCESSED?
         SMA
                 -2
                                  YES, RESET DEVICE CONTROLLER
        LAW
                 CTT4
                                 MAKE ANY CHANGE IN CONTROLLER
        DAC
                 SWIT
         .1MP #
PP7
        ø
                                  /GET THE CONSOLE DATA SWITCH
        LAS
                 (40000
                                      NUMBER 3
        AND
                                 /IS IT A 1 ?
         SNA
                 URPP
                                  /NO. PRINT DATA OUT ON PAPER TAPE
         JMS*
                 PP7
         JMP *
                                  /RETURN TO PROC
• EJECT
/ .READ. DUMP MODE FROM DECTAPE ON A VARIABLE .DAT SLOT
/FILLS 252 DEC WORD BUFFER AND OUTPUTS 26
/WORDS TO ARRAY IDAT EVERY TIME CALLED.
VIHESE ARE UNPACKED FROM 18 WORDS OF THE BUFFER.
/ IDAT: WORD 1
                         I.D. #
        WORD 2-6
                         NOISE SAMPLES
        WORD 7-27
                         DA TA
/ NEGF:
                 SET IF A NEGATIVE NUMBER WAS IN THE DATA
DUMPT
         JM5*
                 • DA
                                 PICKUP ADDR OF ADDR
         JMP
                 .+3
                                 JOE ARRAY
        Ø
A2
FLAG
                                 /SET ON NEG #
        LAC*
                 42
                                 /GET ADDR.
        DAC
                 A2
                                      OF ARRAY
        LAW
                 -NDPC
                                 /SET COUNTER OF DATA TO BE
        DAC
                 COUNT
                                      PROCESSED
         1 SZ
                 CTT9
                                 /GET POINTER
         JMP
                 LBB
                                 ANO. CONTINUE WITH PHESENT SET OF DATA
        LAW
                 -DATSTR
         DAC
                 CTT9
LBA
         READ
                 DATIN, DUMP, BUF3, DTBLK /GET 1 BLOCK OF DATA
C14
         . WAIT
                 DATIN
L.CA
                 SWITC
        I SZ
                                 /INITIALLY READ TWO DUMMY BLOCKS
         JMP
                 LBA
                                 /RESET CONTROL TO READ
/ TWO DUMMY BLOCKS
        LAW
                 -3
        DAC
                 SALTC
        LAC
                 (JMP
                         LCB
                                 THEAD ONE BLOCK OF DATA
        DAC
                 L.CA
                                     AT A TIME
LCB
        LAC
                 BUF31
                                 /GET ADDRESS OF BUF3
        DAC
                 POINT2
                                      POINTS TO BUF3
LBB
                 POINTS
        LAC*
                                 /GET THE ID (FIRST WORD IN DATA SET)
        SAD
                 SEUN
                                 PEND OF FILE ID?
        JMP
                 FNF
                                 YES. RESET PARAM'S AND CLOSE FILE
        I.AC*
                POINT2
                                 /GET ID AND PUT
        DAC*
                 A2
                                      INTO THE FORTHAN ARRAY
                                 /GO TO NEXT ADDR. OF THE ARRAY /GO TO NEXT DATA WORD
        I SZ
                 A2
LOOP
        I SZ
                 POINT2
        LAW
                 -2
                                 PREPARE TO UNPAC
                 TCIØ
        DAC
                                     TWO DATA WORDS
        LAC*
                STRIOS
                                 /GET DATA WORDS FROM BUF3
```

```
SVHA
                                /FIRST WORD IN LEFT HALF
UNPLP
       AND
                (777
                                /SAVE ONE DATA WORD
                                /CHECK FOR NEG. NUMBER
        CMA
        [ SZ *
               FLAG
                                /SET IF NEG. NUMBER FOUND
        DAC*
               A2
                                /LOAD # INTO FORTRAN ARRAY
       LAC*
               POINTS
                                /GET DATA WORD AGAIN
        I SZ
                A2
                                /GO TO NEXT LOC. IN ARRAY
                                VUNPACED TWO WORDS?
VNO. LOOP AROUND
VYES, HAS 34 DATA WORDS BEEN UNPACKED?
                TC10
        I SZ
        JMP
                UNPLP
        I SZ
                COUNT
                                /NO. REPEAT UNPACKING PROCESS
        JMP
                LOOP
                                YES, GO TO NEXT ID
                POINT2
        1 57
OUT2
                DUMP T
                                /RETURN
        JMP*
       777775
SWITC
POINTS
        • DSA
                BUES
/ END OF FILE ROUTINE
                                /SET LAST ID TO
                SEVN
        LAC
ENF
                                    130050 DECIMAL
                A2
        DAC*
                               /CLOSE FILE
                DATIN
        .CLOSE
C15
                                /RETURN TO PROC. PROGRAM
        JMP*
                DUMP T
RT2
• END
              INTIM
```

```
PROGRAM SETS UP CALIBRATION AND THE HEADING FOR THE PRINT F THE PROCESSED DATA IN PROC. THE PROGRAM CALLS:
  OUT OF THE PROCESSED DATA IN PROC.
                TBFORL -- CALIBRATION PROGRAM
 C
                DLOGF --- INITIAL MACRO PROGRAM
 C
 SUBROUTINE CONTL(ISURP)
        INTEGER DB(4), DBC
        REAL DATE(2).REAS(5)
        COMMON /STAT/ DB, DATE, REAS, DBC, DBS, NC4
        DATA NR/120784/
        REWIND 4
   INITIALIZE THE DB SETTINGS USED
        DBC=3
        DB(2) = 10
        DB(3)=25
        IF(ISURP.NE.0)GO TO 5
    GIVE PRECALIBRATION SETUP
 C
        WRITE(6,100)
        FORMAT(46H TURN OFF PULSER AND ENCODE PULSE POWER SUPPLY/)
 100
   SET UP CALIBRATION AND LINEARIZATION TABLE
        CALL TBFORL
   ASK FOR AND GET THE DATE
 C
        WRITE(6,101)NR
        FORMAT(5H DATE, A2)
. 101
        READ(4, 201) DATE
        FORMAT (2A5)
 201
 C ASK FOR AND GET THE REASON FOR THE RUN
        WRITE(6,102)NR
        FORMAT(16H REASON FOR DATA, A2)
 122
        READ(4,202) REAS
        FORMAT(5A5)
 202
   PREPARE FOR COLLECTION AND PROCESSING
        CALL DLOGF (DB. DBC. DATE)
        RETURN
        END
```

```
C
          SUBROUTINE TBFORL
         INTEGER START(512), DLPO, STAT, IAS(44)
         REAL KI
         COMMON /TA/ S(43), TU(44), TUO(44)
         DATA C.CS.CN.NR/1HC, LHS. 1HN, 120784/
     DETERMINE IF CALIBRATION IS NEEDED AND WHICH PRINTOUT TO USE
         WRITE(6.105)NR
 105
         FORMAT(18H WHICH CALIBRATION/24H (5-SHORT, R-REGULAR, OR
         137H C-COMPLETE PRINT OUT OR N-NO CALIB.).A2)
         READ(4,204)CAL
         FORMAT(A1)
 204
         I ERR#Ø
         DLP 0=Ø
C
     SET UP THE WANTED CALIBRATION
         I F(CAL.EQ.CN) RETURN
         IF(CAL . EQ . CS) DLPO=-1
         IF(CAL . EQ . C) DLPO=1
     NUMBER OF A/D NUMBERS TO READ PER DB SETTING=NAVI+NAV
C
         NAU1 = 5
         NAV= 500
         AU=NAUI+NAU
         ICT=Ø
     NUMBER OF ATTENUATOR SETTINGS=NT1
         NT1 = 42
         NT2=NT1-1
         NT3=NT1-2
     INPUT SIGNALS -- FROM 5DB (OF 1000) TO INFINITY
         TU(NT1)=562.34
         TU(NT2)=501.19
         TU(NT3)=446.68
         TU(NT1-3)=398.11
         TU(NTI-4)=354.82
         TU(NT1-5)=316.23
         TU(NT1-6)=281.84
         TU(NT1-7)=251-19
         TU(NT1-8)=223.87
         TU(NT1-9)=199.53
         TU(NTI-10)=177.83
         TU(NT1-11)=158-49
         TU(NT1-12)=141-25
         TU(NT1-13)=125-90
         TU(NT1-14)=112.20
         TU(NT1-15)=100.00
         TU(NT1-16)= 89-13
         TU(NT1-17)= 79-43
         TU(NT1-18)= 70.80
         TU(NT1-19)= 63-10
         TU(NT1-20)= 56.24
         TU(NT1-21)= 50.12
         TU(NT1-22)= 44.67
         TU(NT1-23)= 39.81
         TU(NT1+24)= 35.48
TU(NT1+25)= 31.62
         TU(NT1-26)= 28.18
         TU(NT1-27)= 25.12
         TU(NT1-28)= 22.39
         TU(NT1-29)= 19.95
         TU(NT1-30)= 17.78
         TU(NT1-31)= 15.85
         TU(NT1-32)= 14.13
         TU(NT1-33)= 12.59
        TU(NT1-34)= 11.22
TU(NT1-35)= 10.00
         TU(NT1-36)= 8.91
         TU(NT1-37)=
                      7.94
        TU(NT1+38)= 7.08
         TU(NT1-39)=
                      6.31
        TU(NT1-48)=
                      5 • 62
         TU(1)= 0.09
20
        TUO(NT1)=512.
C
    SET UP MESSAGES FOR TELLING WHICH ATTENUATOR SETTING TO DO
        DO 11 I=1.NT3
11
        IAS(I)=I+5
        IAS(NT2)=99
    DO LOOP TO INPUT ALL THE OUTPUTED SIGNALS
С
        DO 2 11=1.NTS
        12=NT1-II
        DUM=0
        JRITE (6,100) IAS(11),NR
100
        FORMAT(BH SET TO .12,23HDB ATTENUATION AND C.R.,A2)
        HEAD(4,200)F
        FORMAT(F5.1)
   IF THE INPUTED NUMBER IS TWO DIGITS RESTART THE SETTINGS
        IFCF-GT-10-350 TO 23
```

```
ISSUE AN AZD CONVERTER READ "NAVI" TIMES
C
        DO 10 J1=1.NAV1
    READ "NAV" NUMBERS FROM THE AZD CONVERTER
C
        CALL RADC(START, NAV, STAT)
400
        IF(STAT-EQ-0)GO TO 400
        DQ 1 J=1.NAV
        IF(START(J).GT.511) START(J)=0
C
    STORE THE INPUTED NUMBERS IN A REAL VARIABLE
        DUM = DUM + FLOAT (START(J))
1
        CONTINUE
10
    AVERAGE THE OUTPUTED NUMBERS AND GO TO THE NEXT SETTING
        TUO(12)=DUM/AV
        DO 3 11=1.NT2
        12=11+1
        ICT=ICT+1
        13=NT1-I1
    SET UP THE SLOPES OF EACH LINE SEGMENT APPROXIMATION
C
        S(11)=(TU(12)-TU(11))/(TU0(12)-TU0(11))
        IF(ICI-EQ-2)90 TO 3
    WRITE OUT STRAIGHT LINE APPROXIMATION TABLE
C
        WRITE(6,102) 11,5(11),11,TJ(11),11,TUO(11),1AS(13)
        ICT=1
        IF(DLPO.GT.-1)ICT=0
    POSSIBLE ERROR CONDITIONS FOR THE APPROXIMATION JUST FORMED
C
        FORMAT (4H S(,12,2H)=,F6.3,5X,3HTU(,12,2H)=,F8.3,5X,
102
        14HTUO(,12,2H)=,F8.3,3X,12,2HD8)
    WALTE OUT LAST VALUES OF THE TABLE
C
        WRITE(6,191) TU(NT1), TUO(NT1)
        FORMAT(19X,7HTU(42)=,F8.3,5X,8HTUO(42)=,F8.3,7H
101
                                                            5DB///)
        IERR2=0
    FINAL OUTPUT VALUE FOR THE LINEARIZATION TABLE FORMATION
C
        XF=511.5
    GET THE INPUT VALUE AND STORE IN "XF"
        CALL LINAP(XF.NTL)
        IF (XF.LE.0.)XF=512
    NORMALIZATION FACTOR OF THE OUTPUT VALUES OF THE LIN. TABLE
C
        K1=1023-/XF
    INITIAL OUTPUT USED TO DETERMINE THE INPUT VALUE
C
        X1=511.5/1024.
    FIRST INPUT VALUE OF THE TABLE
C
        START (1) =1
        DO 4 I=2,512
    NEXT OUT PUT VALUE USED
C
        X3=X1*FLOAT(2*I-1)
    GET THE INPUT VALUE AND STORE IN "X3"
C
        CALL LINAP (X3,NT1)
        X3=(X3+K1+1.)/2.
    IF(X3.LE.1.)X3=1.1
STORE INPUT VALUE IN INTEGER LIN. TABLE
        START(1)=1F1X(X3)
    ERROR CONDITION FOR LINEARIZATION TABLE
C
        IF(START(I)+1.LT.START(I-1))IERR2=IERR2+1
    LAST VALUE OF THE TABLE
C
        START(512)=511
        IF(DLPO.LT.1) GO TO 6
C
    NEW PAGE
        FORMAT (1H1)
103
     WRITE LINEARIZATION TABLE ON TELETYPE
        WRITE (6,104) (START(I), I=1,512)
        FORMAT (10(15:2X))
104
    NEW PAGE
        WRITE(6, 103)
    WRITE TABLE ON A STORAGE DEVIVE (DUMP MODE)
        CALL TIM(START)
    WRITE OUT ANY ERROR AND ALLOW RECALIBRATION IF NEEDED
        IF(IERH2.NE-0)GO TO 9
        IF(IERR.EQ.0) RETURN
        WRITE(6, 106)
        FORMAT(//47H
                      ****CHECK CALIBRATION FOR POSSIBLE ERRORS****///)
106
        GO TO 7
        WRITE(6, 107)
        FORMATC37H +++ ERROR--BAD CALIBRATION TABLE +++>
107
        GO TO 7
        RETURN
        END
```

```
Ç
       LINAP TRANSFORMS OUTPUT VOLTAGES INTO INPUT VOLTAGES OF
Ç
       THE RECEIVER. THE CALIBRATION DATA IS CONTAINED IN SUB-
C
C
       ROUTINE VALUE.
C
C
       ********************
C
       INPUT AND OUTPUT:
       A IS THE OUTPUT VOLTAGE THAT IS TRANSFORMED INTO
C
       INPUT VOLTAGE
       NC5 IS THE NUMBER OF DB SETTINGS
C
C
       SUBROUTINE LINAP(A,NC5)
       COMMON /TA/ S(43), TU(44), TUO(44)
       N=1
    DIVIDE THE STRAIGHT LINE APPROXIMATION INTO 4 AREAS
C
       NC54=(NC5+2)/4
       NC53=NC5+3/4
       NC52=(NC5+1)/2
    FIND WHERE THE INPUTED NUMBER LIES
C
       IF(A.GT.TUO(NC54))N=NC54
       IF(A.GT.TUO(NC52))N=NC52
       IF(A.GT.TUO(NC53))N=NC53
   SET THE UPPER LIMIT OF THE SEARCH
C
       K=N+NC54
    SEARCH FOR THE CORRECT LINE SEGMENT
       DO 5 I=N.K
       J= I + 1
       IF(A.GT.TUD(I).AND.A.LE.TUO(J)) GO TO 10
       CONTINUE
   LINE SEGMENT COULDN'T BE FOUND
C
       A=0.
       RETURN
   GET THE VALUE OF THE CORRESPONDING OUTPUT
       A=(A-TUO(1))*S(1)+TU(1)
10
       RETURN
       END
```

```
СРРРРРРРРРРРРРРРРРРРРРРРР -- Р. ОС--РРРРРРРРРРРРРРРРРРРРРРРРРРРРРР
          THIS PROGRAM OPERATES ALONG WITH DLOGFI. IT TAKES DATA READ
C BY A SUBROUTINE AND CHECKS THE NOISE AND SATURATIONS
C FOR GOOD DATA. IT SUMS THE SQUARES OF THE DATA AT EACH HEIGHT C AND THE ACCEPTABLE NOISE, SUBTRACTS THE ACCEPTABLE NOISE SQUARED
C FROM THDATA, TAKES THE SQUARE ROOT OF THE DATA PRESERVING THE C SIGN, TAKES THE SQUARE ROOT OF THE NOISE, AND PRINTS OUT THE RESULTS
  ON THE TELETYPE. THE RESULTS MAY ALSO BE PRINTED OUT ON PAPER TAPE
C IF NEEDED. THE PROGRAMS USED BY PROC ARE:
                   CHN3----INITIALIZES STORAGE DEVISE AND WAITS FOR FILE
С
                            TO BE COLLECTED PLUS COMMUNICATING WITH COLL.
C
                   DRD73--STORES DATA IN REAL ARRAY (FORTRAN)
CALC2---CALCULATES ELECTRON DENSITIES (FORTRAN)
C
¢
                   CKCOL---CHECKS FOR UNWANTED STOPS IN COLLECTION
C
                            PROGRAM (MACRO)
                  PP7----CHECKS DATA SWICHES ON THE CONSOLE TO ALLOW OR DISALLOW RESULTS TO BE PUT ON PAPER TAPE
C
SUBROUTINE PROCCIA, PLF, ITIME)
         COMMON /PPC/ AO(21),AX(21),AVAO(21),AVAX(21),ITIM(4),
         1XO(21), 1RJ(21), 8NO(5), 8NX(5), EL(21),
         2RBMX, AVNO, BMO, AVNX, BMX, ID, IR
         COMMON /STAT/ IDB(4), RDATE(2), REAS(5), IDBC, BMXNS, NC4
         SRBMX*3.1
         RBMX=SRBMX*SRBMX
         I W I N=-1
         I EQ (J=0)
         ISUM=1
         NC4=1
    INITIALIZE PAPER PUNCH
         WRITE(7,1500)
   INITIALIZE ALL VARIABLES NEEDED TO BE INIT.
10
         SNO=0.
         SNX = 0 .
         1 R = Ø
         IRN=0
         BM0=0.
         8MX=0.
         DO 100 I=1,21
         AVA0(1)=0.
         AUAX(I)=0.
         A0(1)=0.
         AX(1)=0.
100
         IRJ(I)=0
```

```
DO 118 I=1-4
        BNO(I)=Ø.
        BNX(I)=0.
110
   INITIALIZE STORAGE DEVICE AND
C
Ċ
   PREPARE TO READ DATA
        CALL CHNG(IBMX, IDBCH, IMCC)
        IF(IMCC.LE.0.OR.IMCC.GT.9)GO TO 20
CMC-FLOAT(IMCC)-4.5
        RBMX=RBMX+CMC+CMC+-4
        IF(IBMX.LT.1)IBMX=216
20
        IMCC=0
                 NOISE CRITERION
    IBMX=THE SUM OF THE SET OF 45 NOISE SAMPLES WHICH HAS THE
   MIN. MAXIMUM OF ALL THE MAXIMUMS OF EACH SET OF 45 NOISE SAMPLES
    THE AVERAGE NOISE FOR THE FIRST 5 IN EACH FRAME HAS
   TO BE LESS THAN SRBMX*IBMX/45. WHERE RBMX IS THE SUPPLIED CONSTANT. FOR SPEED RBMX*(IBMX/45.)**2*5. IS COMPARED TO THE SUM OF THE
   SQUARES OF THE NOISE.
C
         DUMX=FLOAT(IBMX)/45.
         IF(DUMX+SRBMX.GT.500.)DUMX=500./SRBMX
         BMXNS=RBMX+DUMX+5++DUMX
         KEOFO=0
         KEOFX=0
         0 = Q 1
    GET ORDINARY MODE DATA
C
         CALL DRD73(AO, BNO, IERR, ID, KEOFO)
30
         IF(KEOFO-EQ-1)GO TO 80
    GET EXTRAORDINARY MODE DATA
C
         CALL DRD73(AX, BNX, IERR, ID, KEOFX)
         IF(KEOFX.EQ.1)GO TO 80
    SET UP CHECK FOR REJECTION BECAUSE OF NOISE CRITERION
C
         BMEANO=Ø .
         RMEANX=Ø.
         DO 120 I=1.5
         BMEANO=BMEANO+BNO(I) +BNO(I)
         BMEANX=BMEANX+BNX(I)*BNX(I)
120
         IF(BMEANO.GT.BMXNS.OR.BMEANX.GT.BMXNS)GO TO 50
    NOISE USED TO SUTRACT FROM DATA SAMPLES
C
         BMO=BMO+BMEANO
         BMX=BMX+BMEANX
    SUM OF THE SQUARE OF THE UNSATURATED DATA AT EACH HEIGHT
C
         DO 140 I=1:21
         IF(A0(1).GE.510..OR.AX(1).GE.510.)GO TO 40
35
         (1)0A*(1)0A+(1)0AVA=(1)0AVA
         (1)XA*(I)XAVA=(I)XAVA
         GO TO 140
    REJECTIONS DUE TO SATURATIONS OF DATA
C
         IRJ(I)=IRJ(I)+I
40
         CONTINUE
1 40
         GO TO 60
    REJECTIONS FROM NOISE CRITERION
C
50
         IH=IH+1
     SET UP AVERAGE NOISE USED IN REJECTION CRITERION
60
         SNO=BMEANO+SNO
         SNX=BMEANX+SNX
         GO TO 30
80
         ID=1D/2
         BID=ID+5
    MAXIMUM ALLOWABLE NOISE
C
         BMXNS=BMXNS/(DUMX+5.+SRBMX)
    RMS OF ALL NOISE SAMPLES
C
         AUNO= SQRT ( SNO/BID)
         AUNX=SQRT(SNX/BID)
    NUMBER OF ACCEPTABLE NOISE SAMPLÉS
C
         HN=5*(ID-IR)
         DO 150 I=1,21
    NUMBER OF REJECTIONS AT EACH HEIGHT
C
         IRJ(I)#IRJ(I)+IR
    NUMBER OF ACCEPTABLE DATA AT EACH HEIGHT
         RSAM=ID-IRJ(I)
    AVERAGE SUM SQUARED OF ACCEPTABLE DATA FOR EACH HEIGHT MINUS THE
    AVERAGE SUM SQUARED OF THE ACCEPTABLE NOI SE
C
         AUOC=AVAO(I)/RSAM-BMO/RN
         AUXC=AVAX(I)/RSAM-BMX/RN
    THE RMS OF THE ACCEPTABLE DATA AT EACH HEIGHT (PRESERVING THE SIGN)
AVAO(()=(ABS(AVOC)/AVOC)*SQRT(ABS(AVOC))
         AVAX(I)=(ABS(AVXC)/AVXC)+SQRT(ABS(AVXC))
         EL(1)=0.
         X0(1)=0.
         IF(AVAO(I).LE.0.0.OR.AVAX(I).LE.0.0)GO TO 150
         (I)OAVA(I)/AVAO(I)
```

```
THE RMS OF THE ACCEPTABLE NOI SE
BMO=SQRT(BMO/RN)
        BMX=SQRT(BMX/RN)
        CALL CALC2(XO,1,20,EL,IA)
    GET THE TIME OF DAY
        DO 155 I=1.4
        I1=5-I
        ITIM(I)=ITIME/(10++I1)
155
    WRITE THE HEADING ON THE TELETYPE
        WRITE(6, 1050) ITIM, RDATE, REAS, IDB(NC4)
        FORMAT(1H1, 411, 4X, 2A5, 3X, 5A5, 3X, 12, 2HDB)
1050
        WRITE (6,1100) BMXNS, RBMX
                                                     MULT. CONST. = F7.3/)
        FORMATC//19H MAX. ALLOW. NOISE=,F7.1,16H
1100
        WRITE(6,1200)AVNO.BMO.AVNX.BMX
        FORMAT(16H O-NOISE AV-(1) ,F8-1-7H
                                               (2) JF8-1/
1200
        116H X-NOISE AV-(1) .F8-1.7H
                                        (2) .F8.1)
        WRITE(6,1300)ID, IR
        FORMAT(//IX.14.8H SAMPLES.5X.15.12H REJ.(NOISE)//3X.
1 300
         14HREJ./48H (N.+SAT.) HEIGHT AV. AO AV. AX AX/AO
        HT=5 8.5
         DO 160 I=1.21
    CHECKS FOR COLLECTION STOPPAGE
         CALL CKCOL
         HT#HT+1.5
         WRITE(6,1400) IRJ(1), HT, AVAO(1), AVAX(1), XO(1), PLF, EL(1)
         FORMAT(4X,14,4X,F5.1,3X,F6.1,2X,F6.1,2X,F5.2,A3,F6.0)
1 400
         CONTINUE
1 60
    ALLOWS RESULTS TO BE SAVED ON PAPER TAPE
         CALL PP7
    NEXT ATTENUATOR SETTING
C
         NC4=NC4+1
         IF(NC4.3T.IDBC)NC4=1
         IF(IDBCH.GT.0)IDB(NC4)=5+IDBCH
         GO TO 16
         FORMAT(IH )
1500
         RETURN
         END
DREAD READS 21 SAMPLES OF SIGNAL AND 5 SAMPLES OF NOISE FROM DECTAPE. THE OUTPUT VOLTAGES HAVE BEEN TRANSFORMED INTO
С
         INPUT VOLTAGES. THE PROGRAM USES SUBROUTINE DUMPT (MACRO) TO
         READ DATA FROM STORAGE DEVICE.
C * *
C
         SUBROUTINE DRD73(A, BMEAN, IERR, ID, KEOF)
         DIMENSION A(21), IDAT(27), BMEAN(5)
         KEOF=0
         N= 5
         N1 = N+1
         N2=N+2
         N3=N1+21
    GET ONE SET OF DATA (26 NUMBERS)
CALL DUMPTCIDATINESFY
         fFCID=IDAT(1)+1) 13,15,10
      CHECK FOR END OF FILE
С
         IF(IDAT(1).NE.130050) 30 TO 20
10
     TELL PROC IT'S THE END OF THE FILE
        KEOF=1
         RETURN
         ID=IDAT(1)
15
     SET DATA SAMPLES INTO A REAL ARRAY DO 42 MIN=N8.N3
C
40
         MEVE=MIN-NI
         A(MFVE)=IDAT(MIN)
         CONTINUE
42
     SET NOISE SAMPLES INTO A REAL NUMBER ARRAY
C
         DO 133 J=1.N
         JEL=J+1
         BAEAN(J)=IDAT(JEL)
1.30
         RETURN
c
     THE ID IS ERRONEOUS, IGNORE THE REST OF THE DATA
         (S)TAGI,(I)TAGI,GI(ELI,6)1TIEN
 20
         FORMAT(44H ID WAS NOT CONSECUTIVE AND NOT=130350 ; ID=,3(17,3X))
103
         KEOF=1
         RETURN
```

CONTINUE

END

1 50

```
CALCE IS A LIST OF CONSTANTS CALUATED FROM THE PROGRAMS
C CALC AND ELDEN AND CONTAINS THE FUNCTION THAT CALCULATES THE
C ELECTRON DENSITIES FOR THE PARTIAL-REFLECTION PROCESSING PROGRAMS.
C THE PROGRAM CALC WRITES THIS PROGRAM.
SUBROUTINE CALCE(ARRAY, LL, LH, FD, IA)
        DIMENSION ARRAY(21).RATIO2(21).FD(31)
    GET THE PREDETERMINED CONSTANTS FOR THE RIGHT SEASON
        1F(IA)200,300,100
   CONSTANTS FOR THE SUMMER
        RATIO2( 1)= 1.0731152
100
        RATIO2( 2)= 1.0778633
        RATIO2( 3)= 1-0841143
RATIO2( 4)= 1-0909986
        RATIO2( 5)= 1-0990518
        RATIO2( 6)= 1.0901243
RATIO2( 7)= 1.0880302
        RATIO2( 8)= 1.0864129
RATIO2( 9)= 1.0768397
        RATIO2(10)= 1.0590323
        RATIO2(11)= 1-0495014
        RATIO2(12)= 1.0328141
        RATIO2(13)= 1.0262468
        RATIO2(14)= 1.0166022
        RATIO2(15)= 1.0117923
        RATIO2(16)= 1.0076428
        RATIO2(17)= 1.0044388
        RATIO2(18)= 1.0029128
        RATIO2(19)= 1.0015084
        RATIO2(20)= 1.0008443
        FD( 1)= 0.170327E-03
        FD( 2)= 0.243443E-03
        FD( 3)= 0.329813E-03
        FD( 4)= 0.427651E-03
        FD( 5)= 0.532098E-03
        FD( 6)- 0.627513E-03
        FD( 7)= 0.699730E-03
        FD( 8)= 0.744879E-03
        FD(9) = 0.753246E-03
        FD(10) = 0.722645E-03
        FD(11) = 0.660879E-03
        FD(12)= 0.579908E-03
        FD(13)= 0.492934E-03
        FD(14)= 0.405772E-03
        FD(15)= Ø.32826ØE-Ø3
        FD(16)= 0.258602E-03
        FD(17)= 0.201748E-03
        FD(18)= 0.155429E-03
        FD(19) = 0.118415E-03
        FD(20)= 0.915812E-04
        GO TO 400
   CONSTANTS FOR THE WINTER
        RATIO2( 1)= 1.0682487
200
        RATIO2( 2)= 1.0890572
        RATIO2( 3)= 1.0699695
        RATIO2( 4)= 1.0979884
        RATIO2( 5)= 1.0692204
        RATIO2( 6)= 1.3854059
        RATIO2( 7)= 1.0770541
        RATIOS( 8)= 1.0745673
        RATIO2( 9)= 1.0665843
        RATIO2(10)= 1.0531266
        RATIO2(11)= 1.0458097
RATIO2(12)= 1.0329590
        RATIO2(13)= 1.0286678
        RATIO2(14)= 1.0167225
        HAT102(15)= 1.0127123
        RAT102(16)= 1.0076428
        RATIO2(17)= 1.0046818
        RATIO2(18)= 1.0023713
        RATIO2(19)= 1.0019426
        RATIO2(20)= 1.0007090
        FD( 1)= 0.237897E-03
        FD( 2)= 0.319960E-03
        FD( 3)= 0.410827E-03
        FD( 4)= 0.502861E-03
        FD( 5)= 0.592594E-03
        FD( 6)= 0.662825E+03
        FD( 7)= 0.720342E-03
        FD( 8)= 0.750909E-03
        FD( 9)= 0.751034E-03
```

FD(10) = 0.720293E-03 FD(11) = 0.663644E-03

```
FD(12)= 0.588398E-03
       FD(13)= 0.500527E-03
        FD(14)= 0.410427E-03
        FD(15)= 0.330916E-03
        FD(16)= 0.258602E-03
        FD(17)= 0.200210E-03
        FD(18)= 0.156383E-03
        FD(19)= 0.119390E-03
        FD(20)= 0.899351E-04
        GO TO 400
  CONSTANTS FOR EQUINOX
        RATIO2( 1)= 1.0670392
300
        RATIO2( 2)= 1.0803050
        RATIO2( 3)= 1.0780858
        RATIO2( 4)= 1.0912947
        RATIO2( 5)= 1.0914300
        RATIO2( 6)= 1.0917337
        RATIO2( 7)= 1.0897206
        RATIO2( 8)= 1.0825763
        RATIO2( 9)= 1-0714581
        RATIO2(10)= 1.0590323
        RATIO2(11)= 1.0482702
        RATIO2(12)= 1.0351681
        BATIO2(13)= 1.0240435
        RATIO2(14)= 1.0176469
        RATIO2(15)= 1.0117923
        RATIO2(16)= 1.0070148
        RATIO2(17)= 1.0048179
        RAT102(18)= 1.0027836
        AATIO2(19)= 1.0015986
        RATIO2(20)= 1.0007970
        FD( 1)= 0.188515E-03
        FD( 2)= 0.261225E-03
        FD( 3)= 0.347697E-03
        FD( 4)= 0.442169E-03
        FD( 5)= 0.542672E-03
        FD( 6)= 0.633402E-03
        FD( 7)= 0.705094E-03
        FD( 8)= 0.747132E-03
        FD( 9)= 0.752781E-03
        FD(10)= 0.722645E-03
        FD(11)= 0.661807E-03
        FD(12)= 0.579908E-03
        FD(13)= 0.492934E-03
        FD(14)= 0.408105E-03
        FD(15)= 0.328260E-03
        FD(16)= 0.261505E-03
        FD(17)= 0.206349E-03
        FD(18)= 0.160195E-03
        FD(19)= 0.124938E-03
        FD(20)= 0.997959E-04
        DO IJ I=LL.LH
433
        IF(ARRAY(I).E0.3..OR.ARRAY(I+1).EQ.0.)GO TO 50
    THE FUNCTION FOR THE CALCULATION OF ELECTRON DENSITIES
C
        FD(I)=ALO3((ARRAY(I)/ARRAY(I+1))*RATIO2(I))/FD(I)
        GO TO 10
        FD(I)=0.
50
1.3
        CONTINUE
        RETURN
 C WRPP PUNCHES THE PROCESSED PARTIAL REFLECTION DATA
    ON PAPER TAPE
 SUBROUTINE WRPP
         COMMON /PPC/ A0(21), AX(21), AVA0(21), AVAX(21), ITIM(4),
         1X0(21), IRJ(21), BN0(5), BNX(5), EL(21),
         2RBMX, AUNO, BMO, AUNX, BMX, ID, IR
         COMMON /STAT/ IDB(4), RDATE(2), REAS(5), IDBC, BMXNS, NC4
         WRITE(7,1050)ITIM, RDATE, REAS, IDB(NC4), 8MXNS, RBMX,
         IAVNO, BMO, AVNX, BMX, ID, IR
         FORMATCIHI, 411, 4X, 2A5, 3X, 5A5, 3X, 12, 2HDB/F7.1, F7.3, F8.1,
 1050
         1F8.1, F8.1, F8.1, I4, I5)
         DO 160 I=1.21
         CALL CKCOL
         WRITE(7,1400) IRJ(I), AVAO(I), AVAX(I), XO(I), EL(I)
 1 40 0
         FORMAT(1X, 14, F6.1, F6.1, F5.2, F6.0)
 1 60
         CONTINUE
         RET URN
```

END

```
PROC73 EVALUATES COLLECTED PARTIAL-REFLECTION DATA AND
C PRINTS OUT THE ELECTRON DENSITY. PROC73 USES THE FOLLOWING PROGRAMS:
                 HEAD---- SETS UP AND PRINTS THE HEADING (FORTRAN)
C
                 DINIT --- INITIALIZES THE STORAGE DEVIVE (MACRO)
                 FSTAT---LOCATES THE DATA FILE (MACRO)
SEEK----FINDS THE FILE ON THE STORAGE DEVICE (MACRO)
C
C
                 DRD73--SETSSAMPLES INTO THE REAL / ARRAY (FORTRAN)
CALC2---CALCULATES THE ELECTRON DENSITY (FORTRAN)
C4
         INTEGER DATIN
         DIMENSION FNAM(2), AO(21), AX(21), AVAO(21), AVAX(21),
         1XO(21), IRJ(21), BNO(5), BNX(5), EL(21)
         WRITE(6, 105)
105
         FORMAT(48H TYPE IN SEASON -- (1) FOR SUMMER, (-1) FOR WINTER
         115H (Ø) OTHERWISE)
         READ(4.200) IA
200
         FORMAT(12)
         DATIN=2
         CALL HEAD(0)
10
    INITIALIZE VARIABLES
C
12
         SN0=0.
         SNX=0.
         I Rad
         IRN=0
         BM0=0.
         BMX=0.
         DO 16 1-1,21
         AVA0(I)=0.
         AUAX(I)=0.
         IRJ(I)#0
16
         DO 17 I=1.4
         BNQ(1)=0.
         BNX(I)=0.
17
    INITIALIZE TAPE STORING THE DATA
C
         CALL DINIT
C
    GET THE DATA FILE NAME
         WRITE(6,23)
         FORMAT(ISH WHICH DATAFILE)
20
         READ(4,30)FNAM
         FORMAT (2A5)
30
    CHECK THE VALIDITY OF THE NAME GIVEN
С
         CALL FSTAT(DATIN, FNAM, LOG)
13
         IF(LOG.NE.0)GO TO 43
         WRITE(6,35) FNAM
         FORMAT(6H FILE ,2A5,19H NOT FOUND ON DAT 2)
35
         30 TO 10
    FIND LOCATION OF FILE ON THE TAPE
C
         CALL SEEK (DATIN, FNAM)
40
    GET THE MAXIMUM ALLOWABLE NOISE
C
         WAITE(6, 57)
         FORMAT(14H MAXIMUM NOISE)
57
         READ(4,56) BMXNS
         FORMAT(F10.0)
         IF(BMXNS.GE.510.)BMXNS=400.
    FOR SPEED USE THE SQUARE OF THE MAX. ALLOW. NOISE TIMES 5
C
         DUM4=BMXNS+5+
         BMXNS=BMXNS*DUM4
         KEO FO≖Ø
19
         KEOFX=0
         ID=Ø
    GET ONE SET OF 26 ORDINARY SAMPLES
         CALL DRD73(AO, BNO, IERR, ID, KEOFO)
48
         1F(KEOFO-EQ-1)GO TO 50
     GET ONE SET OF 26 EXTHAORDINARY SAMPLES
C
         CALL DRD73(AX, BNX, IERR, ID, KEOFX)
    IF(KEOFX.EQ.1)GO TO 49
GET THE SUM SQUARED OF THE NOISE
C
         BMEANO=0 .
         BMEANX=0 .
         DO 440 I=1.5
         BMEANO=BMEANO+BNO(I)*BNO(I)
         BMEANX=BMEANX+BNX(I)*BNX(I)
440
     CHECK FOR SETS OF SAMPLES THAT ARE TOO NOISY
         IF(BMEANO.GT.BMXNS.OR.BMEANX.GT.BMXNS)GO TO 510
    SUM THE SQUARED NOISE SAMPLES FOR THE
С
      LAST FOUR NOISE SAMPLES PER 25 TOTAL SAMPLES
С
         8M0=BM0+BMEANO-8NO(1)+BNO(1)
         BMX=BMX+BMEANX-BNX(1)+BNX(1)
         DO 47 I=1.21
730
         IF(AO(I).GE.510..OR.AX(I).GE.510.)GO TO 46
```

```
C SUM OF THE SQUARED GOOD AO AND AX SAMPLES
         (1)0A+(1)0A+(1)0AVA=(1)0AVA
126
         (I)XA+(I)=AVAX(I)+AX(I)+AX(I)
         GO TO 47
   THE TOTAL # OF REJECTIONS DUE TO SATURATION
C
      PLUS NOISE ABOVE THE GIVEN MAXIMUM
         IRJ(I)=IRJ(I)+1
46
         CONTINUE
47
         GO TO 520
510
         IR=IR+1
         SNO=BMEANO+SNO
520
         SNX=BMEANX+SNX
         GO TO 48
         ID=1D-1
49
50
         ID=ID/2
         BID=ID*5
         BMXNS=BMXNS/DUM4
     THE RMS OF ALL NOISE SAMPLES TAKEN
         AUNO=SQRT(SNO/BID)
         AUNX=SQRT(SNX/BID)
     THE NUMBER OF THE ACCEPTABLE NOISE SAMPLES
C
         RN=4+(ID-IR)
         DO 52 I=1,21
     NUMBER OF REJECTED DATA AT EACH HEIGHT
         IRJ(I)=IRJ(I)+IR
     NUMBER OF ACCEPTABLE DATA AT EACH HEIGHT
         RSAM=ID-IRJ(I)
     ACCEPTABLE NOISE IS SUBTRACTED OFF
C
         AVOC=AVAO(I)/RSAM-BMO/RN
         AUXC=AVAX(I)/RSAM-BMX/HN
C
     RMS OF GOOD DATA WITH THE SIGN PRESERVED
         AVAO(1)=(ABS(AVOC)/AVOC)+SQRT(ABS(AVOC))
         AVAX(I)=(ABS(AVXC)/AVXC)+SQRT(ABS(AVXC))
         EL(I)=0
         XO(I)=0
         IF(AVAO(I).LE.0.0.OR.AVAX(I).LE.0.0)GO TO 52
         (I)OAVA((I)/AVAO(I)
         CONTINUE
52
     RMS OF ACCEPTABLE NOISE
         BMO=SQRT(BMO/RN)
         BMX = SQRT(BMX/RN)
    GET ELECTRON DENSITIES
С
         CALL CALCE(XO.1.20.EL.IA)
     WRITE THE HEADING
C
         CALL HEAD(1)
         WRITE (6,100) BMXNS, AVNO, BMO, AVNX, BMX
         FORMAT (25K MAXIMUM ALLOWABLE NOISE=.F6.1//16H O-NOISE AV.(1) .
100
                   (2) ,F8.1/16H X-NOISE AV.(1) ,F8.1,7H
         1F8-1-7H
                                                             (2) .F8-1)
         WRITE(6,54) ID, IR
         FORMAT(//1X,14,8H SAMPLES,5X,15,12H REJ.(NOISE)//8H REJECTS,
54
         12X.6HHEIGHT.2X.6HAV. AO.2X.6HAV. AX.2X.5HAX/AO.4X.2HED)
         HT = 58.5
    WRITE OUT TABLE
         DO 53 I=1.21
         HT=HT+1.5
         WRITE(6,58)IRJ(1),HT,AVAO(1),AVAX(1),XO(1),EL(1)
         FORMAT(3X,14,3X,F5.1,3X,F6.1,2X,F6.1,2X,F5.2,3X,F6.0)
58
         CONTINUE
5.3
         30 TO 10
         STOP
         END
```

```
HEAD SETS UP AND PRINTS OUT ONE LINE OF INFORMATION AS A HEADING FOR A NEW PAGE.
SUBROUTINE HEAD (J)
      REAL REAS(12)
      IF(J) 6,6,10
WRITE(6,25) REAS
25
      FORMAT (1H1/1X, 12A5)
      RETURN
6
100
      WRITE(6,100)
      FORMAT (1H1/27H GIVE 1 LINE OF INFORMATION)
      READ(4,200) REAS
FORMAT(12A5)
227
      RETURN
      END
```

```
.TITLE READ DATA IN DUMP MODE
/ .READ, DUMP MODE FROM DECTAPE ON A VARIABLE .DAT SLOT
/FILLS 252 DEC WORD BUFFER AND OUTPUTS 26
/WORDS TO ARRAY IDAT EVERY TIME CALLED.
THESE ARE UNPACKED FROM 18 WORDS OF THE BUFFER.
/ IDAT: WORD 1
                         I . D. #
        WORD 2-6
                         NOISE SAMPLES
        WORD 7-27
                         DATA
                 SET IF A NEGATIVE NUMBER WAS IN THE DATA
/ NEGF:
        .GLOBL DINIT, DUMPT, . DA
                                  /TYPE OF I/O MODE
DUMP=4
                                  /.DAT SLOT TO READ DATA FROM
DATIN=2
                                  /# OF SAMPLES PER SET
NSAM=32
N SAMP=NSAM/2+1
                                  /SIZE OF ONE SET PACKED DOUBLE
                                  /SIZE OF ONE BLOCK OF STORAGE
DTBLK-374
                                  /# OF SETS PER ONE BLOCK OF STORAGE
DATSTR=DTBLK/NSAMP
                                  NUMBER OF STORED DATA PAIRS PER SET
NDPC=NSAM/2
        . IODEV
                 DATIN
        ø
DINIT
                                  /INITIALIZE DEVICE STORING THE DATA
        .INIT
                 DATIN. 0. DINIT
        LAT
                 -1
                                  PREPARE TO READ
        DAC
                 CTT9
                                       IN ONE BLOCK OF DATA
        LAC
                 BUF31
                                  /RESET THE BUFFER POINTER WITH
        DAC
                 POINT2
                                       THE ADDR. OF BUF3
                          SWITC
                                  /PREPARE TO READ TWO
        1.AC
                 CISZ
                                       DUMMY BLOCKS
        DAC
                 LCA
                                  ZEND OF INITIALIZATION
         JMP*
                 DINIT
DUMPT
        JMS*
                 • DA
                                  /PICKUP ADDR OF ADDR
        JMP
                                  /OF ARRAY
A2
        а
FLAG
        ø
                                  /SET ON NEG #
        1.AC*
                 A2
                                  /GET ADDR.
                 SA
        DAC
                                       OF ARRAY
                                  /SET COUNTER OF DATA TO BE
                 -NDPC
                 COUNT
        DAC
                                       PROCESSED
                                  /GET POINTER
        I SZ
                 CTT9
                 LBB
                                  ANO. CONTINUE WITH PRESENT SET OF DATA
        .IMP
                                  PRESET COUNTER TO THE NUMBER
                 -DATSTR
        1.44
                 CTT9 / OF SETS PER BLOCK OF STORAGE DATIN, DUMP, BUF3, DTBLK /GET 1 BLOCK OF DATA
        DAC
        • READ
LBA
C14
         JAIT
                 DATIN
LCA
        I SZ
                 SWITC
                                  /INITIALLY READ TWO DUMMY BLOCKS
        JMP
                 LBA
                                  /RESET CONTROL TO READ
        LAW
                 -3
                 SWITC
                                       TWO DUMMY BLOCKS
        DAC
                                  /READ ONE BLOCK OF DATA
                 (JMP
                         LCB
        LAC
                 LCA
        DAC
                                       AT A TIME
                                  /GET ADDRESS OF BUF3
L.CB
        LAC
                 BUF31
        DAC
                 POINT2
                                       POINT2 TO BUF3
                                  /GET THE ID (FIRST WORD IN DATA SET)
L 88
        LAC*
                 STR109
                 SEVN
                                  /END OF FILE ID?
        SAD
                                  YES, RESET PARAM'S AND CLOSE FILE
                 ENF
        JMP
                 POINT2
                                  /GET ID AND PUT
        LAC*
        DAC*
                 A2
                                       INTO THE FORTRAN ARRAY
                                  /GO TO NEXT ADDR. OF THE ARRAY
        I SZ
                 A2
LOOP
                 POINT2
                                  /GO TO NEXT DATA WORD
        I SZ
        LAW
                 -2
                                  PREPARE TO UNPAC
                                       TWO DATA WORDS
        DAC
                 TCIØ
                 POINTS
                                  /GET DATA WORDS FROM BUF3
        LAC*
                                  /FIRST WORD IN LEFT HALF
        SWHA
                                  /SAVE ONE DATA WORD
UNPLP
        AND
                 (777
                                  /CHECK FOR NEG. NUMBER
/SET IF NEG. NUMBER FOUND
        SNA
        I SZ *
                 FLAG
                                  /LOAD # INTO FORTRAN ARRAY
        DAC*
                 A2
        LAC*
                 POINTS
                                  /GET DATA WORD AGAIN
        I SZ
                 A2
                                  /GO TO NEXT LOC. IN ARRAY
        I SZ
                 TCIØ
                                  /UNPACED TWO WORDS?
                                  /NO. LOOP AROUND
                 UNPLP
        JMP
                                  /YES, HAS 34 DATA WORDS BEEN UNPACKED? /NO, REPEAT UNPACKING PROCESS
        I SZ
                 COUNT
                 LOOP
        JMP
STUO
        1 52
                 POINTS
                                  /YES, GO TO NEXT ID
                 DUMPT
        .IMP *
                                  /RETHRN
SWITC
        LAW
                 -3
COUNT
        LAW
                 -NDPC
        LAW
                 -DATSTH
CTT9
        376002
SEUN
TC10
        • DSA
                 aurs
POINT2
BUF31
        . DSA
                 BUE3
        - BLOCK
                 DTBLK
BUF3
```

```
C
       FROM GIVEN COLLISION FREQUENCIES, CALC ALONG WITH ELDEN
C CALCULATES THE CONSTANT VALUES USED IN THE ELECTRON DENSITY
 EQUATION GIVEN BY PIRNAT IN AERONOMY REPORT 29 AND WRITES THE
C PROGRAM CALC2 WHICH CALCULATES THE ELECTRO DENSITIES FOR THE
C PARTIAL-REFLECTION PROGRAMS.
DIMENSION ARRAY(21),P(21),R(3),CF(3),EL(20),CALC2(2)
       DATA CALC2(1), CALC2(2)/5HCALC2,4H SRC/
       IDAT=1
       LABL=0
       COLLISION FREQUENCY PROFILES
       COLLISION FREQUENCY PROFILE FOR THE SUMMER
¢
1.24
       P(1)=192.3
       P(2)=156.9
       P(3)=127.5
       P(4)=102.7
       P(5)=82.37
       P(6)=66.25
       P(7)=52.52
       P(8)=41.66
       P(9)=32.81
       P(10)=25.84
       P(11)=20.1
       P(12)=15.53
       P(13)=11.89
       P(14)=9.057
       P(15)=6.817
       P(16)=5.399
       P(17)=3.827
       P(18)=2.862
       P(19)=2.124
       P(20)=1.563
       P(21)=1.183
   WRITE THE PROGRAM HEADING ONTO TAPE
       CALL ENTER(IDAT, CALCE)
       ARITE(IDAT, 10)
       1 3
       1CCCCCCCCCCCCCCCC/59H C
                                  CALCE IS A LIST OF CONSTANTS
       2 CALUATED FROM THE PROGRAMS/63H C CALC AND ELDEN AND CONT
       BAINS THE FUNCTION THAT CALCULATES THE/69H C ELECTRON DENSITIES
       7 CALC2(ARHAY, LL, LH, FD, IA)/39H DIMENSION ARRAY(21), RATIO2
       8(21), FD(21)/57H C GET THE PREDETERMINED CONSTANTS FOR THE
       9 RIGHT SEASON/19H
                            IF(IA)200.300.100/
       128H C CONSTANTS FOR THE SUMMER)
       30 TO 422
       COLLISION FREQUENCY PROFILE FOR THE WINTER
200
       P(1)=133.5
       P(2)=107.8
       P(3)=87.12
       P(4)=70.04
       P(5)=56.33
       P(6)=45.28
       P(7)=36.55
       P(8)=29.32
       P(9)=23.52
       P(10)=18.80
       P(11)=14.97
       P(12)=11.99
       P(13)=9.561
       P(14)=7.541
       P(15)=6.008
       P(16)=4.748
       P(17)=3.758
       P(18)=2.941
       P(19)=2.321
```

```
P(20)=1.810
        P(21)=1.431
        WRITE(IDAT, 11)
        FORMAT (11H
                         GO TO 400/
11
        128H C CONSTANTS FOR THE WINTER)
        GO TO 488
        COLLISION FREQUENCY PROFILE FOR THE EQUINOX
        P(1)=160.2
300
        P(2)=130.2
        P(3)=105.3
        P(4)=84.98
        P(5)=68.25
        P(6)=54.75
        P(7)=43.57
        P(8)=34.31
        P(9)=27.07
        P(10)=21.32
        P(11)=16.82
        P(12)=13.26
        P(13)=10.33
        P(14)=8.062
        P(15)=6.246
        P(16)=4.835
        P(17)=3.758
        P(18)=2.915
        P(19)=2.260
        P(20)=1.733
        P(21)=1.359
         WRITE(IDAT, 12)
                          GO TO 400/
12
         FORMATCIIH
         125H C CONSTANTS FOR EQUINOX)
    SET THE COLLISION FREQUENCIES TO THE RIGHT ORDER OF MAGNITUDE
С
        D0 401 I=1,21
P(I)=P(I)+(I0.**5)
400
         CONTINUE
401
    STATEMENT LABLE FOR THE NEW PROGRAM
С
         LABL=LABL+100
         J1 = J1 + 4
         K=Ø
         DO 20 I=1.20
         K=K+1
         CF(1)=P(K)
         CF(2)=P(K+1)
     CALCULATE CONSTANTS FOR THE ELECTRON DENSITY EQUATION
C
         CALL ELDEN(R, CF, ARRAY(I), ARRAY(I+1), EL(I))
20
         ARRAY(1)=ARRAY(2)/ARRAY(1)
    WRITE FIRST CONTSTANT WITH A STATEMENT LABLE
C
         #HITE(IDAT, 405)LABL, AHRAY(1)
FORMAT(1H , 13,12H HAT102( 1)=, F10.7)
         FORMAT(1H .13,12H
405
     WRITE THE REST OF THE RO AND RX CONSTANTS
C
         DO 25 I=2,20
         ARRAY(I)=ARRAY(I+I)/ARRAY(I)
         WRITE(IDAT, 410) I, ARRAY(I)
25
                          RATIO2(,12,2H)=,F10,7)
         FORMAT(9H
410
    WRITE THE CONSTANT DENOMINATORS
DO 30 1-1-20
         WRITE(IDAT, 420) I.EL(I)
30
                         FD(,12,2H)=,E13.B)
         FORMAT(5H
420
     CALCULATE THE REST OF THECONSTANTS
         IF(JI.LT.5)GO TO 200
         IF(J1.LT.10)GO TO 300
     WRITE THE REST OF THE PROGRAM TO CALCULATE ELECTRON DENSITIES
C
         WRITE(IDAT, 40)
         FORMATC18H 400 DO 10 I=LL.LH/48H
                                                    IF(ARRAY(I).EQ.0..OR.
40
         IARRAY(I+1).EQ.0.)GO TO 50/59H C
                                              THE FUNCTION FOR THE CALCULA
         STION OF ELECTRON DENSITIES/
                  FDCID=ALOGCCARRAY(I)/ARRAY(I+1))+RATIO2(I))/FD(1)/
         351H
                  GO TO 10/12H 50 FD(1)=0./12H 10 CONTINUE/8H
                                                                     RETURN)
         410H
         CALL CLOSE(IDAT)
         STOP
         END
```

```
SUBROUTINE ELDEN (AXBYAO, GNU, RXRO1, RXRO2, FD)
         DIMENSION AXBYAO(3),RXBYRO(3),RX(3),RO(3),QNU(3),RATIO(3)
         APPROX INTEGRAL PARAMETERS
Ċ
         A4=2.3983474E-2
         A3=1.1287513E+1
         A2=1.1394160E+2
         A1=2.4653115E+1
         B6=1.8064128E-2
         B5=9.3877372
         B4=1.4921254E+2
         B3=2.8958085E+2
         B2=1.2049512E-2
         B1=2.4656819E+1
         D3=1.1638641
         D2=1.6901002E+1
         D1=6.5945939
         E5=4.3605732
         E4=6.4093464F+1
E3=6.8920505E+1
         E2 =3.5355257E+1
         E1=6.6314497
         AXBYA0(3)=0
         GNU(3) IS MEAN COLLISION FREQUENCY AT THE INTERMEDIATE HEIGHT CALCULATE C INTEGRALS AT BOTH HEIGHTS AND FOR AVERAGE GNU
C
         DUM=GNU(1)+GNU(2)
         GNU(3)=#.5*DUM
         DO 22 K=1.3
         0= (2,59614E+7) /RNU(K)
         X=7.3886E+6/GNU(X)
         CTN=0* (0*(0*(0+A1)+A2)+A3)+A4
         CTD = 0* (0* (0* (0* (0* (0+B1)+B2)+B3)+B4)+B5)+B6
         CTO=CTN/CTD
         CTYN=X*(X*(X+A1)+A2)+A3)+A4
         CTXD=X+(X+(X+(X+(X+(X+B1)+B2)+B3)+B4)+B5)+B6
         CTX =CTXN/CTXD
         CF0=(0*(0*(0+D1)+D2)+D3)/(0*(0*(0*(0*(0+E1)+E2)+E3)+E4)+E5)
         CFX=(X*(X*(X+D1)+D2)+D3)/(X*(X*(X*(X*(X+E1)+E2)+E3)+E4)+E5)
         CALCULATE RATIOS
C
         RX(X) = SQRT((X*CTX) **2+(2.5*CFX) **2)
         RO(K) =SQRT((0+CTO)++2+(2.5+CFO)++2)
         RXBYRO(K)=RX(K)/RO(K)
         RATIO(K) = AXBYAO(K) /RXBYRO(K)
22
         CALCULATE FD FROM FINAL VALUES OF DO LOOP
F0=(5,*3,1824E+3*CF0)/(4,*3,0E+8*GNU(3))
FX=(5,*3,1824E+3*CFX)/(4,*3,0E+8*GNU(3))
FD=(FX-F0)*3,0E+9
         RXR01=RXBYR0(1)
         PYRO2=RXBYRO(2)
         RETURN
         FND
```

```
PROGRAM READS IN THE NUMBER OF SAMPLES ASKS FOR BY OPERATOR.
C IF THE NUMBER IS ZERO, 31 NUMBERS ARE READ IN AND SET UP AS PARTIAL CREFLECTION DATA IS (I.E. 5 NOISE SAMPLES AND 2) DATA POINTS & 5 EXTRA; C DATA IS PRINTED OUT IN THE FORM OF ONE NUMBER PER HEIGHT AFTER EACH C GROUP OF 26 SAMPLES ARE READ IN. THIS HAS BEEN USE TO CHECK THE
C GROUP OF 26 SAMPLES ARE READ IN. 1815 MAS BEEN USE TO CHECK ITE C RECIEVER AND A/D CONVERTER AGAINST THE REYNOLDS SYSTEM AND TO SEE C IF EVERYTHING IS OPERATING AS IT SHOULD. IF THE NUMBER READ IN IS C NOT ZERO, THAT NUMBER OF SAMPLES ARE READ FROM THE A/D CONVEFTER C AND AN AVERAGE OF ALL THE NUMBERS ARE TAKEN AND PRINTED OUT.
(*****
C
                DIMENSION IA (50), RA1 (50), RA2 (50)
                MA X =5 0
                131:31
       WRITE (6,110)
FORMAT(10H ADC CHECK)
DEFAULT VALUE FOR THE # OF SAMPLES = 31
110
C
å
                NS=131
C
        READ # OF SAMPLE TO BE READ FROM A/D CONVERTER
                READ (4,210) IDV
210
                FORMAT(15)
                IF (IDV.NE.9) NS:IDV
IF (NS.NE.I31) GO TO 50
```

```
FOR 31 NUMBERS READ IN, THE FORM USED IS 2 SETS OF 31 SAMPLES
     AS IN THE PARTIAL REFLECTION COLLECTION
C
           11:0
           1 CH =0
25
           11=11+1
           CALL INPAD (IA, NS, ICH)
           IF (ICH.EQ.9) GO TO 6
           IF(I1.GT.1) GO TO 11
           DO |3 I=1,I31
      CONVERSION ALGORTHOM FOR A /D CONVERTER NEG. #'S TO COMPUTER
      NEGATIVE NUMBERS
            IF(IA(I).GT.511)IA(I):3072+(4096+32768)*7+IA(I)
           RAI(I)=FLOAT(IA(I))/.511
13
            00 TO 25
            WRITE(6,101)
      DO LOOP FOR SECOND SET OF NUMBERS READ IN
            DO 15 I=1,131
            IF (IA(I), GT.511)IA(I)=3072+(4096+32768)*7+IA(I)
HT=45.+FLOAT(I-1)*1.5
IF(I.EQ.6.0R.I.EQ.11)WRITE(6,105)
IF(I.EQ.11)WRITE(6,106)
RA2(I)=FLOAT(IA(I))/.511
      WRITE OUT THE NUMBERS IN AN ORDERLY WAY
WRITE(6,190) HT,RAI(I),RAZ(I)
FORMAT(3X,F4.1,4HKM ,F5.0,4HMV ,F5.0,2HMV)
 15
 130
            FORMAT (6H NOISE)
 191
            FORMAT (25H -----)
 185
            FORMAT(5H DATA)
 196
       THE FOLLOWING DUMPS THE AVERAGE OF THE AZD CONVERTER NUMBERS
            GO TO 5
            ALSO GIVES THE VALUE IN MILLIVOLTS
             I NS=(NS+MAX-1)/MAX
 50
            T NS = I NS* MAX
            DO 69 J=1,INS
             I CH = Ø
             CALL INPAD (IA, MAX, ICH)
IF (ICH, EQ. 0) GO TO 29
 24
             DO 55 I =1 MAY
             IF(IA(I).GT.511)IA(I)=3072+(4096+32768)*7+IA(I)
             AV=AV+FLOAT(IA(I))
             CONTINUE
             A V=A V/TNS
             AVV=AV/.512
             WRITEG, 120)AV, AVV
FORMAT(9H AVERAGE=, F7.3, 12H
                                                      VOLTAGE=,F8.3,3H MV)
  127
              GO TO 5
             STOP
             FND
                         A/D CONVERTER SERVICE ROUTINES FOR BG. +FG.
              .TITLE
              REKMIS VAN SERVICE ROUTINES FOR THE HP 5610A A TO DERTER. THESE ROUTINES PERMIT INPUT OF ANY SPECIFIED
       CONVERTER. THESE ROUTINES PERMIT INPUT OF ANY SPECIFIED NUMBER OF SAMPLES INTO A CORE BUFFER. INPUT MAY BE DELINOUS
       LAPPED WITH PROGRAM EXCUTION, AND CONTROL MAY BE PELINQUISHED TO LOWER PRIORITY PROGRAMS WHILE DATA TRANSFER TAKES PLACE.
          MACRO-15 CALLING SEQUENCE:
              JM5
                         INPAD
               NUMBER OF SAMPLES REQUIPED
              RUFFER ADDRESS
              COMPLETION FLAG ADDRESS
              REAL-TIME SUBROUTINE ADDRESS, PRIORITY LEVEL IN BITS M-2
        (EXAMPLE: 500000+RTSUBA)
       IF THE 4TH WORD AFTER THE JMS IS M. NO REAL-TIME SUBROUTINE WILL BE ACTIVATED. NOTE: THE PRIORITY CODE FOR MAINSTREAM IS 1 THE COMPLETION FLAG IS CLEARED BY THE CALL TO INPAD.

AND SET TO +1 FOR NORMAL COMPLETION OR -1001 IF A DATA
        (RETURNS HERE IMMEDIATELY)
       TIMING ERROP OCCURS.
                                                /A-D WORD COUNT
    ADVCR =26
                                                 AND CURRENT ADDRESS REGISTERS
    ADCAR =ADVCP+1
                                                /MONITOR'S COMMUNICATION AREA
/A-D CONVERTER WRITE INITIALIZE
     SCOM=178
    ADWI =703724
                                                 /SKIP ON WORD COUNT OVERFLOW
/SKIP ON DATA TIMING ERROR
    ADS0=703701
    ADST = 703721
                                                 /CLEAR OVERFLOW FLAG
/CLEAR TIMING FLAG
    ADC0=703704
    ADCT = 783744
```

```
ENTRY POINT FOR A-D INTERFACE INITIALIZATION
            .GLOBL INPAD, .DA
I NPAD
           JMS*
           JMP
                       .+4
INAR
I NWC
INFLAG
           9
INR
            JMP
                       INSET
                                             /REPLACED BY "LAC+
                                                                              I NWC"
           TCA
                       (ADWCR)
           DAC*
                                             /SET WORD COUNT
           LAW
                       INAR
            TAD*
                                             /BUFFER ADDPESS -1
                                             / TO CURRENT ADDRESS REG. /CLEAR FLAG
           DAC*
                       (ADCAR)
           DZM*
                       INFLAG
                                             /CLEAR REAL-TIME SUBROUTINE
/INITIALIZE INTERFACE
           DZM
                       I NSUB#
            ADWI
            JMP*
                       INPAD
                                             ARETURN.
     THE FOLLOWING CODE IS EXECUTED ONLY ONCE
FI LAC* (.SCOM+55) /GET ENTRY PO
INSET
                                            /GET ENTRY POINT ADDERSS OF .SETUP
ADSVA
           DAC
            JMS+
                       .-1
                                             /CALL .SETUP TO CONNECT ADINT TO API
           ADSO
           ADINT
                       (204
           DZM*
                       (LAC* - INWC
           LAC
           DAC
JMP
                       INR
                                             /MODIFY INSTRUCTION
                       I NR
                                             / AND JUMP TO IT
/INTERRUPT SERVICE ROUTINE. EYECUTED IMMEDIATELY AFTER COMPLETION OF DATA TRANSFER. DETERMINES STATUS OF A-D INTERFACE, SETS COMPLETION FLAG AND ACTIVATES REAL-TIME SUBROUTINE.
    PUNS AT API LEVEL 0.
ADINT
           DRA
                                            /PAGE ADDRESSING MODE
/SAVE AC
/TIMING ERROR?
           DAC
                      ADSVA
           ADST
           SKPICLALIAC
                                            /NO.+1 TO AC
/YES, ERROR CODE
/SET FLAG
           LAW
                      -1001
           DAC*
                      INFLAG
           ADC0
                                            /CLFAR
           ADCT
                                                 INTERFACE FLAGS
ADXIT
           LAC
                      ADSVA
                                            RESTORE AC
           DBR
                                            SET TO LEAVE HARDWARE API LEVEL PRETURN TO INTERRUPTED PROGRAM
           JMP*
                      ADINT
           .EMD
```